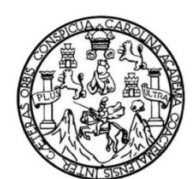

Universidad de San Carlos de Guatemala Facultad de Ingeniería Escuela de Ingeniería civil

# **DISEÑO DEL SISTEMA DE ABASTECIMIENTO DE AGUA POTABLE PARA LA COMUNIDAD SANTA ISABEL Y DEL SISTEMA DE DRENAJE SANITARIO PARA LA COMUNIDAD EL ESFUERZO, PATULUL, SUCHITEPÉQUEZ**

## **Débora Anayancy Calderón Orellana**

Asesorado por la Inga. Christa del Rosario Classon de Pinto

Guatemala, noviembre de 2014

#### UNIVERSIDAD DE SAN CARLOS DE GUATEMALA

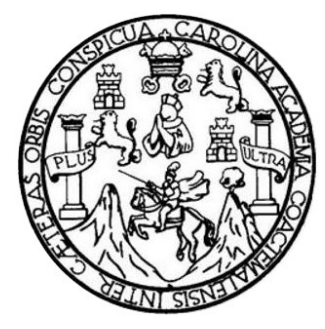

FACULTAD DE INGENIERÍA

## **DISEÑO DEL SISTEMA DE ABASTECIMIENTO DE AGUA POTABLE PARA LA COMUNIDAD SANTA ISABEL Y DEL SISTEMA DE DRENAJE SANITARIO PARA LA COMUNIDAD EL ESFUERZO, PATULUL, SUCHITEPÉQUEZ**

TRABAJO DE GRADUACIÓN

# PRESENTADO A LA JUNTA DIRECTIVA DE LA FACULTAD DE INGENIERÍA POR

## **DÉBORA ANAYANCY CALDERÓN ORELLANA**

ASESORADO POR LA INGA. CHRISTA DEL ROSARIO CLASSON DE PINTO

AL CONFERÍRSELE EL TÍTULO DE

**INGENIERA CIVIL** 

GUATEMALA, NOVIEMBRE DE 2014

# UNIVERSIDAD DE SAN CARLOS DE GUATEMALA FACULTAD DE INGENIERÍA

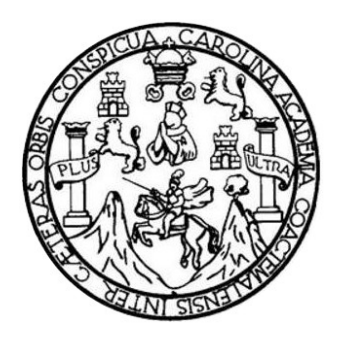

## **NÓMINA DE JUNTA DIRECTIVA**

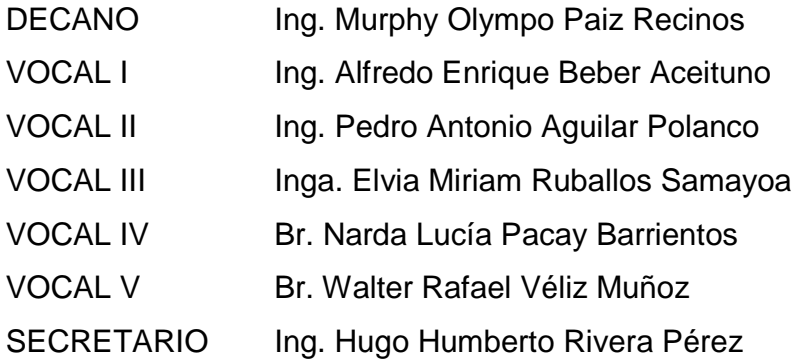

## **TRIBUNAL QUE PRACTICÓ EL EXAMEN GENERAL PRIVADO**

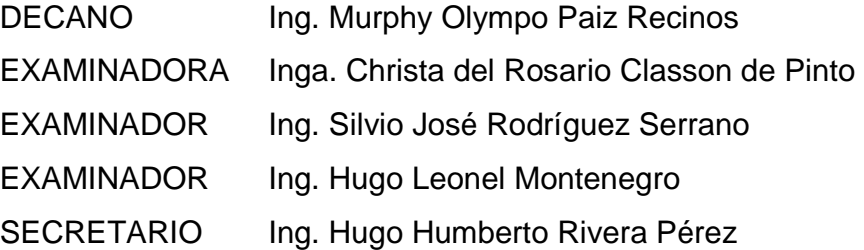

### **HONORABLE TRIBUNAL EXAMINADOR**

En cumplimiento con los preceptos que establece la ley de la Universidad de San Carlos de Guatemala, presento a su consideración mi trabajo de graduación titulado:

## **DISEÑO DEL SISTEMA DE ABASTECIMIENTO DE AGUA POTABLE PARA LA COMUNIDAD SANTA ISABEL Y DEL SISTEMA DE DRENAJE SANITARIO PARA LA COMUNIDAD EL ESFUERZO, PATULUL, SUCHITEPÉQUEZ**

Tema que me fuera asignado por la Dirección de la Escuela de Ingeniería Civil, con fecha 21 de marzo de 2014.

**Débora Anayancy Calderón Orellana** 

UNIVERSIDAD DE SAN CARLOS **DE GUATEMALA** 

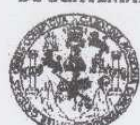

**FACULTAD DE INGENIERIA** UNIDAD DE FPS

> Guatemala, 26 de septiembre de 2014 Ref.EPS.DOC.993.09.14

Ing. Silvio José Rodríguez Serrano Director Unidad de EPS Facultad de Ingeniería Presente

Estimado Ingeniero Rodríguez Serrano.

Por este medio atentamente le informo que como Asesora-Supervisora de la Práctica del Ejercicio Profesional Supervisado (E.P.S.), de la estudiante universitaria Débora Anayancy Calderón Orellana con carné No. 200925249, de la Carrera de Ingeniería Civil, procedí a revisar el informe final, cuyo título es DISEÑO DEL SISTEMA DE ABASTECIMIENTO DE AGUA POTABLE PARA LA COMUNIDAD SANTA ISABEL Y DEL SISTEMA DE DRENAJE SANITARIO PARA LA COMUNIDAD EL ESFUERZO, PATULUL, SUCHITEPÉQUEZ.

En tal virtud, LO DOY POR APROBADO, solicitándole darle el trámite respectivo.

Sin otro particular, me es grato suscribirme.

Atentamente,

"Id y Enseñad a Todos"

Inga. Christa Classon de Pinto

Asesora-Supervisora de EPS<sup>4</sup> Área de Ingeniería Civil

Carlos de le San ario Classon de Pi es. Christe del Ro **ASESORA - SUPERVISORA DE EPS** d de Prácticas de Ingeniería y EF cultad de In

c.c. Archivo  $CCdP/ra$ 

> Edificio de EPS, Facultad de Ingeniería, Ciudad Universitaria, zona 12 Teléfono directo: 2442-3509

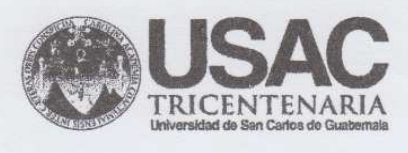

http;//civil.ingenieria.usac.edu.gt

Universidad de San Carlos de Guatemala FACULTAD DE INGENIERÍA Escuela de Ingeniería Civil Guatemala,

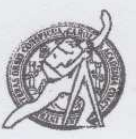

Ingeniero Hugo Leonel Montenegro Franco Director Escuela Ingeniería Civil Facultad de Ingeniería Universidad de San Carlos

Estimado Ingeniero Montenegro.

Le informo que he revisado el trabajo de graduación DISEÑO DEL SISTEMA DE ABASTECIMIENTO DE AGUA POTABLE PARA LA COMUNIDAD SANTA ISABEL Y DEL SISTEMA DE DRENAJE SANITARIO PARA LA COMUNIDAD EL ESFUERZO, PATULUL, SUCHITEPÉQUEZ, desarrollado por la estudiante de Ingeniería Civil Débora Anayancy Calderón Orellana, con Carnet No. 200925249, quien contó con la asesoría de la Inga. Christa Classon de Pinto.

14 de octubre de 2014

Considero este trabajo bien desarrollado y representa un aporte para la comunidad del área y habiendo cumplido con los objetivos del referido trabajo doy mi aprobación al mismo solicitando darle el trámite respectivo.

Atentamente,

ID Y ENSENAD A TODOS

FACULTAD DE INGENIERIA DEPARTAMENTO DE **HIDRAULICA** USAC

Ing. Rafael Enrique Morales Ochoa Revisor por el Departamento de Hidráulica

Masdide B34 años de Trabajo Académico y Mejora Contínua

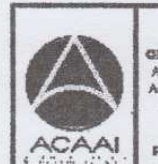

**PROGRAMA DE MGERIERIA**<br>GIVIL AGREDITADO POR Agencia Gentraemericana o redtesión de Programas de

PERIODO 2013 - 2015

UNIVERSIDAD DE SAN CARLOS DE GUATEMALA

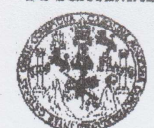

**FACULTAD DE INGENIERIA** UNIDAD DE EPS

> Guatemala, 22 de octubre de 2014 Ref.EPS.D.613.10.14

Ing. Hugo Leonel Montenegro Franco Director Escuela de Ingeniería Civil Facultad de Ingeniería Presente

Estimado Ingeniero Montenegro Franco.

Por este medio atentamente le envío el informe final correspondiente a la práctica del Ejercicio Profesional Supervisado, (E.P.S) titulado DISEÑO DEL SISTEMA DE ABASTECIMIENTO DE AGUA POTABLE PARA LA COMUNIDAD SANTA ISABEL Y DEL SISTEMA DE DRENAJE SANITARIO PARA LA COMUNIDAD EL ESFUERZO, PATULUL, SUCHITEPÉQUEZ, que fue desarrollado por la estudiante universitaria Débora Anayancy Calderón Orellana, carné 200925249, quien fue debidamente asesorada y supervisada por la Inga. Christa Classon de Pinto.

Por lo que habiendo cumplido con los objetivos y requisitos de ley del referido trabajo y existiendo la aprobación del mismo por parte de la Asesora - Supervisora de EPS, en mi calidad de Director apruebo su contenido solicitándole darle el trámite respectivo.

Sin otro particular, me es grato suscribirme.

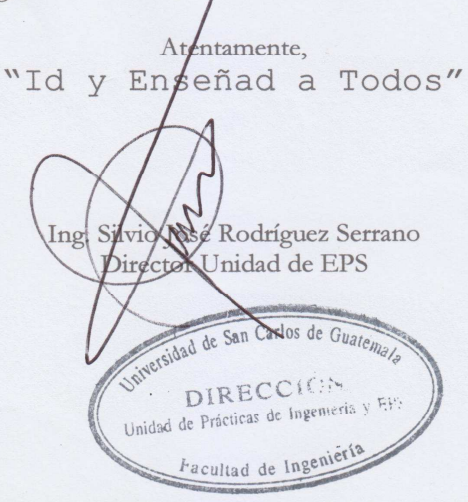

SJRS/ra

Edificio de EPS, Facultad de Ingeniería, Ciudad Universitaria, zona 12 Teléfono directo: 2442-3509

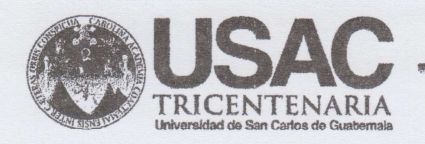

http;//civil.ingenieria.usac.edu.gt

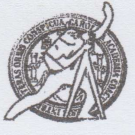

Universidad de San Carlos de Guatemala FACULTAD DE INGENIERÍA Escuela de Ingeniería Civil

El director de la Escuela de Ingeniería Civil, después de conocer el dictamen de la Asesora Inga. Christa Classon de Pinto y del Coordinador de E.P.S. Ing. Silvio José Rodríguez Serrano, al trabajo de graduación de la estudiante Débora Anayancy Calderón Orellana, titulado DISEÑO DEL SISTEMA DE ABASTECIMIENTO DE AGUA POTABLE PARA LA COMUNIDAD SANTA ISABEL Y DEL SISTEMA DE DRENAJE SANITARIO PARA LA COMUNIDAD EL ESFUERZO, PATULUL, SUCHITEPÉQUEZ, da por este medio su aprobación a dicho trabajo.

CIDAD DE SAN CA MAMS ESCUELA DE INGENERIA CIVIL Ing. Hygo Leonel Montenegro Franco DIRECTOR CULTAD DE INGENIE

Guatemala, noviembre 2014

/bbdeb

Mas de 134 años de Trabajo Académico y Mejora Contínua

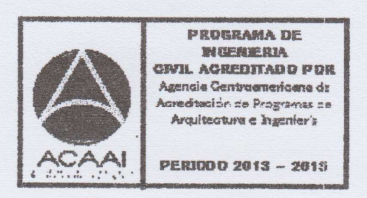

Universidad de San Carlos De Guatemala

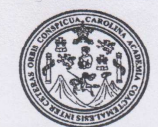

Facultad de Ingeniería Decanato

DTG. 624.2014

El Decano de la Facultad de Ingeniería de la Universidad de San Carlos de Guatemala, luego de conocer la aprobación por parte del Director de la Escuela de Ingeniería Civil, al Trabajo de Graduación titulado: **DISEÑO** DEL SISTEMA DE ABASTECIMIENTO DE AGUA POTABLE PARA LA **COMUNIDAD** SANTA ISABEL Y DEL SISTEMA DE **DRENAJE** PARA LA COMUNIDAD EL **SANITARIO ESFUERZO.** PATULUL. SUCHITEPÉQUEZ, presentado por la estudiante universitaria **Débora** Calderón Orellana, y después de haber culminado las Anavancy revisiones previas bajo la responsabilidad de las instancias correspondientes, se autoriza la impresión del mismo.

CUA, CARO

IMPRÍMASE:

diasan Ing. Alfredo Enrique Beber Aceituno Decano en Funciones

VI SISTIT

Guatemala, 11 de noviembre de 2014

/gdech

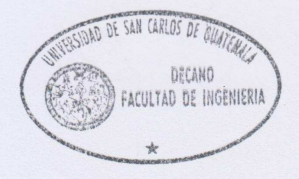

Escuelas: Ingeniería Civil, Ingeniería Mecánica Industrial, Ingeniería Química, Ingeniería Mecánica Eléctrica, - Escuela de Ciencias, Regional de Ingeniería Sanitaria y Recursos Hidráulicos (ERIS). Post-Grado Maestría en Sistemas Mención Ingeniería Vial. Carreras: Ingeniería Mecánica, Ingeniería Electrónica, Ingeniería en Ciencias y Sistemas. Licenciatura en Matemática. Licenciatura en Física.<br>Centro de Estudios Superiore

## **ACTO QUE DEDICO A:**

**Mi padre (q.e.p.d.)**

Mardoqueo Calderón de León porque este logro es de los dos y sé que donde quiera que estés papito estas muy orgulloso de mí tanto como yo lo estoy de ti; siempre fuiste y serás mi mayor ejemplo y aunque Dios quiso que te nos adelantaras, tú siempre estás en mi corazón, te amo papito.

# **AGRADECIMIENTOS A:**

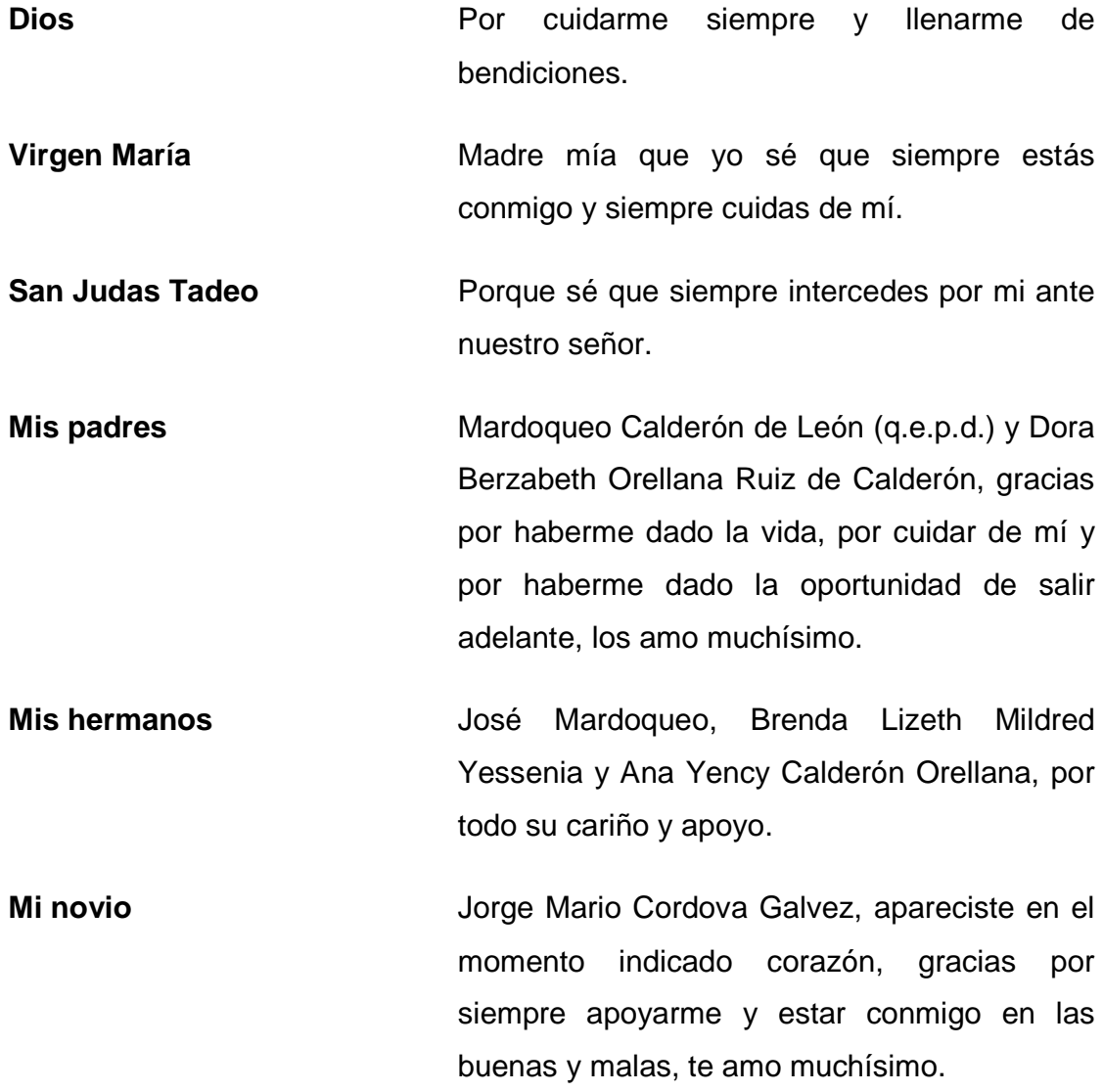

- **Mi tío** José Vidal Orellana Ruiz, por cuidar de nosotros en los momentos más difíciles. Es usted un ángel que Dios nos mandó, lo quiero mucho tío.
- **Mis sobrinos** Josué y Emiliano, por traer más alegría a nuestras vidas, espero ser un ejemplo para ustedes.

**Fam. Cordova Galvez** Por su apoyo, confianza y por abrirme las puertas de su casa.

- **Ing. Jorge Kestler** Por todos sus consejos y por compartir conmigo todos sus conocimientos, lo aprecio mucho.
- **Mis amigos Por todos** los bonitos momentos que compartimos, los quiero mucho.

**Municipalidad de Patulul** Por su confianza y su colaboración en la realización de mi EPS en especial a la D.M.P. y su personal, Luis Miguel Contreras, Jesús Tobías, Carlos Alonso, Henry Pérez y Kresly Villagran, gracias por su apoyo.

**Facultad de Ingeniería** Por transmitir los conocimientos necesarios y por permitirme forjar dentro de sus aulas uno de mis más grandes anhelos.

**Universidad de San San Por permitir formarme como profesional y Carlos de Guatemala** alcanzar una más de mis metas.

# ÍNDICE GENERAL

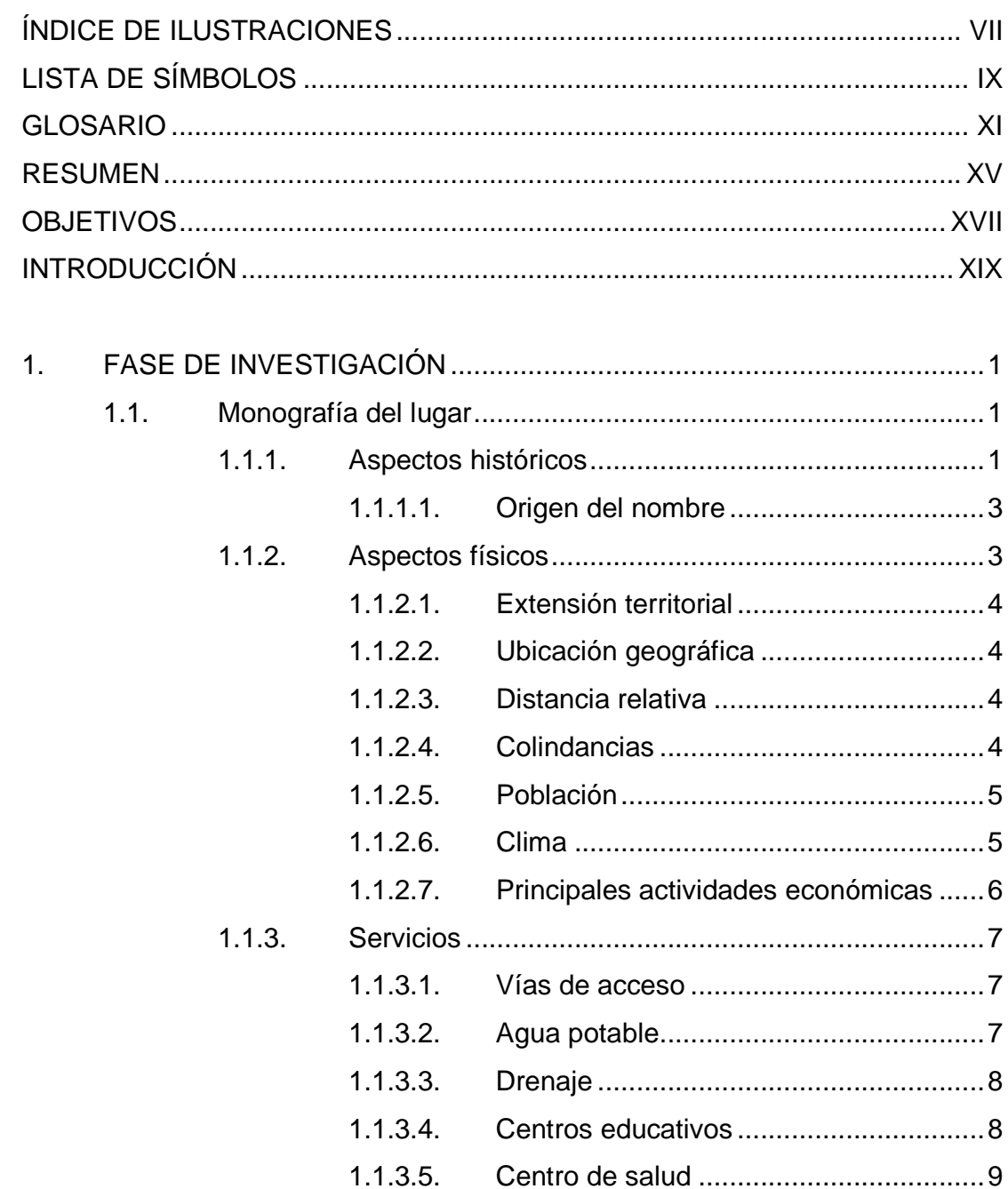

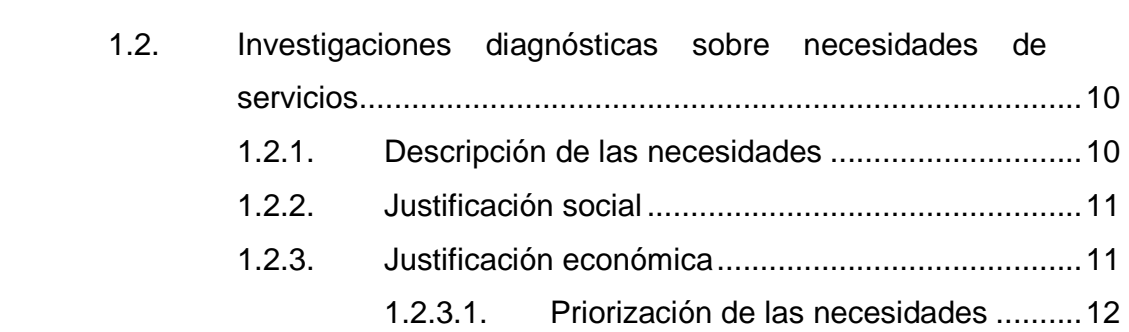

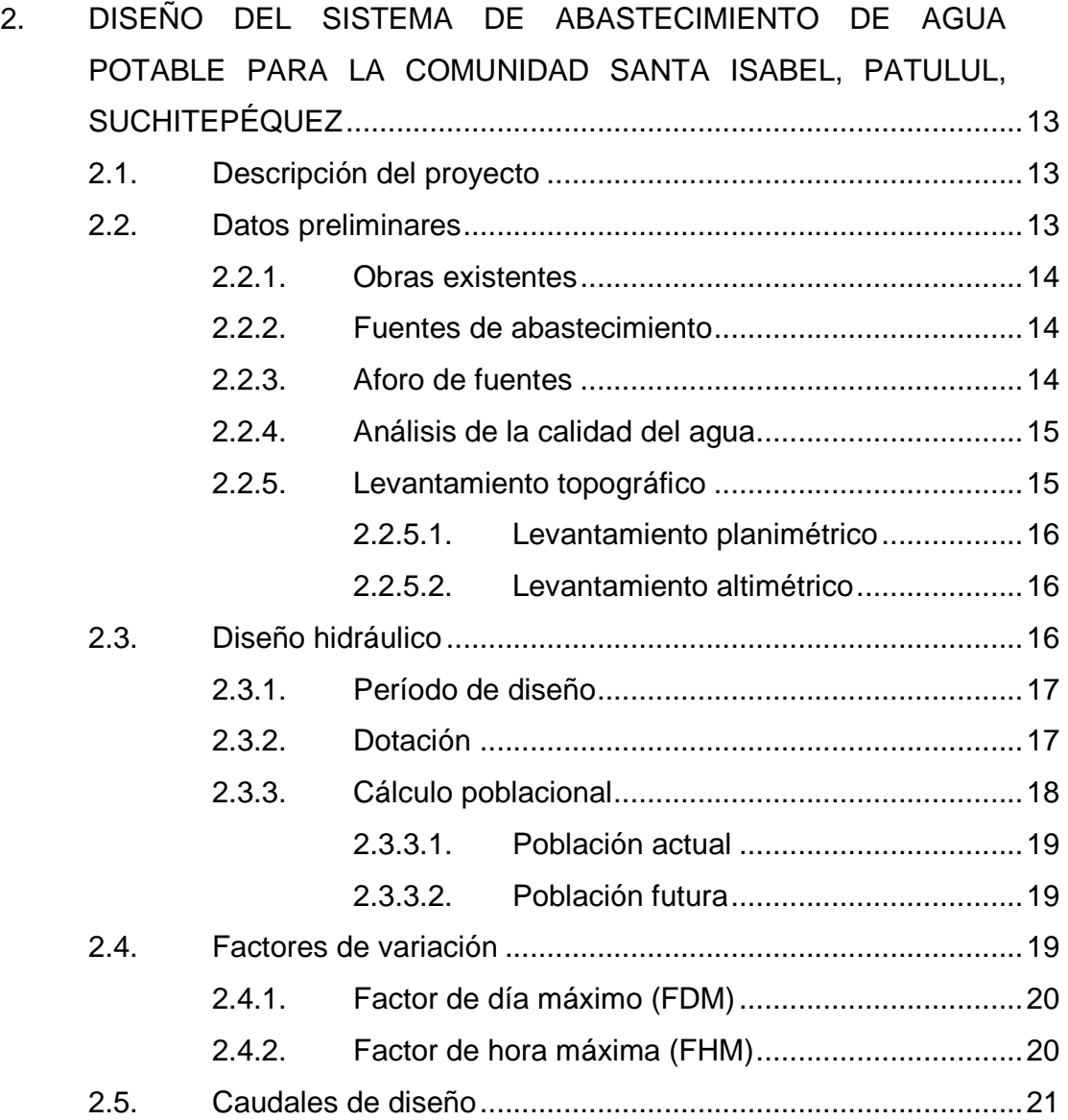

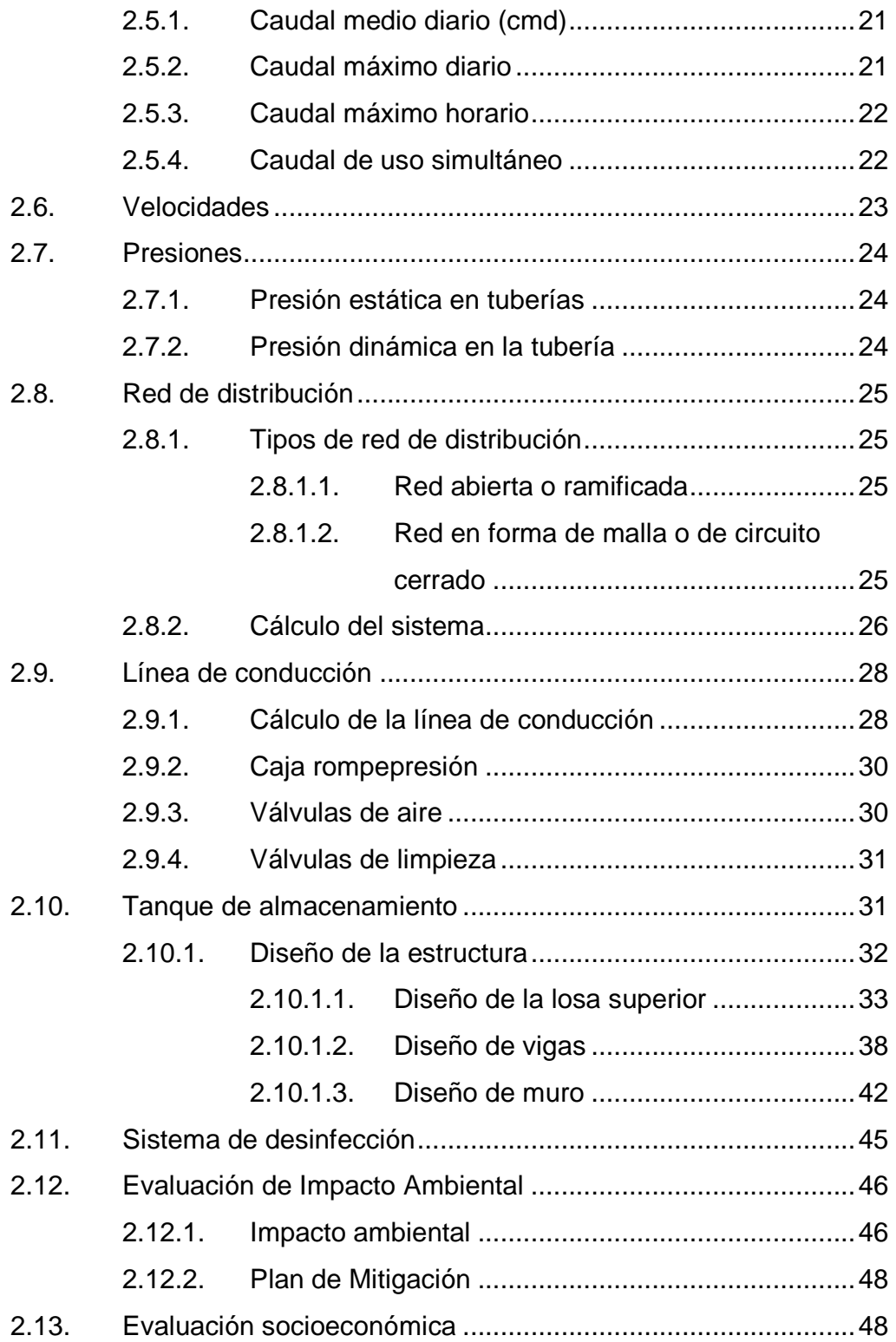

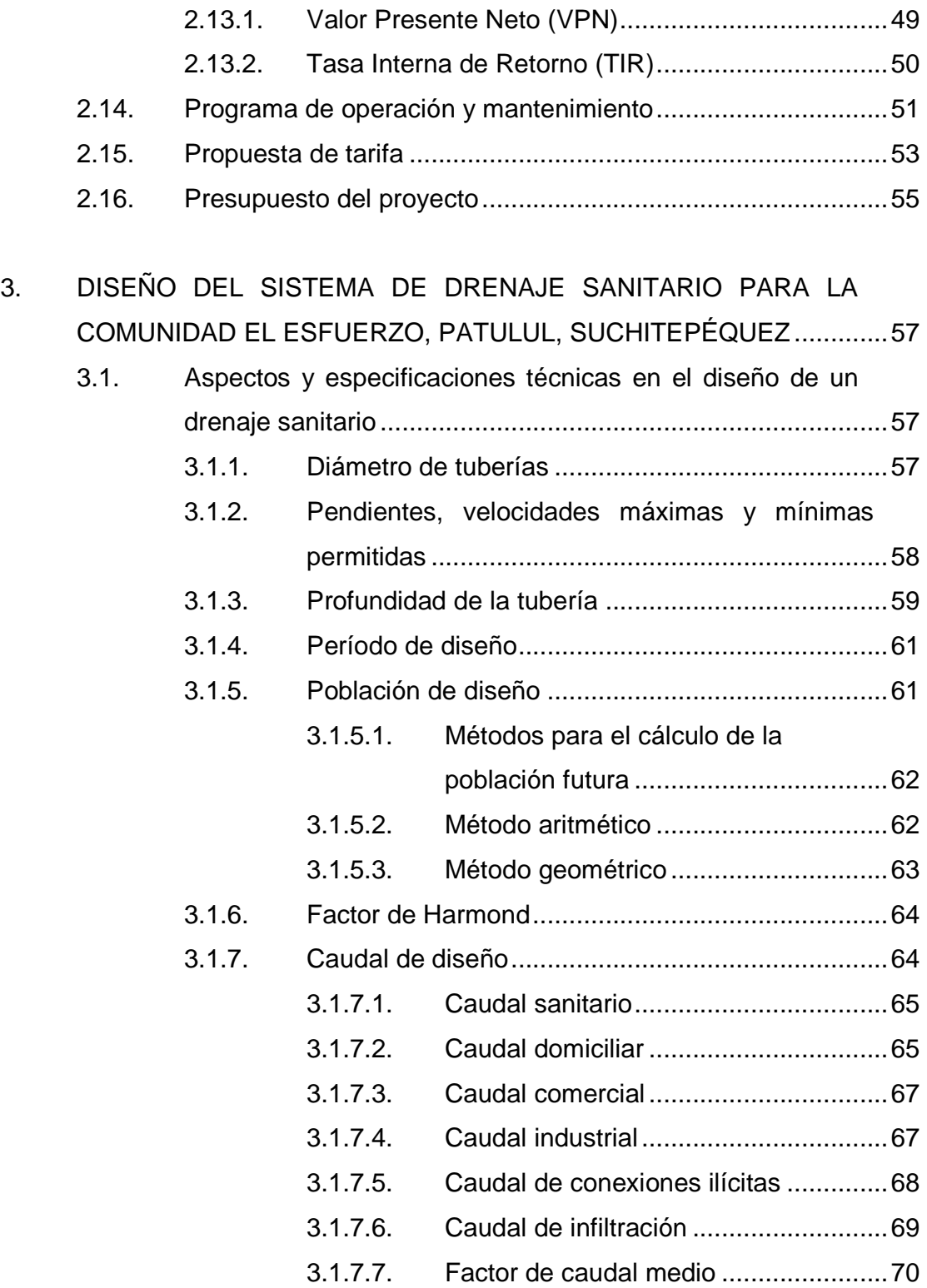

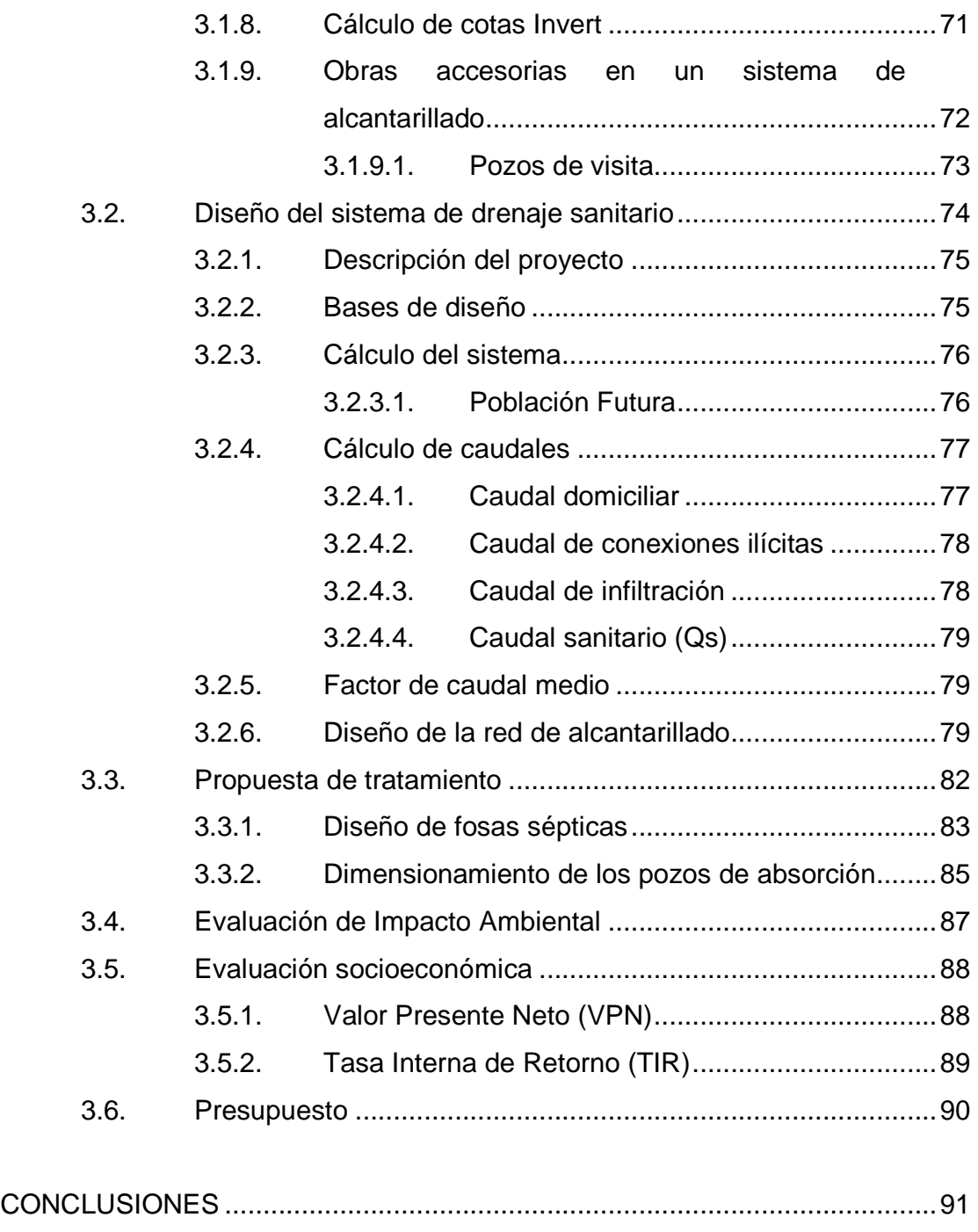

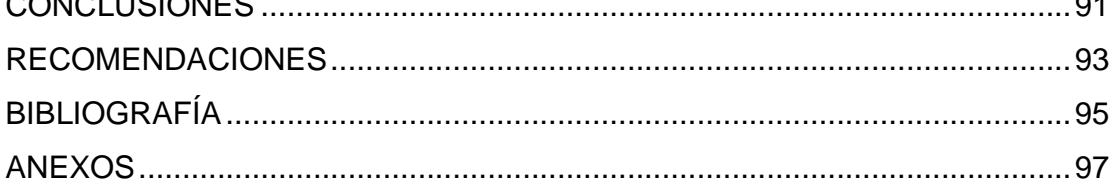

# **ÍNDICE DE ILUSTRACIONES**

#### **FIGURAS**

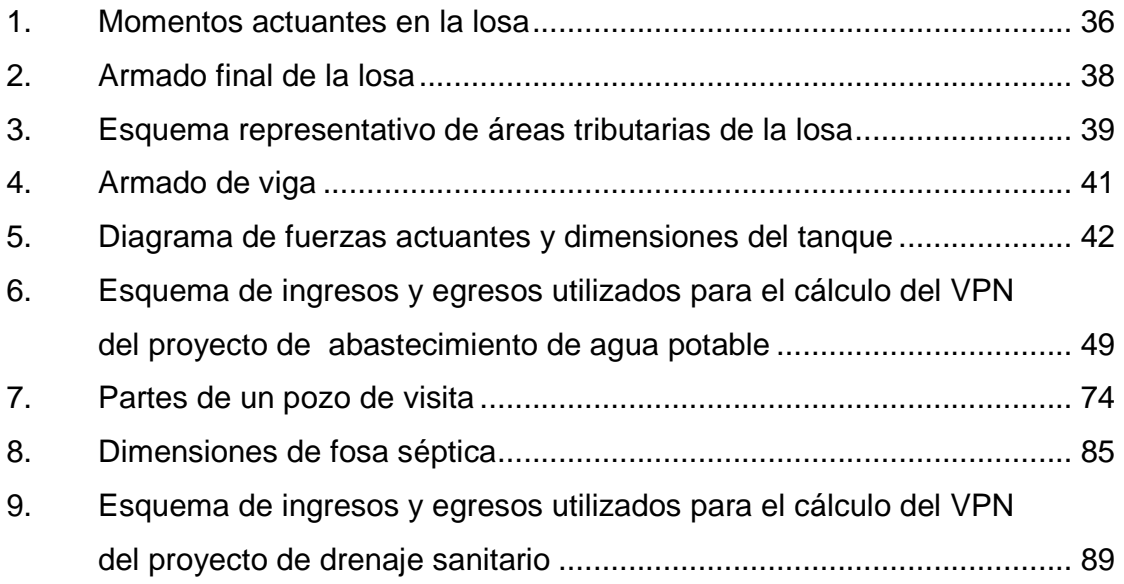

## **TABLAS**

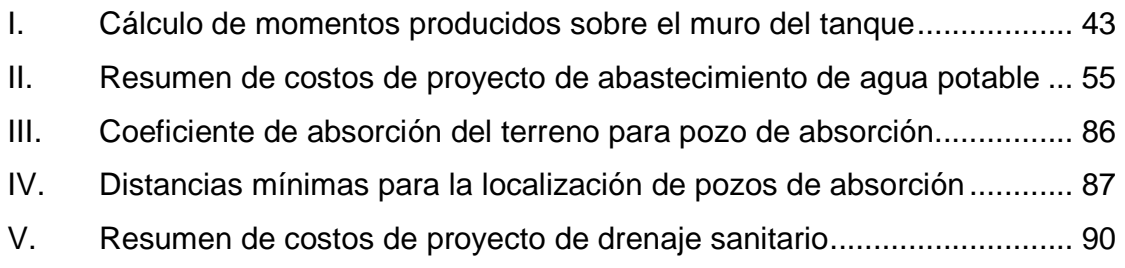

# **LISTA DE SÍMBOLOS**

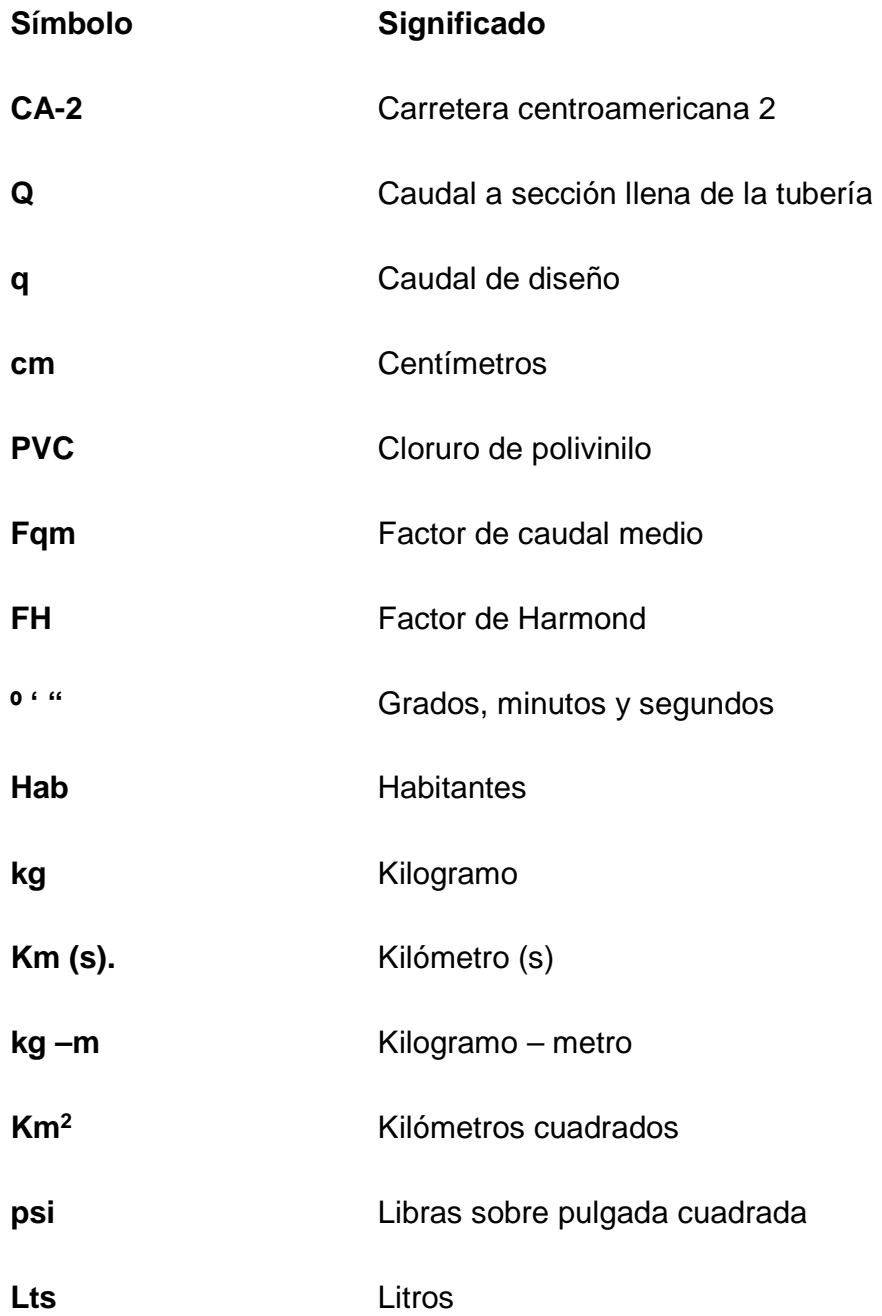

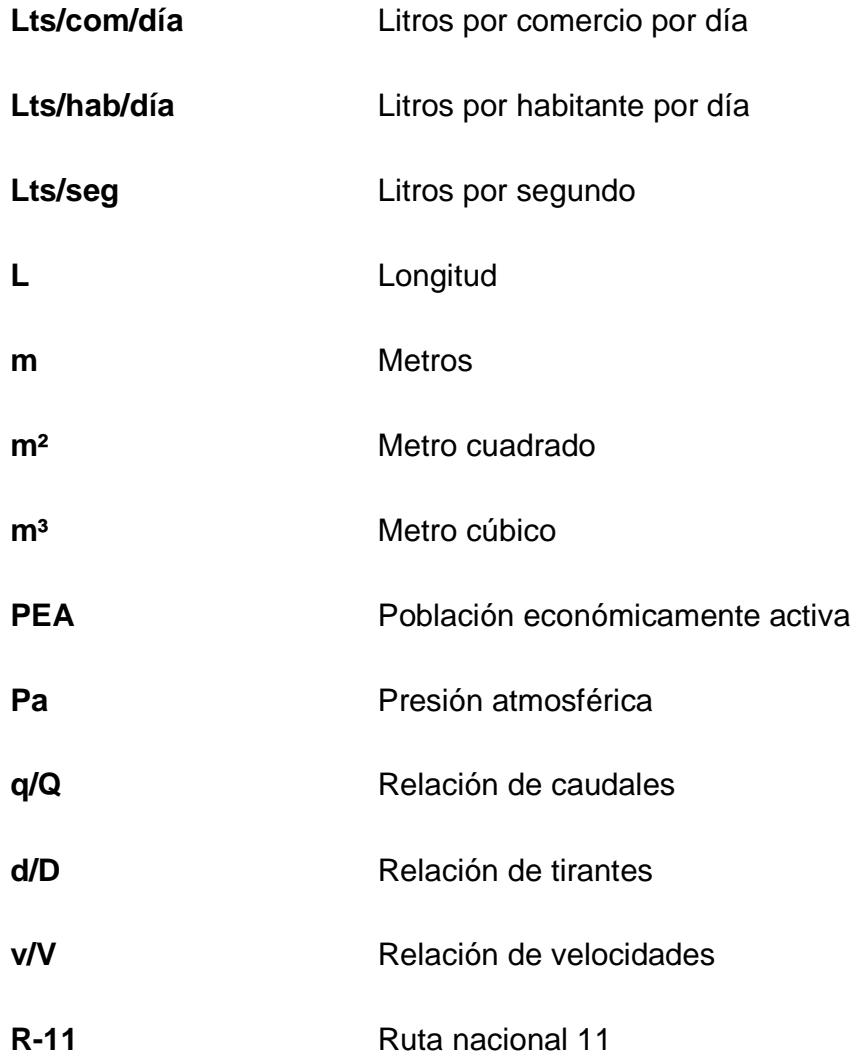

### **GLOSARIO**

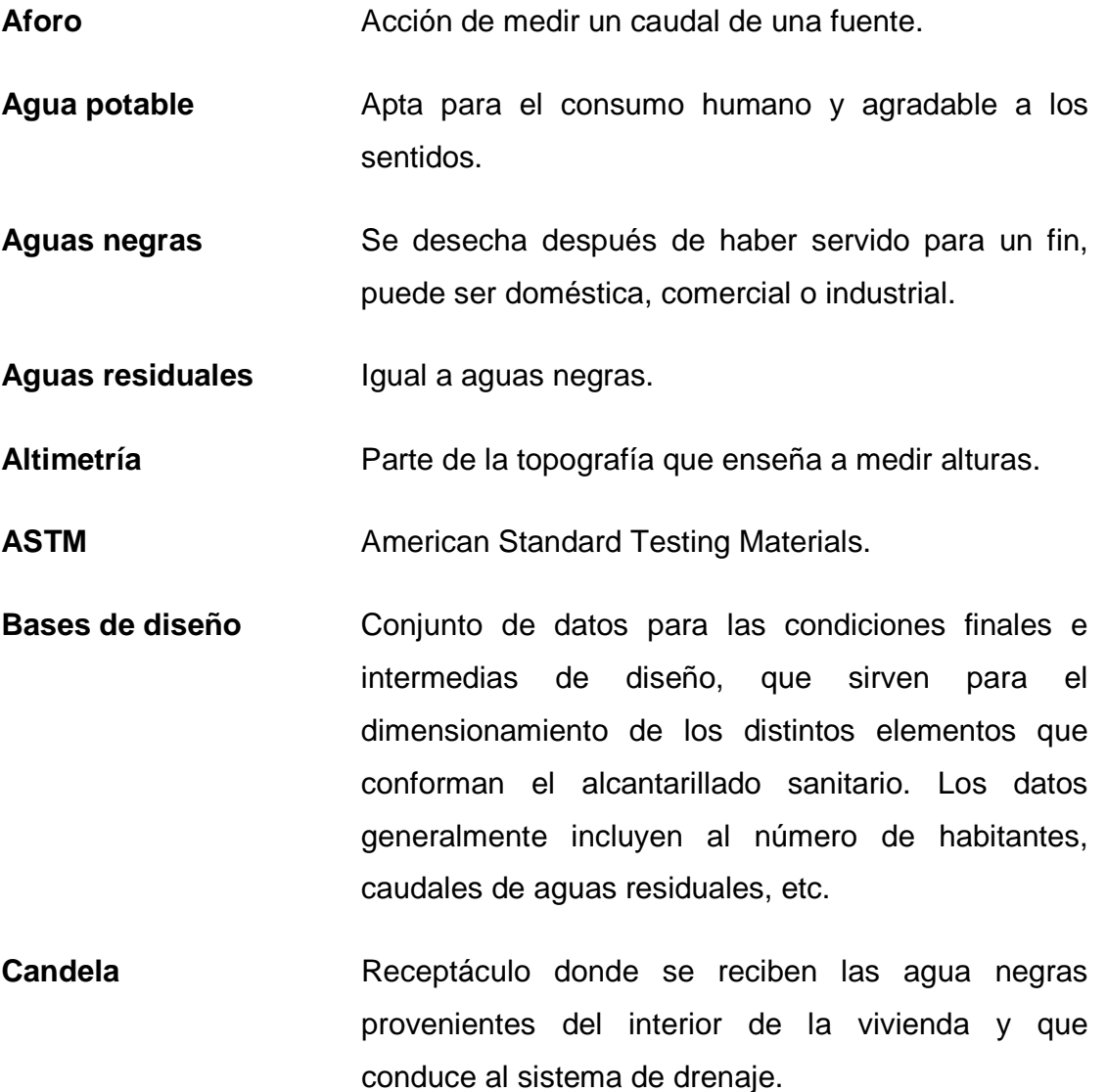

**Carga muerta** Peso propio de una estructura y de todas las cargas inmóviles constantes en magnitud y asignadas, permanentemente a la misma.

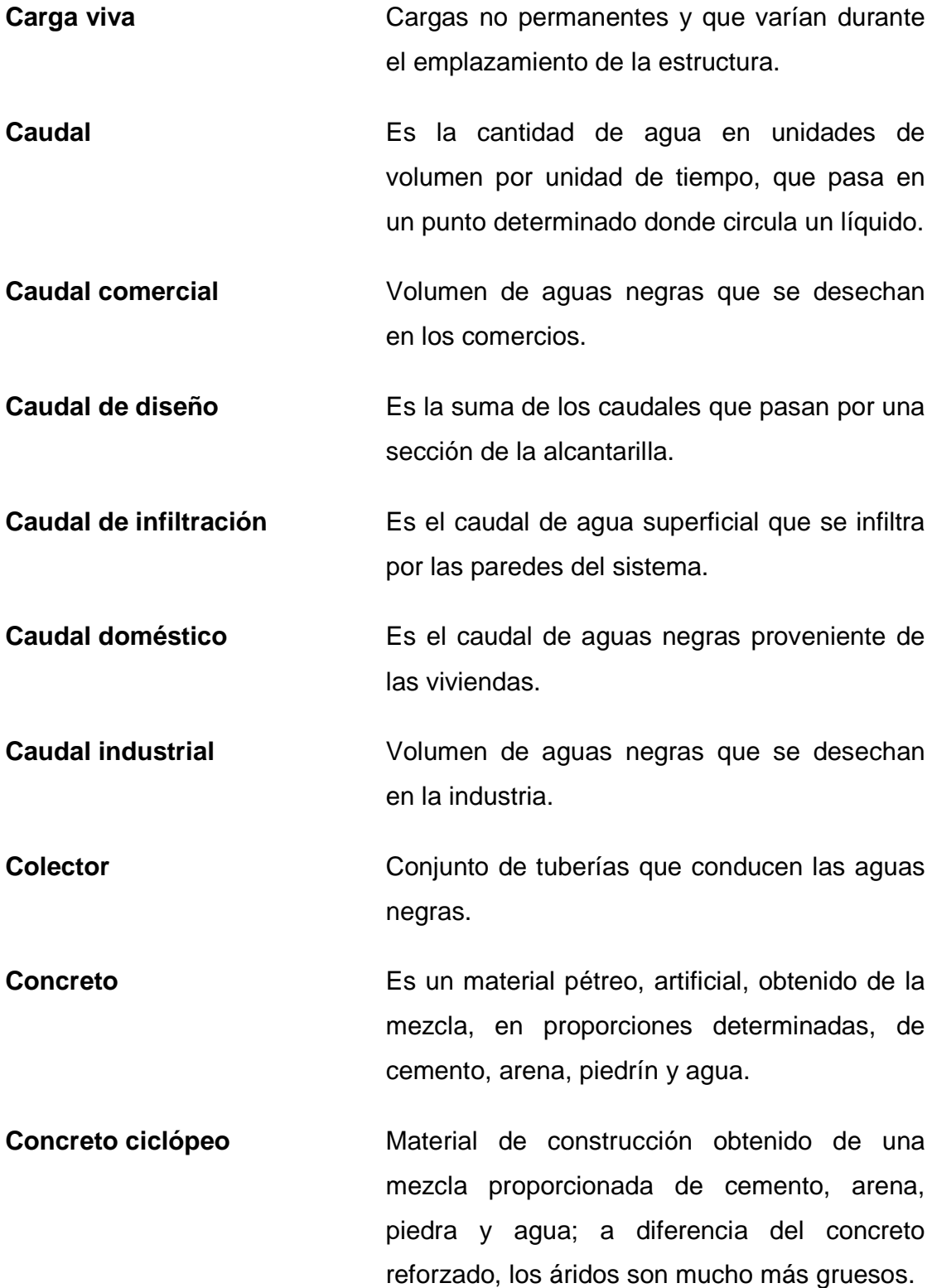

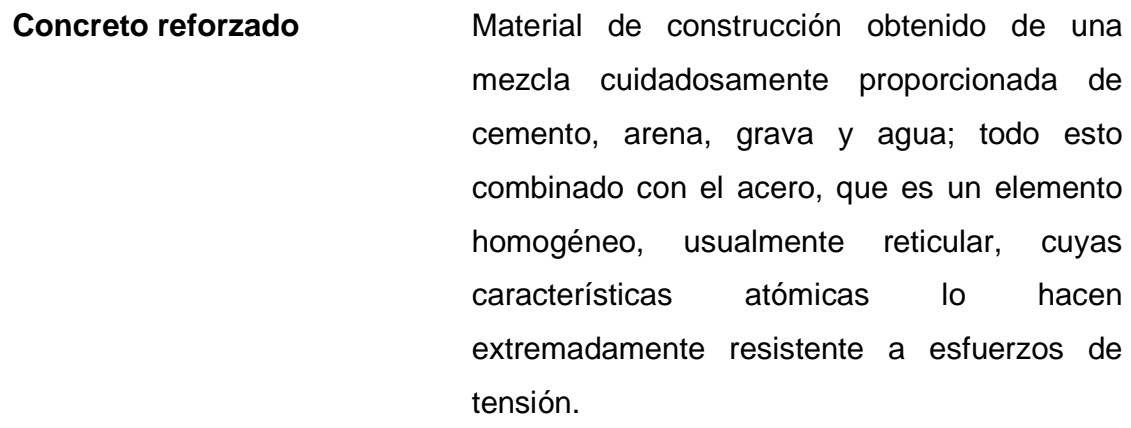

**Conexión domiciliar** En sistemas de agua potable a componen las tuberías y accesorios destinados a llevar el servicio de agua, de la red de distribución al interior de la vivienda, y en sistemas de drenaje sanitario se refiere a la tubería que conduce las aguas negras desde la candela hasta el colector principal.

**Consumo** Cantidad de agua usada por una persona.

**Cota de terreno** Indica la altura de un punto sobre un plano de referencia.

**Demanda** Cantidad de agua deseada por el usuario.

**Desinfección** Es la destrucción de casi todas las bacterias patógenas que existen en el agua por medio de sustancias químicas, calor, luz ultravioleta, etc.

**Dotación** Estimación de la cantidad de agua que en promedio consume cada habitante por día.

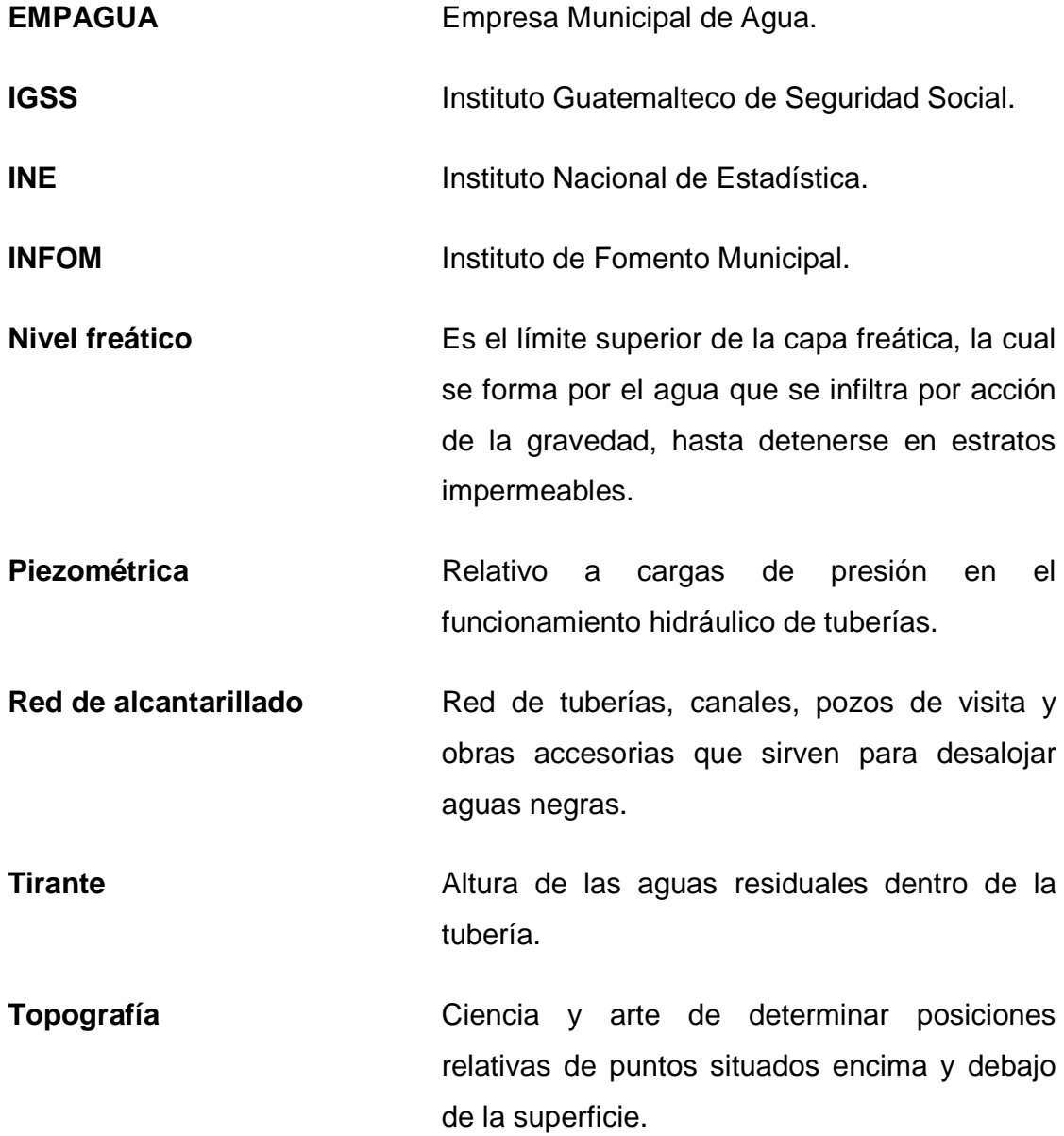

#### **RESUMEN**

La Facultad de Ingeniería, a través del programa del Ejercicio Profesional Supervisado (EPS), busca proporcionar ayuda a la población guatemalteca por medio de los estudiantes, los cuales son enviados a diferentes regiones del país, con el afán de que pongan en práctica todos los conocimientos adquiridos, enfrentándose ante problemas reales y proponiendo soluciones viables a los mismos.

Después de haber observado los distintos problemas, la Municipalidad de Patulul, Suchitepéquez; con base en el número de beneficiarios y los recursos disponibles, está interesada en que se realice el estudio y diseño para la implementación del sistema de abastecimiento de agua potable para la comunidad Santa Isabel y del sistema de drenaje sanitario para la comunidad El Esfuerzo, ya que son proyectos que representan algunas de las prioridades de la actual Corporación Municipal.

Con este trabajo se pretende darle una solución que sea tanto técnica como económicamente factible a los problemas antes mencionados, utilizando para ello los conocimientos teóricos y prácticos adquiridos durante la formación académica.

## **OBJETIVOS**

#### **General**

Diseñar el sistema de abastecimiento de agua potable para la comunidad Santa Isabel y el sistema de drenaje sanitario para la comunidad El Esfuerzo.

#### **Específicos**

- 1. Adquirir experiencia profesional al participar en el diseño de obras civiles la cual será de gran ayuda en un futuro.
- 2. Realizar un diagnóstico sobre las necesidades de servicios básicos e infraestructura de las comunidades del municipio de Patulul, Suchitepéquez.
- 3. Capacitar al personal de servicios municipales y a los COCODES de las comunidades beneficiadas sobre la operación y mantenimiento del sistema de abastecimiento de agua potable para la comunidad Santa Isabel y del drenaje sanitario para la comunidad El Esfuerzo del municipio de Patulul, Suchitepéquez.

XVIII

## **INTRODUCCIÓN**

Patulul es uno de los 20 municipios que conforman el departamento de Suchitepéquez, conformado por varias comunidades que se encuentran situadas, la mayoría, en los alrededores de la cabecera municipal. Está situado a 330,78 metros sobre el nivel del mar, su ubicación es longitud 91° 09' 50" y latitud 14° 25' 20".

La actividad productiva del municipio de Patulul se basa, principalmente, en el sector agrícola. Este sector es el que genera la mayor cantidad de empleo, ocupa la mayor extensión de tierra, los productos que se producen se destinan a la industria y a la exportación y en varios casos aplica tecnología avanzada.

Patulul es un municipio que se encuentra en pleno desarrollo, sin embargo, presenta la problemática de que no todas las comunidades que lo conforman, gozan de todos los servicios básicos como son: el beneficio de agua potable, no cuentan con un sistema de saneamiento de aguas residuales, tampoco cuentan con escuelas o institutos propios de la comunidad, las vías de acceso a las mismas se encuentran en mal estado, entre otros; todos estos problemas reducen la calidad de vida de la población frenando así el desarrollo de la población en general.

### **1. FASE DE INVESTIGACIÓN**

#### **1.1. Monografía del lugar**

Se presenta a continuación información general del municipio como: historia, geografía y costumbres, entre otras para de esta forma conocer la evolución a través del tiempo de la población hasta la actualidad.

#### **1.1.1. Aspectos históricos**

Patulul es un poblado del período precolonial, pero se desconoce el nombre que tuvo en esa época. Esta población ya existía cuando los quichés sostuvieron una guerra con los pipiles y los zutuhiles, antes de la venida de los españoles.

En un documento, que data de 1689, Fray Francisco de Zuaza describe "El pueblo de Santa María Magdalena del Patulul, rodéanle muy buenos ríos de alguna pesca de buen peje. Es el sitio del pueblo muy ameno y frondoso, y de muchos árboles frutales y pies de cacao, más aplicados sus naturales a estas labores que a las del maíz, pero no les falta en el todo este alimento, porque tienen sus siembras de milpa, aunque no tan cuantiosas como las de los indios de tierra fría, ni el grano que se coge es de tanta virtud y substancia, y no dura para poder ser guardado en trojes como en la sierra, porque se pica, o por el temperamento, o por su debilidad. Tiene este pueblo del Patulul mil y doscientas personas de confesión. La lengua materna es zutuhil..."

En la Recordación Florida, escrita hacia 1690, el capitán don Francisco Antonio de Fuentes y Guzmán menciona ya la ventaja económica que representa la ubicación de Patulul "en el real camino para la ciudad de México",

pues los tratantes y pasajeros... "dejan en él buenas porciones por el recambio de los bastimentos y fletes de bestias de silla y carga."

Al decretarse la Constitución Política del Estado de Guatemala, el 11 de octubre de 1825, se declararon los pueblos que integraban el territorio, señalando a Patulul como parte del circuito de Atitlán.

En el índice alfabético de las ciudades, villas y pueblos del reino de Guatemala, figura el nombre de Patulul con cabecera de curato en el partido de Atitlán, al ser distribuidos los pueblos del estado de Guatemala para la administración de justicia por el sistema de jurados; dictado el 27 de agosto del año de 1836 y adoptado en el código de Livingston, Patulul fue adscrito al circuito de Atitlán.

Para formar el departamento de El Quiché fueron cercenados los departamentos de Totonicapán y Sololá. Los pueblos que quedaron fueron reorganizados en estos dos últimos departamentos, correspondiéndole a Sololá el municipio de Patulul, según el artículo 30 del Decreto Gubernativo No.72 emitido el 12 de agosto de 1872.

La construcción de la vía férrea fue parte de la revolución a gran escala de la agricultura de la bocacosta y de la economía del país, que trajo consigo el cultivo del café, reemplazo del cacao. En Patulul, la siembra del grano se inició en los albores de la caficultura nacional, entre 1855 y 1860, alcanzando el máximo auge en 1895.

El Censo General de Población del 31 de octubre de 1880 describe las actividades económicas predominantes en el municipio para ese entonces: "Los terrenos producen caña de azúcar, café, cacao y son propios para crianza de ganado. Las industrias más importantes son las siguientes: tejidos de hilo, o sean cotines, mantas y enaguas de las que usan las indias con diferentes labores, trabajos de cuero y manufacturas de ropa de lana."

Con el auge del café en la bocacosta, fue lógico que en 1934, Patulul, junto con Santa Bárbara y San Juan Bautista fueran separados de Sololá y anexados a Suchitepéquez. Con ese cambio, estos municipios pasaron a tener como cabecera departamental a Mazatenango, en la bocacosta, en vez de Sololá en las montañas del altiplano. La reorganización de la división administrativa del país obedecía a las nuevas circunstancias que originó la caficultura. La influencia fue tal, que los límites departamentales y municipales fueron establecidos con arreglo al crecimiento de las plantaciones, lo que facilitó las comunicaciones entre muchas de las fincas de café de la bocacosta.

#### **1.1.1.1. Origen del nombre**

La referencia más antigua que se ha localizado acerca de Patulul es el mapa que acompaña la descripción de la provincia de Zapotitlán y Suchitepéquez, elaborado en 1579, en el que aparece como El Patulul.

También se le conoció como Santa María Magdalena de Patulul. La etimología de la denominación actual podría provenir del locativo pa y tulul zapote (Lucuma mamosa), es decir, en el lugar donde abundan los zapotales o árboles de zapote.

#### **1.1.2. Aspectos físicos**

Se presenta a continuación información sobre los aspectos físicos del municipio como extensión territorial, ubicación geográfica, clima, entre otros.

#### **1.1.2.1. Extensión territorial**

El municipio de Patulul cuenta con una extensión territorial de 332 km<sup>2</sup> (kilómetros cuadrados).

#### **1.1.2.2. Ubicación geográfica**

Patulul es uno de los 20 municipios que conforman el departamento de Suchitepéquez, al sur occidente del país. Está situado a 330,78 metros sobre el nivel del mar, la ubicación es longitud 91° 09' 50" y latitud 14° 25' 20".

#### **1.1.2.3. Distancia relativa**

Localizado en la parte nororiental del departamento de Suchitepéquez, dista 118 kilómetros de la ciudad de Guatemala por la carretera Internacional del Pacífico (CA-2) y la ruta nacional 11 rumbo noreste. Otro acceso es por la carretera Interamericana, tomando en Godínez la ruta nacional 11 rumbo suroeste; por esta vía son 184 Km. de distancia desde la capital, hacia la cabecera departamental, Mazatenango, dista 54 Km.

#### **1.1.2.4. Colindancias**

El municipio de Patulul se encuentra localizado en la parte nororiental del departamento de Suchitepéquez. Colinda al norte con los municipios de San Lucas Tolimán, departamento de Sololá, y Pochuta, en Chimaltenango; al sur con Nueva Concepción, Escuintla; al oriente con Santa Lucía Cotzumalguapa, Escuintla, Yepocapa y Pochuta, Chimaltenango; y al occidente con Tiquisate, Escuintla, y Río Bravo, Santa Bárbara y San Juan Bautista, del mismo departamento de Suchitepéquez. Los ríos Coyolate y Madre Vieja sirven de límite natural en parte de los recorridos, al sur oriente y occidente del municipio, respectivamente.
#### **1.1.2.5. Población**

El XI Censo Nacional de Población realizado por el Instituto Nacional de Estadística (INE) en el 2002, reportó que el total de habitantes del municipio de Patulul fue de 29 834 habitantes. Según los datos proporcionados por el censo del 2002, la población de este municipio estaba conformada por 15 028 hombres, es decir el 50,37 % del total, y 14 806 mujeres, que representan el 49,63 % restante.

Según el último censo del Instituto Nacional de Estadística (INE), el área urbana cuenta con una población de 11 259 personas, y el área rural con una población de 18 575, es decir que hay una concentración del 37,74 % de los habitantes en el área urbana.

## **1.1.2.6. Clima**

Patulul goza de dos estaciones en el año; la estación seca o verano inicia en el mes de noviembre y finaliza en el mes de abril, y la estación lluviosa o invierno que inicia en el mes de mayo y finaliza en el mes de octubre.

El patrón de lluvias varía entre 2 136 y 4 327 mm, promediando 3 538,60 mm de precipitación anual (se refiere al total promedio anual de agua expresada en milímetros que cae de la atmósfera, ya sea como lluvia o granizo). Se registra un promedio de 182 días de lluvia.

El clima del municipio es tropical, cálido y húmedo. La temperatura oscila entre los 32,50 °C y los 20,70 °C, promediando 26,00 °C. Se registra una humedad relativa del 79 %, una nubosidad de 4 octas y una evaporación de 3,90 mm a la intemperie y de 2,30 mm en sombra. La velocidad del viento promedio es de 4 km/hr. Estos datos fueron proporcionados por el Instituto Nacional de Sismología, Vulcanología, Meteorología e Hidrología de Guatemala

(INSIVUMEH) que a la vez fueron tomados de la estación meteorológica Camántulul ubicada en el municipio de Santa Lucía Cotzumalguapa, Escuintla que es la estación más cercana al municipio de Patulul, Suchitepéquez.

Según el sistema climatológico de Thornthwaite, el carácter del clima del municipio es muy húmedo con vegetación natural característica de selva. Por las jerarquías de temperatura, el noroccidente del municipio tiene clima semicálido sin estación fría bien definida y el resto posee clima cálido sin estación fría bien definida.

## **1.1.2.7. Principales actividades económicas**

La actividad productiva del municipio de Patulul se basa principalmente en el sector agrícola. Este sector es el que genera la mayor cantidad de empleo, ocupa la mayor extensión de tierra, los productos se destinan a la industria y a la exportación y en varios casos aplica tecnología avanzada.

Los productos agrícolas más importantes de Patulul son de carácter agroindustrial. Café, caña de azúcar y hule se cultivan en grandes extensiones de tierra y generan empleo en forma estacional. Únicamente el café se procesa parcialmente en el municipio.

Las actividades pecuarias le siguen en importancia por la extensión de tierra que ocupan, el valor generado y por el hecho de estar integradas verticalmente, en el caso de la avicultura, con empresas de carácter nacional.

El comercio ocupa un lugar importante en la economía de Patulul, ya que debido a la ubicación geográfica, sirve como centro de comercio entre el altiplano y la costa. Asociado al dinamismo comercial está el desarrollo de servicios para quienes acuden a Patulul para realizar transacciones.

#### **1.1.3. Servicios**

A continuación se describen los servicios con los que cuenta el municipio de Patulul como vías de acceso, sistemas de saneamiento sanitario, educación, y salud.

## **1.1.3.1. Vías de acceso**

Para movilizarse dentro del municipio de Patulul se emplean básicamente medios de transporte terrestre. Existen 44 km. de carretera asfaltada y cerca de 145 km. de terracería, aunque muchos de estos caminos sólo son transitables en verano o con vehículo de doble tracción.

La carretera del Pacífico (CA-2), que comunica la ciudad de Guatemala con la frontera a México por ciudad Tecún Umán, cruza el municipio de este a oeste en una extensión de 14 km., en tanto que la carretera que va de Nueva Concepción hacia San Lucas Tolimán (R-11) lo cruza aproximadamente 30 km. de sur a norte. Ambas son carreteras asfaltadas en excelente estado. También hay una carretera con cinco kilómetros de asfalto y el resto de terracería en buen estado que conduce a San Miguel Pochuta, departamento de Chimaltenango.

## **1.1.3.2. Agua potable**

Según el VI Censo Nacional de Habitación realizado en el 2002, la cobertura de este servicio era del 71,30 %, pero sólo 58,36 % conectado a una red domiciliar de distribución, el resto ocurre a un chorro colectivo. Las viviendas que no cuentan con agua entubada recurren a pozos, nacimientos de agua o a algún río cercano.

7

Actualmente la cabecera municipal de Patulul es abastecida por nacimientos ubicados en fincas pertenecientes al municipio de Pochuta, Chimaltenango.

#### **1.1.3.3. Drenaje**

El Censo Nacional del 2002 reporta una cobertura del 40,55 % en el servicio de drenajes en todo el municipio. En el área rural, a excepción de algunas pocas fincas, las viviendas no cuentan con este servicio.

El impacto en la salud de la población por la falta de este servicio y el de agua puede apreciarse fácilmente en el peso que tienen las enfermedades gastrointestinales y diarreas en los índices de morbilidad y mortalidad en el municipio, sobre todo a nivel infantil.

#### **1.1.3.4. Centros educativos**

En el municipio se encuentran cubiertos tres niveles educativos: preprimario, primario, y medio, que incluye los ciclos básico y diversificado.

En el área urbana se cuenta con tres escuelas oficiales de párvulos, tres escuelas oficiales de primaria (dos de ellas con doble jornada), un colegio parroquial de primaria, un instituto básico por cooperativa y un básico municipal. Existen además nueve colegios privados, que cubren también los niveles de preprimaria, primaria y secundaria (incluyendo diversificado).

En el área rural existen diez escuelas mixtas de primaria, nueve de las cuales también cubren preprimaria, 13 escuelas primarias de finca (privadas), de las cuales una cubre también preprimaria, y un instituto de educación básica por cooperativa.

#### **1.1.3.5. Centro de salud**

La atención de la salud a nivel público está a cargo de un hospital del Instituto Guatemalteco de Seguridad Social (IGSS) y un centro de salud, ambos ubicados en la cabecera municipal.

El hospital del IGSS cuenta con un médico supervisor general, un médico director específico, once médicos, un supervisor de enfermería, dos enfermeros graduados, 19 enfermeras auxiliares y dos enfermeras comunitarias. En el Área de Encamamiento, cuenta con 20 camas en la sección adultos, cuatro en pediatría y diez catres en la unidad para el cólera. Este hospital atiende además de afiliados al seguro social, a cualquier persona que requiera de los servicios en las áreas de Emergencia, Maternidad y Consulta Externa.

El centro de salud, que también atiende al municipio de San Juan Bautista, cuenta con tres médicos a tiempo completo, un médico de medio tiempo, una enfermera graduada y cinco enfermeras auxiliares. Existe un programa de extensión de cobertura al área rural, que es atendido por un médico y un técnico en salud que además del Área de Salud de Patulul (municipios de Patulul y San Juan Bautista), deben cubrir el municipio de Santa Bárbara.

En seis comunidades rurales de Patulul se encuentra organizado el Sistema Integral de Atención en Salud (SIAS), el cual opera a través de facilitadores y vigilantes de salud comunitarios, a quienes se capacita en temas como seguridad, higiene y medidas preventivas en salud. Estas comunidades cuentan con una pequeña sede en la que el facilitador administra un botiquín mínimo y una vez al mes, un médico brinda consulta.

## **1.2. Investigaciones diagnósticas sobre necesidades de servicios**

Antes de tomar la decisión de que proyectos elegir se debe hacer una evaluación de los distintos problemas existentes en las comunidades beneficiadas con el objetivo de determinar, de una manera más objetiva, que proyecto es el que trae mayor beneficio a los pobladores tomando en cuenta las necesidades.

En este caso se eligió trabajar con las comunidades Santa Isabel y El Esfuerzo, ambas del municipio de Patulul, Suchitepéquez; ambas comunidades carecen de los servicios de agua potable y drenaje sanitario, sin embargo solo se pudo elegir un proyecto para cada comunidad, por lo cual se llevó a cabo un diagnóstico tomando en cuenta la magnitud del problema, número de personas afectadas, así como los recursos disponibles para llevar a cabo el proyecto.

#### **1.2.1. Descripción de las necesidades**

El desarrollo de una comunidad depende de las condiciones de vida de las cuales gozan los habitantes. Una comunidad que disfrute de los servicios básicos puede enfocar toda la atención en la resolución de otro tipo de problemas, lo cual hace a la comunidad no solo más productivas sino que generará más ingresos.

La comunidad Santa Isabel a pesar de contar con varias fuentes de agua, el no contar con un sistema de abastecimiento de agua potable disminuye la calidad de vida ya que los vecinos se ven obligados a conseguir tan vital y preciado líquido por los propios medios y no puede decirse que la bombean, ya que, esta comunidad no cuenta con el servicio de luz eléctrica lo que deja como opción el hecho de que los pobladores tanto adultos, jóvenes y niños actualmente acarrean el agua de la fuente más cercana poniéndose en riesgo

de padecer enfermedades, no solo gastrointestinales debido al origen de la fuente de agua, sino que también a padecer dolores musculares.

La comunidad El Esfuerzo al carecer de un sistema de saneamiento de aguas residuales se ve afectada por el padecimiento de enfermedades gastrointestinales y asimismo, por la proliferación de zancudos debido al estancamiento de aguas negras, los cuales transfieren el dengue a los pobladores, los que más se ven en riesgo en este caso son los muchos niños que viven allí y que juegan alrededor de toda esa suciedad.

Con la ejecución de los proyectos tanto en la comunidad Santa Isabel como en la comunidad El Esfuerzo se beneficiará a muchas familias proporcionándole una mejor calidad de vida por medio de la implementación de sistemas básicos, incentivando el desarrollo no solo de las comunidades mencionadas sino que del municipio entero.

## **1.2.2. Justificación social**

Para realizar la justificación social de un proyecto es necesario describir el nivel de gravedad que ha alcanzado él o los problemas identificados, haciendo una breve descripción de los efectos y quienes son los beneficiarios directos e indirectos con la ejecución de un proyecto que elimine o minimice dichos problemas.

## **1.2.3. Justificación económica**

Al realizar la justificación económica de un proyecto se deben considerar los recursos financieros, físicos y humanos con que se cuentan no solo para el período de ejecución, sino también, para el período de funcionamiento de determinado proyecto.

Generalmente cuando se trata de proyectos de carácter social, como lo representan las obras de saneamiento básico, resulta difícil determinar los beneficios económicos que representan la ejecución de un proyecto, pero se puede decir que el beneficio económico de este tipo de obras es palpable en la disminución de enfermedades gastrointestinales de la población, lo cual se traduce en una reducción en gastos de salud pública.

### **1.2.3.1. Priorización de las necesidades**

Priorizar un problema dentro de un grupo de problemas es establecer un orden de importancia o jerarquía entre los mismos. Dicha priorización debe ser resultado de un acuerdo grupal, en el cual se deben considerar el número de beneficiarios, antigüedad del problema, y que la solución del mismo sea factible desde el punto de vista técnico, económico y político.

Después de haber observado los distintos problemas, la Municipalidad de Patulul, Suchitepéquez; con base en el número de beneficiarios y los recursos disponibles, estuvo interesada en que se realizara el estudio y diseño respectivo para la introducción del sistema de agua potable para la comunidad Santa Isabel y del sistema de drenaje sanitario para la comunidad El Esfuerzo ya que son proyectos que representan unas de las muchas prioridades de la actual corporación municipal y por lo tanto están interesados en que se realice con la mayor brevedad posible.

# **2. DISEÑO DEL SISTEMA DE ABASTECIMIENTO DE AGUA POTABLE PARA LA COMUNIDAD SANTA ISABEL, PATULUL, SUCHITEPÉQUEZ**

#### **2.1. Descripción del proyecto**

El proyecto consiste en el diseño de un sistema de abastecimiento de agua potable por gravedad para la comunidad Santa Isabel, cuenta con una población actual de 135 habitantes. La fuente es un manantial natural, concentrado en un punto definido. Los componentes del proyecto son: 996,33 metros red de conducción, 17 m<sup>3</sup> tanque de distribución, 472,36 metros red de distribución, obras hidráulicas y 27 unidades de conexiones domiciliares.

Una de las condiciones para utilizar la fuente de agua potable disponible es el diseñar una pequeña red que beneficiará a 25 habitantes la línea de conducción tendrá una longitud de 449,19 ml y la de distribución una longitud de 419,49 ml, la caja distribuidora de caudales cumplirá con la función de tanque de distribución ya que el caudal de diseño necesario es pequeño y además, no se cuenta con los recursos económicos necesarios ni con el área de terreno para la construcción del tanque.

## **2.2. Datos preliminares**

Antes de llevar a cabo el diseño de una obra civil se debe llevar a cabo una visita preliminar que permita recopilar datos de importancia, por ejemplo: si existen obras civiles, si hay problemas con los derechos de paso, el número de viviendas y habitantes a beneficiar, observar el trazo de las calles para determinar que método de diseño se utilizará, aforo de las fuentes de agua potable disponibles, entre otros.

Se observó que el trazo de las calles y la ubicación de la fuente de abastecimiento no atraviesan propiedades privadas, por lo tanto no se encontró problema con los derechos de paso.

## **2.2.1. Obras existentes**

Al momento de realizar la visita preliminar se determinó que la comunidad no cuenta con alguna obra civil existente que les permita abastecerse de agua potable.

## **2.2.2. Fuentes de abastecimiento**

La comunidad cuenta con dos fuentes de abastecimiento, sin embargo, una de ellas está ubicada en un punto más bajo que la comunidad a este nacimiento le fue realizado un estudio por parte de la embajada de Corea con el cual se determinó que no es económicamente factible para la comunidad.

La fuente de agua potable analizada en este estudio se encuentra ubicada a 996,36 metros del área a servir, se encuentra ubicado a 480 msnm y las coordenadas geográficas son longitud - 91° 7' 38,56" y latitud 14° 25' 32,11".

## **2.2.3. Aforo de fuentes**

Se realizó el aforo utilizando el método volumétrico, se hizo un total de 5 repeticiones dando como resultado un caudal medio de 1,21 Lts/seg.

## **2.2.4. Análisis de la calidad del agua**

Para determinar la calidad sanitaria del agua fue necesario efectuar un examen fisicoquímico sanitario y bacteriológico, los cuales deben acatar las Normas COGUANOR NGO 29 001.

El objetivo principal del análisis bacteriológico es proporcionar el grado de contaminación bacteriana y con materia fecal encontrada en la muestra, para lo cual se busca la presencia del grupo coliforme.

El análisis físico determina el aspecto, color, turbiedad, olor, sabor, pH, temperatura y conductividad eléctrica, y el análisis químico mide las cantidades de minerales y materia orgánica existentes en el agua que afectan la calidad de la misma, como lo son: amoniaco, nitritos, nitratos, cloro residual, manganeso, cloruros, fluoruros, sulfatos, hierro total, dureza total, sólidos totales, sólidos volátiles, sólidos fijos, sólidos en suspensión, sólidos disueltos y también la alcalinidad.

El resultado que se obtuvo del examen físico-químico sanitario indica que el agua es ligeramente turbia (rechazable) y desde el punto de vista de la calidad química el agua cumple con la Norma COGUANOR NGO 29 001.

## **2.2.5. Levantamiento topográfico**

Sirve para definir la línea de conducción, distribución y los ramales abiertos de un sistema de abastecimiento de agua potable. Este permite también encontrar los puntos de ubicación de las diferentes obras de arte que componen el sistema de conducción.

Los levantamientos topográficos para acueductos contienen las dos acciones principales de la topografía, los cuales son: la planimetría y la altimetría.

El tamaño y tipo del proyecto, los habitantes que van a ser beneficiados, las características del terreno, los aparatos a emplearse y los errores permisibles, son los factores que determinan el tipo de levantamiento a realizar, los tipos de levantamientos son: de primer orden, segundo orden y de tercer orden. El equipo utilizado fue el siguiente:

- Teodolito marca SOKIA DT600
- Estadal
- Cinta métrica de 60 m
- Plomada
- Estacas de madera, pintura, clavos, martillo, etc.

## **2.2.5.1. Levantamiento planimétrico**

El levantamiento planimétrico se ejecutó como una poligonal abierta, utilizando para ello, el método de conservación de azimut con vuelta de campana.

#### **2.2.5.2. Levantamiento altimétrico**

En esta fase se obtienen los datos para identificar los diferentes niveles del terreno con la ayuda del equipo de topografía antes mencionado. El método de levantamiento fue el taquimétrico.

#### **2.3. Diseño hidráulico**

A continuación se presentan los parámetros que deben de tomarse en cuenta para realizar el diseño de un sistema de abastecimiento de agua potable tanto en la conducción como en la distribución.

#### **2.3.1. Período de diseño**

Se considera como tal el tiempo durante el cual, la obra dará servicio satisfactorio para la población de diseño. Para fijarlo se tomará en cuenta la vida útil de los materiales, costos y tasas de interés, población de diseño, comportamiento de la obra en los primeros años y posibilidades de ampliación de acuerdo al recurso de agua. Se recomienda:

- Para obras civiles 20 años
- Para equipo mecánicos de 5 a 10 años

Comprende desde el momento de la construcción e inicio de funcionamiento del sistema, hasta el momento que sobrepasa las condiciones de diseño, que en este caso se adoptó un período de diseño de 20 años más un tiempo de gestión aproximado de 3 años.

## **2.3.2. Dotación**

Es la cantidad de agua asignada en un día a cada usuario. Se expresa en litros por habitantes por día (Lts/hab/día).

Se consideran los factores: clima, nivel de vida, actividades productivas, abastecimiento privado, servicios comunales o públicos, facilidad de drenaje, calidad del agua, medición, administración del sistema y presiones del mismo.

Para fijar la dotación se tomarán en cuenta estudios de demanda para la población o de poblaciones similares, si los hubiere. A falta de estos se tomarán en cuenta los siguientes valores:

• Servicio con base en llenacántaros exclusivamente: 30 a 60 lts/hab/día

- Servicio mixto de llenacántaros y conexiones prediales: 60 a 90 lts/hab/día.
- Servicio exclusivo de conexiones prediales fuera de la vivienda: 60 a 120 lts/hab/día.
- Servicio de conexiones intradomiciliares con opción a varios grifos por vivienda: 90 a 170 lts/hab/día.
- Servicio de pozo excavado, con bomba de mano mínimo 20 lts/hab/día

La dotación adoptada para la comunidad Santa Isabel fue de 150 Lts/hab/día, considerando aspecto de clima, actividad productiva y la cantidad de agua disponible.

## **2.3.3. Cálculo poblacional**

Para la estimación de la población futura existen varios métodos, en este caso se consideró el método de incremento geométrico; el cual consiste en el cálculo de la población con base en la tasa de crecimiento poblacional que se tiene registrado de los censos de la población, debe proyectarse en el tiempo según el período de diseño que se estime.

$$
Pf = Pa * (1+r)^n
$$

Donde:

Pf = población futura Pa = población actual

- $r = t$ asa de crecimiento
- n = período de diseño en años

#### **2.3.3.1. Población actual**

La población actual de la comunidad Santa Isabel se obtuvo de los datos proporcionados por el departamento de área social de la DMP de la municipalidad de Patulul, Suchitepéquez, donde se logró determinar que existen en promedio 5 hab/vivienda y un total de 27 viviendas existentes dando como resultado una población actual de 135 personas.

## **2.3.3.2. Población futura**

Para el cálculo de la población futura se utilizaron los siguientes datos:

- Pf = población futura
- $Pa = 160$  habitantes (135 hab de conexión 1 + 25 hab de conexión 2)
- $r =$  tasa de crecimiento tomada del censo poblacional realizado por el INE en el 2002 de 3,18 % para el municipio de Patulul, Suchitepéquez.
- n = 20 años más 3 años adicionales por gestiones

Pf = 160 hab  $*(1+0.0318)^{23 \text{ años}} = 329 \text{ habitantes}$ 

## **2.4. Factores de variación**

En un sistema público de abastecimiento de agua, el consumo es afectado por una serie de factores que varían en función del tiempo, las costumbres de la región, las condiciones climáticas, y las condiciones económicas que son inherentes a una comunidad y que varían de una comunidad a otra.

Durante el día, el caudal dado por una red pública varía continuamente, en horas diurnas, supera el valor medio, alcanzando valores máximos alrededor del mediodía, y los valores mínimos en las primeras horas de la madrugada.

La aplicación de estos factores de seguridad garantiza el buen funcionamiento del sistema en cualquier época del año y bajo cualquier condición.

## **2.4.1. Factor de día máximo (FDM)**

Este incremento porcentual se utiliza, cuando no se cuenta con datos de consumo máximo diario. En acueductos rurales, el FDM puede variar de 1,2 a 1,5 y se recomienda utilizarlo de la siguiente forma:

- Para poblaciones futuras menores de 1 000 habitantes un FDM de 1,2 a 1,5.
- Para poblaciones futuras mayores de 1 000 habitantes un FDM de 1,2.

Para el proyecto de la comunidad Santa Isabel se utilizó un factor de día máximo de 1,5, ya que la población futura es menor a 1 000 habitantes.

#### **2.4.2. Factor de hora máxima (FHM)**

Este otro factor, como el anterior, también depende del número de habitantes a beneficiar según las costumbres.

El FHM para sistemas rurales puede variar de 2,0 a 3,0 se puede considerar de la manera siguiente:

- Para poblaciones futuras menores de 1 000 habitantes, un FHM de 2,0 a 3,0.
- Para poblaciones futuras mayores de 1 000 habitantes, un FHM de 2,0

Para el sistema de abastecimiento de agua de la comunidad Santa Isabel se utilizó un factor de día máximo de 2,5, por ser la población futura menor de 1 000 habitantes.

#### **2.5. Caudales de diseño**

Los caudales de diseño son los consumos considerados para el dimensionamiento de las tuberías y obras hidráulicas en cada componente de un abastecimiento de agua basados en la información básica, aforo y estudio poblacional. A continuación se describen cómo se determinan estos caudales de diseño:

#### **2.5.1. Caudal medio diario (cmd)**

Conocido también como consumo medio es la cantidad de agua que consume una población en un día. Se obtiene del promedio de consumos diarios durante un año, a falta de registro, el consumo medio diario será el producto de la dotación adoptada, por el número de habitantes que se estimen al final del período de diseño.

Para el cálculo se utiliza la siguiente fórmula:

$$
Q_{\text{md}} = \frac{\text{Dot [lts/hab/dia]} \times P_{\text{f}}[\text{hab}]}{86\,400}
$$

$$
Q_{\rm md} = \frac{150 \text{ [lts/hab/dia]} \times 329 \text{[hab]}}{86\ 400} = 0.58 \frac{\text{Lts}}{\text{seg}}
$$

#### **2.5.2. Caudal máximo diario**

Es conocido como caudal de conducción es el consumo máximo de agua que puede haber en 24 horas, observado durante un año y regularmente sucede cuando hay actividades en las cuales participa la mayor parte de la población, el cual no incluye gastos causados por incendios. Cuando no se cuenta con información de consumo diario, este se puede calcular con un porcentaje denominado factor de día máximo (Fdm).

Tomando en cuenta la cantidad de habitantes se determina que el factor de día máximo a utilizar es de 1,5.

$$
Qdmax = FDM \times Q_{md}
$$

$$
Qdmax = 1.5 \times 0.58 \frac{\text{lts}}{\text{seg}} = 0.87 \frac{\text{lts}}{\text{seg}}
$$

#### **2.5.3. Caudal máximo horario**

Conocido también como caudal de distribución es el consumo máximo en una hora del día, el cual se obtiene de la observación del consumo durante un período equivalente a un año. Si no se tienen registros, se puede obtener multiplicando el caudal medio diario de cada ramal a diseñar por el factor de hora máxima.

Tomando en cuenta la cantidad de habitantes se determina que el factor de hora máxima es de 2,5.

$$
Qdmax = FHM \times Q_{md/ramal}
$$

La población futura para el diseño del primer ramal es de 51 habitantes, dando como resultado un Qmd de 0,09 Lts/seg.

$$
Qdmax = 2.5 \times 0.09 \frac{\text{lts}}{\text{seg}} = 0.22 \frac{\text{lts}}{\text{seg}}
$$

#### **2.5.4. Caudal de uso simultáneo**

La guía para el diseño de abastecimiento de agua potable en zonas rurales (INFOM 2011) recomienda que el diseño hidráulico de las tuberías de distribución se realice tomando en cuenta criterios de uso simultáneo versus factor de hora máxima, seleccionando siempre el valor más alto obtenido en ambos cálculos. Para tal efecto se utilizará la expresión siguiente:

Qsimultáneo = 
$$
k\sqrt{n-1}
$$

Donde:

Qsimultáneo = caudal de uso simultáneo no menor a 20 Lts/seg  $k = 0,20$  para predial y 0,15 para llena cantaros n = número de conexiones o llenacantaros

Utilizando los datos para el diseño del primer ramal mencionados anteriormente se tiene:

Qsimultáneo = 
$$
0,20\sqrt{11-1} = 0,63
$$
Lts/seg

Para el diseño de la red de distribución se utilizó el caudal simultáneo, debido a que los caudales simultáneos calculados son mayores que los caudales de hora máxima calculados y son mayores a 0,20 lts/seg.

## **2.6. Velocidades**

En todo diseño hidráulico es necesario revisar la velocidad del líquido, para verificar si esta se encuentra entre los límites recomendados.

Para diseño de sistemas de abastecimiento de agua potable, según las normas del INFOM se considerarán:

Mínima: 0,40 m/seg

Máxima: 3,00 m/seg

#### **2.7. Presiones**

 El diseño hidráulico se hará con base en la pérdida de presión del agua que corre a través de la tubería. Para comprender el mecanismo que se emplea, se incluye los principales conceptos utilizados:

## **2.7.1. Presión estática en tuberías**

Se produce cuando todo el líquido en la tubería y en el recipiente que la alimenta está en reposo.

La máxima presión estática que deben soportar las tuberías es del 90 % de la presión de trabajo, teóricamente pueden soportar más, pero por efectos de seguridad se establece este límite.

#### **2.7.2. Presión dinámica en la tubería**

Cuando hay movimiento de agua, la presión estática modifica el valor disminuyéndose por la resistencia o fricción de la paredes de la tubería, lo que era altura de carga estática ahora se convierte en altura de presión más pequeña, debido al consumo de presión que se le llama pérdida de carga. La energía consumida o pérdida de carga varía con respecto a la velocidad del agua y en proporción inversa al diámetro de la tubería.

La presión en un punto A es la diferencia entre la cota piezométrica del punto A y la cota del terreno en ese punto.

En consideración a la menor altura de las edificaciones en medios rurales, las presiones tendrán los siguientes valores:

- Mínima 10 metros (presión de servicio)
- Máxima 60 metros (presión de servicio)

• Presión hidrostática: máxima 60 metros. En este caso deberá prestarse especial atención a la calidad de las válvulas y accesorios, para evitar fugas cuando el acueducto está en servicio.

 Para este proyecto se hará una excepción a esto únicamente en los puntos donde exista poco desnivel, debido a que la topografía del lugar no permite obtener presiones muy altas.

#### **2.8. Red de distribución**

Son las líneas y ramales de abastecimiento que alimentan de agua a cada uno de los usuarios. Las líneas de distribución son en la mayoría tuberías de PVC.

## **2.8.1. Tipos de red de distribución**

Por la forma y principio hidráulico de diseño, las redes pueden ser:

## **2.8.1.1. Red abierta o ramificada**

Es la que se construye en forma de árbol, la cual se recomienda cuando las casas están dispersas. En este tipo de red, los ramales principales se colocan en las rutas de mayor importancia, de tal manera que alimenten a otros secundarios.

#### **2.8.1.2. Red en forma de malla o de circuito cerrado**

Se refiere a la red en la cual las tuberías están en forma de circuito cerrado, intercomunicados entre sí. Esta técnica funciona mejor que la red ramificada, ya que elimina los extremos muertos y permite la circulación del agua. En una red en forma de malla, la fórmula de Hazen & Williams define la pérdida de carga, la cual es verificada por el método de Hardy Cross, que se considera balanceado cuando la corrección del caudal es menor al 1 % del caudal que entra.

## **2.8.2. Cálculo del sistema**

Para este proyecto, la red de distribución es del tipo de ramales abiertos, tomando en cuenta que el diseño se hará con el caudal de uso simultáneo (Qsimultáneo).

Se diseña por medio de la ecuación de Hazen & Williams, la cual esta expresada por:

$$
H_f = \frac{1743,811 \times L \times Q^{1,85}}{C^{1,85} \times \emptyset^{4,87}}
$$

Donde:

 $H_f$  = pérdida de carga en metros

 $C =$  coeficiente de fricción interno (Para HG (C=100), y para PVC (C=150))

D = diámetro interno en pulgadas

L = longitud de diseño en metros

Q = caudal en litros por segundo

Conociendo la altura máxima disponible por perder, se toma como Hf, la cual permitirá encontrar el diámetro teórico necesario para la conducción del agua. Despejando el diámetro de la fórmula anterior se tiene:

$$
\emptyset = \left(\frac{1743,811 \times L \times Q^{1,85} \times 1,05}{C^{1,85} \times H_f}\right)^{\frac{1}{4,87}}
$$

Obteniendo el diámetro teórico se procede a seleccionar el diámetro comercial superior, se calcula el Hf final y la velocidad de diseño.

$$
v = \frac{1,974 \times Q}{(\phi_{\text{interno}})^2}
$$

Posteriormente se realiza el cálculo de la cota piezométrica (C.P.) de cada punto en el sistema para posteriormente chequear las presiones dinámica y estática:

$$
CP = \text{Cota inicial} - H_f
$$
  
Presión = CP - Cota terreno

Para el diseño de la comunidad Santa Isabel se presenta el cálculo para el tramo de tubería entre las estaciones E-39 y E-40, que corresponden al ramal secundario número uno.

Datos de las estaciones E-39 Y E-40:

- Cota inicial del terreno (EST-39) = 459,70 m
- Cota final del terreno (EST-40) =  $456,44$  m
- Longitud =  $54,17$  m
- Caudal  $(Q<sub>ramal</sub>) = 0.63$  Lts/seg
- $\bullet$  C (coeficiente de rugosidad) = 150
- Cota piezométrica inicial (EST-39) = 462,82 m

$$
H_f = 459,70m - 456,44m = 3,26 m
$$

$$
\emptyset = \left(\frac{1743,811 \times 54,17 \text{m} \times (0,63 \text{ lts/seg})^{1,85} \times 1,05}{(150)^{1,85} \times 3,26 \text{m}}\right)^{\frac{1}{4,87}} = 1,04 \text{ pulg}
$$

Para chequear presiones y velocidades se usará un diámetro comercial de 1 1/2"

$$
H_{f_{\text{real}}} = \frac{1743,811 \times 54,17 \text{m} \times (0,63 \text{ lts/seg})^{1,85} \times 1,05}{(150)^{1,85} \times (1,5")^{4,87}} = 0,61 \text{ m}
$$

$$
v = \frac{1,974 \times 0,63 \text{ lts/seg}}{(1,75")^2} = 0,41 \text{ m/s}
$$

$$
CP_{\text{EST}-40} = 462,82 \text{ m} - 0,61 \text{ m} = 462,22 \text{ m}
$$

$$
\text{Precision} = 462,22 \text{ m} - 456,44 \text{ m} = 5,78 \text{ m.c.a.}
$$

## **2.9. Línea de conducción**

Puede definirse como el conjunto de tubería que inicia desde las obras de captación, hasta el tanque de distribución, las cuales están diseñadas para trabajar a presión.

Para ello se debe seleccionar la clase y diámetro de tubería que se ajuste a la máxima economía, siempre y cuando la capacidad de la tubería sea suficiente para transportar el caudal deseado.

Es conveniente incrementar la longitud horizontal de la misma, en un porcentaje de 2 % a 5 %, de acuerdo con la pendiente del terreno; cuanto más quebrado sea, mayor será el porcentaje.

Para hacerla eficiente, puede requerirse desarenadores, válvulas de expulsión de aire, válvulas de limpieza, llaves de paso, reductores, codos, anclajes etc.

## **2.9.1. Cálculo de la línea de conducción**

La línea de conducción se hará con tubería PVC y en tramos donde se encuentren pasos aéreos o que la tubería quede expuesta a la intemperie se colocará tubería de hierro galvanizado (HG).

Para el cálculo de la línea de conducción se llevará a cabo el mismo procedimiento que se siguió para el cálculo de la red de distribución, utilizando para el cálculo de la pérdida de carga la ecuación de Hazen & Williams.

Para el diseño de la comunidad Santa Isabel se presenta el cálculo para el tramo de tubería entre las estaciones E-2 y E-3, que corresponden al cuarto tramo de la línea de conducción.

Datos de las estaciones E-2 Y E-3:

- Cota inicial del terreno  $(E-2) = 476,82$  m
- Cota final del terreno  $(E-3) = 475,85$  m
- Longitud =  $31,95$  m
- Caudal máximo diario = 0,87 L/s (conexión 1 + conexión 2, (ver anexos)
- $\bullet$  C (coeficiente de rugosidad) = 150
- Cota piezométrica inicial  $(E-2) = 479,86$  m

$$
H_f = 476,82m - 475,85m = 0,97 m
$$

$$
\emptyset = \left(\frac{1743,811 \times 31,95 \text{ m} \times (0,87 \text{ lts/seg})^{1,85} \times 1,05}{(150)^{1,85} \times 0,97 \text{ m}}\right)^{\frac{1}{4,87}} = 1,34 \text{ pulg}
$$

Para chequear presiones y velocidades se usará un diámetro comercial de 2".

$$
H_{\text{real}} = \frac{1743,811 \times 31,95 \text{m} \times (0,87 \text{ lts/seg})^{1,85} \times 1,05}{(150)^{1,85} \times (2^{\circ})^{4,87}} = 0,16 \text{m}
$$
\n
$$
\text{v} = \frac{1,974 \times 0,87}{(2,19^{\circ})^2} = 0,36 \text{ m/s}
$$
\n
$$
\text{CP}_{\text{E-3}} = 479,86 \text{m} - 0,16 \text{m} = 479,70 \text{ m}
$$

Presion =  $479,70m - 475,85m = 3,85m$ . c. a.

Se puede observar que la presión obtenida es menor que 10 m.c.a., sin embargo se acepta ya que la topografía del lugar no permite que esta sea mayor que la indicada por la norma.

## **2.9.2. Caja rompepresión**

Se utiliza para controlar la presión interna de la tubería rompiendo o aliviando la presión en la línea de conducción o de distribución. Se evita así la falla de tubería y accesorios, cuando la presión estática de diseño iguala o supera a la presión de trabajo máxima de los mismos. La caja disipa la presión en el instante en que el agua tiene contacto con la atmósfera y disminuye súbitamente la velocidad, al haber un cambio drástico de sección hidráulica.

Deben diseñarse para una carga estática no mayor de 40 metros de columna de agua, para diámetros mayores la carga estática no debe ser mayor de 60 m.c.a., deben estar provistas de una válvula de globo en la entrada.

En la línea de conducción diseñada para la comunidad Santa Isabel no fue necesario colocar caja rompepresión ya que todas las presiones están por debajo del límite.

#### **2.9.3. Válvulas de aire**

Las válvulas de aire permiten tanto el ingreso como la salida de este, el acceso de aire se produce cuando se inicia bruscamente la salida del agua, como en el caso de una ruptura, de no contarse con una válvula de aire, pueden producirse presiones negativas dentro de la misma y se puede llegar a romper la tubería si es de PVC, o a colapsarse si es de acero.

Las válvulas de aire deben de ubicarse en los puntos más altos del terreno por donde pasará la tubería de conducción. En la línea de conducción de la comunidad Santa Isabel se colocarán válvulas de aire en las estaciones E-11, E-16, E-26 y E-37.

#### **2.9.4. Válvulas de limpieza**

Estas válvulas sirven para extraer de la tubería la arena que haya ingresado a la tubería, la cual tiende a depositarse en los puntos más bajos del perfil. Como válvula de limpieza se emplea una de compuerta, de diámetro igual al de la tubería que sirve, pero nunca puede ser menor de 2".

Las válvulas de limpieza deben de ubicarse en los puntos más bajos del terreno por donde pasará la tubería de conducción. En la línea de conducción de la comunidad Santa Isabel se colocarán válvulas de aire en las estaciones E-3, E-9, E-15, E-19, E-25 y E-30.

#### **2.10. Tanque de almacenamiento**

Estos tanques juegan un papel importante en el diseño de un sistema de distribución de agua, tanto para el funcionamiento hidráulico del sistema como para el almacenamiento del agua y así poder brindar un eficiente servicio.

A todo tanque de distribución construido con mampostería de piedra, concreto ciclópeo o concreto armado, se le deberá cubrir con losa de concreto reforzada, provista con boca de inspección con tapadera sanitaria, rebalse y limpieza, para efectos de inspección y reparación; el acceso deberá estar cerca de la entrada de la tubería de alimentación, para realizar aforos cuando sea necesario.

Todo tanque de distribución debe de cumplir los siguientes requisitos sanitarios:

- La tubería de rebalse debe descargar libremente y la cota debe ser menor que la cota de la tubería de entrada.
- El nivel mínimo del agua en el tanque debe ser suficiente para conseguir las presiones adecuadas en la red de distribución.
- La tubería de salida hacia el servicio debe ser reentrante como mínimo 20 cm.
- El tubo de desagüe debe contar con una correspondiente válvula de compuerta, que permita vaciar el tanque.
- Debe tener dispositivos de ventilación convenientemente protegidos, instalándolos uno por cada 30 m<sup>2</sup> de superficie, como mínimo. Estos consisten en dos codos de 90 grados, con malla en el extremo para impedir el paso de insectos.
- Debe tener escaleras interiores y exteriores en caso que las dimensiones excedan 1,20 metros de alto.
- Los extremos de las tuberías de rebose y desagüe deben protegerse para impedir el paso de insectos y otros similares.
- La relación de largo-ancho es de 1,5:1 a 2:1.

Se recomienda utilizar los datos de la demanda real de la comunidad para establecer el volumen del tanque de distribución. De lo contrario se considerará para el diseño del 25 al 40 % del caudal medio diario en el caso de sistemas por gravedad y del 40 al 65 % en sistemas por bombeo, entre los tanques de succión y distribución, justificándolo mediante un diagrama de masas.

## **2.10.1. Diseño de la estructura**

Para este proyecto, que cuenta con una población menor de 1 000 habitantes, tomando en cuenta el clima cálido de la comunidad se tomará un volumen de almacenamiento del 40 % del caudal medio diario.

El volumen de almacenamiento se calcula por la expresión:

$$
V = 40\% \times Q_{\text{md}} \times \frac{86\,400\,\text{seg}}{1\,000}
$$
\n
$$
lts = 86\,400\,\text{seg}
$$

$$
V = 40\% \times 0.48 \frac{\text{lts}}{\text{seg}} \times \frac{86\,400\,\text{seg}}{1\,000} = 17,00\,\text{m}^3
$$

El tanque poseerá muros construidos de concreto ciclópeo, lo cual significa que estarán hechos de piedra bola mezclada con concreto.

## **2.10.1.1. Diseño de la losa superior**

Las dimensiones de la losa serán de 5 m de largo x 2,5 m de ancho, empleándose el método 3 del American Concrete Institute (ACI), caso 1 (sin continuidad en los extremos).

• Relación a/b

El método 3 del ACI indica que si la relación a/b < 0,5 la losa debe diseñarse en un sentido y que si la relación  $a/b \geq 0.5$  se debe diseñar en dos sentidos.

$$
\frac{a}{b} = \frac{2,5}{5} = 0.5 \ge 0.5
$$

La relación a/b es de 0,5, lo que indica que la losa debe de diseñarse en dos sentidos.

• Espesor de la losa

$$
t = \frac{P}{180} = \frac{(5x2) + (2,5x2)}{180} = 0,083m < 0,10m
$$

 Para el diseño de la losa del tanque de almacenamiento se utilizará el mínimo recomendado por el ACI (10 cm) ya que el obtenido con la fórmula indicada en el método 3 del ACI es menor que el mínimo recomendado.

Carga muerta

Son cargas que estarán durante toda la vida útil del proyecto.

Peso propio de la losa (w) =  $2\frac{400 \text{kg}}{m^3} \times 0.10 \text{m} = 240 \text{ kg/m}^2$ 

Sobre carga 90 kg/m<sup>C</sup>

Carga muerta(CM) = 240 
$$
\frac{\text{kg}}{\text{m}^2}
$$
 + 90  $\frac{\text{kg}}{\text{m}^2}$  = 330  $\frac{\text{kg}}{\text{m}^2}$ 

• Carga viva

Son cargas que soportará la losa en ocasiones eventuales.

Carga viva <CVB 150 kg/m<sup>C</sup>

• Carga última (CU)

Es la carga resultante al haberse aplicado los factores que recomienda el ACI a las cargas vivas y muertas.

$$
CU = 1,7CV + 1,4CM
$$

$$
CU = 1.7 \left( 150 \frac{\text{kg}}{\text{m}^2} \right) + 1.4 \left( 330 \frac{\text{kg}}{\text{m}^2} \right) = 717 \frac{\text{kg}}{\text{m}^2}
$$

• Coeficientes para momento negativo (Cneg)

El caso 1 del ACI no presenta.

• Coeficientes para momento positivo

\n- Debido a carga muerta (C<sub>dl</sub>)
\n- $$
C_{\text{adl}} = 0.095
$$
\n- $C_{\text{bdl}} = 0.006$
\n- Debido a carga viva (CII)
\n- $C_{\text{all}} = 0.095$
\n

$$
C_{\text{bll}} = 0.006
$$

• Cálculo de momentos

Para el cálculo de los momentos generados en la losa debido a la carga muerta y a la carga viva se utilizaron las siguientes fórmulas:

$$
M^{+} = l^{2}(C_{dl} \times CM + C_{ll} \times CV)
$$

$$
M^{-} = l^{2}(C_{neg} \times CU)
$$

° Momento positivo en el lado a (Cdl)

$$
M_a^+ = (2,5)^2 \left( 0,095 \times \left( 330 \frac{\text{kg}}{\text{m}^2} \times 1,4 \right) + 0,095 \times \left( 150 \frac{\text{kg}}{\text{m}^2} \times 1,7 \right) \right) = 425,72 \text{ kg}.\text{m}
$$
  

$$
M_b^+ = (5,00)^2 \left( 0,006 \times \left( 330 \frac{\text{kg}}{\text{m}^2} \times 1,4 \right) + 0,006 \times \left( 150 \frac{\text{kg}}{\text{m}^2} \times 1,7 \right) \right) = 107,55 \text{ kg}.\text{m}
$$

El caso 1 del ACI se refiere a que la losa no tiene continuidad en ninguno de los extremos por lo que el momento negativo será tomado como 1/3 del momento positivo generado en la losa.

$$
M_a^- = \frac{1}{3} \times 425,72 \text{ kg. m} = 141,91 \text{ kg. m}
$$
  

$$
M_b^- = \frac{1}{3} \times 107,55 \text{ kg. m} = 35,85 \text{ kg. m}
$$

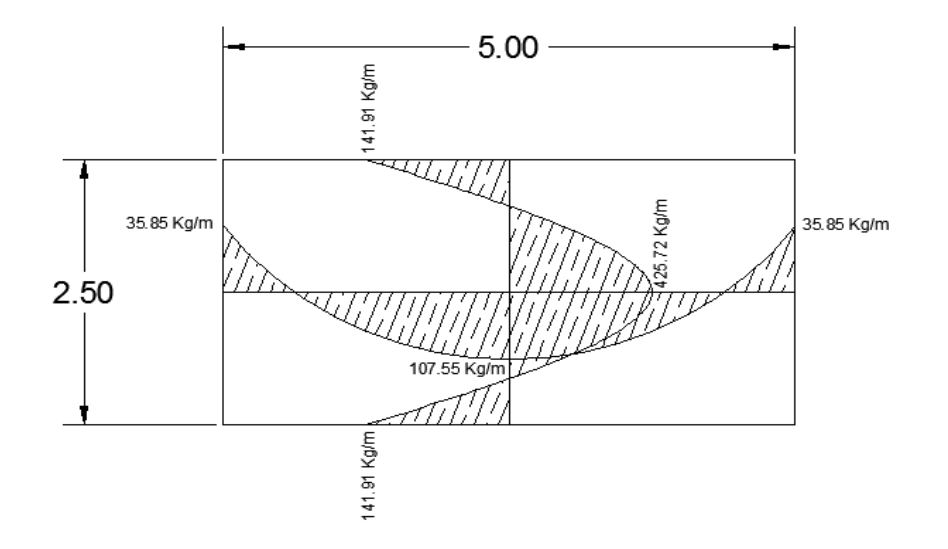

Figura 1. **Momentos actuantes en la losa** 

Fuente**:** elaboración propia, con programa de AutoCAD.

• Áreas de acero

Datos:

 $f_y = 2800 \frac{kg}{cm^2}$   $f_c = 280 \frac{kg}{cm^2}$   $\text{rec} = 2.5 \text{ cm}$  $b = 1$  m  $m_b^+ = 425.72$  kg. m  $M_b^+ = 107.55$  kg. m  $M_a^- = 141,91$  kg. m  $M_b^- = 35,85$  kg. m

° Área de acero mínima y máxima

$$
As_{\min} = \frac{14.1}{f_y} \times b \times d
$$
\n
$$
As_{\max} = 0.5 \left[ \left( \frac{0.85 \times \beta_1 \times f_c}{f_y} \right) \left( \frac{6.090}{f_y + 6.090} \right) \right] \times b \times d
$$
\n
$$
As_{\min} = 3.78 \text{ cm}^2
$$
\n
$$
As_{\max} = 13.92 \text{ cm}^2
$$

° Área de acero requerida

$$
As_{req} = \left[ bd \times \sqrt{(bd)^2 - \frac{M_u \times b}{0.003825 \times f_c'}} \right] \left[ \frac{0.85f_c'}{f_y} \right]
$$
  
As<sub>req</sub> para M<sub>a</sub><sup>+</sup> = 2,29 cm<sup>2</sup> As<sub>req</sub> para M<sub>a</sub><sup>-</sup> = 0,76 cm<sup>2</sup>  
As<sub>req</sub> para M<sub>b</sub><sup>+</sup> = 0,57 cm<sup>2</sup> As<sub>req</sub> para M<sub>b</sub><sup>-</sup> = 0,19 cm<sup>2</sup>

Debido a que el Asreq es menor que el Asmin se utilizará el Asmin para el diseño del refuerzo de la losa en ambos sentidos.

° Cálculo del espaciamiento entre varillas

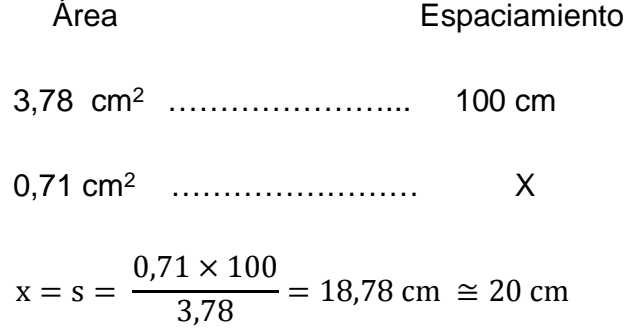

Armado: Varilla No 3 @ 0,20 m en ambos sentidos.

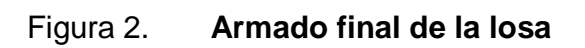

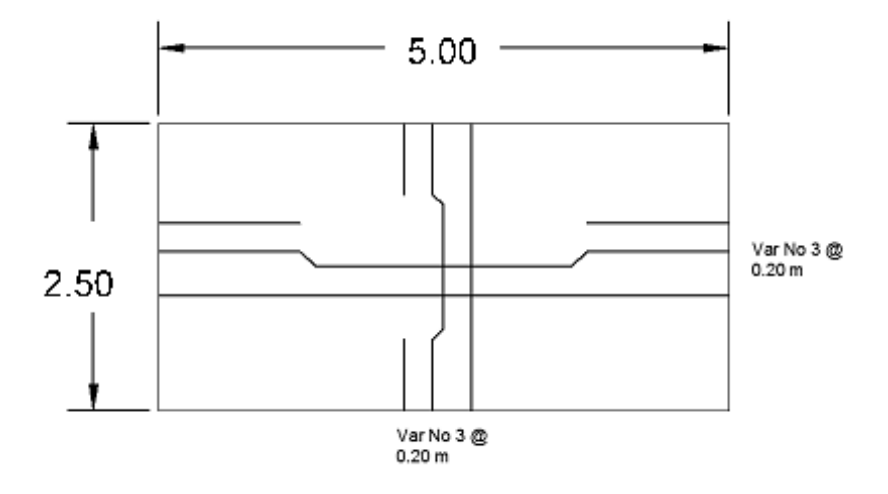

Fuente: elaboración propia, con programa de AutoCAD.

## **2.10.1.2. Diseño de vigas**

Datos:

$$
f_y = 2800 \frac{\text{kg}}{\text{cm}^2}
$$
  $f_c = 280 \frac{\text{kg}}{\text{cm}^2}$   $\text{rec} = 2.5 \text{ cm}$   
\n
$$
CV = 150 \text{ kg/m}^2
$$
 
$$
CU_{\text{Losa}} = 717 \text{ kg/m}^2
$$

• Integración de áreas tributarias y predimensionamiento de viga.

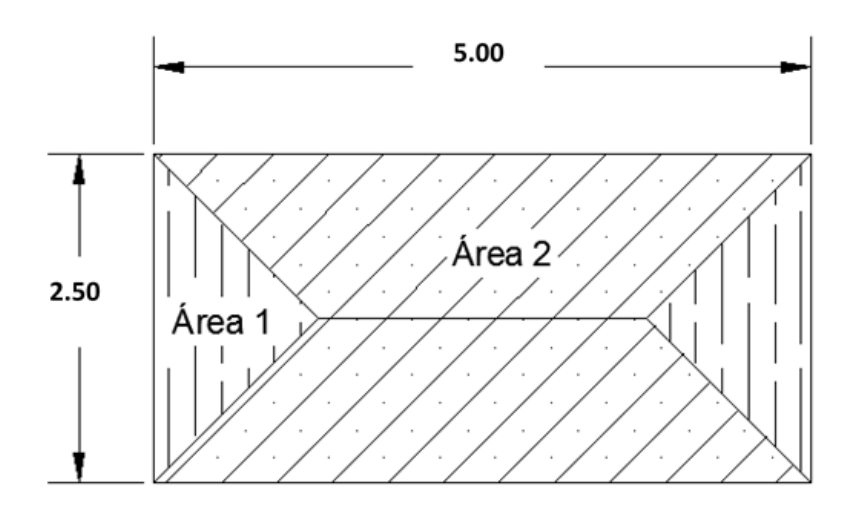

Figura 3. **Esquema representativo de áreas tributarias de la losa**

Fuente: elaboración propia, con programa de AutoCAD.

$$
Artrib losa1 = 1,56 m2
$$
 
$$
Artrib losa2 = 4,69 m2
$$

Para el predimensionamiento y diseño de la viga se trabajará utilizando el lado más largo de la losa (5,00 m) ya que es en este donde se tienen la mayor carga tributaria.

$$
h_{\text{viga}} = \frac{L}{16} = \frac{5}{16} = 0.31 \text{ m} \approx 0.35 \text{ m}
$$

$$
b = 0.30 \; m
$$

• Integración de cargas

$$
w_{\text{losa}} = \frac{717 \frac{\text{kg}}{\text{m}^2} \times 4,69 \text{ m}^2}{5 \text{ m}} = 672,55 \frac{\text{kg}}{\text{m}}
$$
  
\n
$$
w_{\text{viga}} = 2\ 400 \frac{\text{kg}}{\text{m}^3} \times 0,35 \times 0,3 = 252 \frac{\text{kg}}{\text{m}}
$$
  
\n
$$
CM = 924,55 \text{ kg/m}
$$

$$
CU = 1,4\left(924,55\ \frac{\text{kg}}{\text{m}}\right) + 1,7\left(150\ \frac{\text{kg}}{\text{m}^2} * 5\ \text{m}\right) = 2\ 569,37\ \frac{\text{kg}}{\text{m}}
$$

• Cálculo de Momentos

$$
M^{+} = \frac{W \times L^{2}}{12} = \frac{(2\ 569,37)(5)^{2}}{12} = 5\ 352,85\ \text{KG.M}
$$
\n
$$
M^{+} = \frac{W \times L^{2}}{24} = \frac{(2\ 569,37)(5)^{2}}{24} = 2\ 676,43\ \text{KG.M}
$$

• Cálculo de áreas de acero

° Área de acero mínima y máxima

$$
As_{\min} = \frac{14.1}{f_y} \times b \times d
$$
\n
$$
As_{\max} = 0.5 \left[ \left( \frac{0.85 \times \beta_1 \times f_c}{f_y} \right) \left( \frac{6.090}{f_y + 6.090} \right) \right] \times b \times d
$$
\n
$$
As_{\min} = 4.91 \text{ cm}^2
$$
\n
$$
As_{\max} = 24.13 \text{ cm}^2
$$

° Área de acero requerida

$$
As_{\text{req}} = \left[ bd \times \sqrt{(bd)^2 - \frac{M_u \times b}{0.003825 \times f_c'} \right] \left[ \frac{0.85f_c'}{f_y} \right]
$$
  
As<sub>req</sub> para M<sup>+</sup> = 6.81 cm<sup>2</sup>  
As<sub>req</sub> para M<sup>-</sup> = 3.33 cm<sup>2</sup>

Para el momento positivo ejercido sobre la viga se utilizará el área de

acero requerida y para el momento negativo se utilizará el área de acero mínima ya que el área de acero requerida está por debajo del mínimo.
° Área de acero por temperatura

 $\text{As}_{\text{temp}} = 0,0018 \times \text{b} \times \text{h} = 0,0018 \times 35 \text{ cm} \times 30 \text{ cm} = 1,89 \text{ cm}^2$ 

Chequeo cortante

$$
V_c = 0.85 \times 0.53 \sqrt{f'_c} \times b \times d
$$
  
\n
$$
V_R = \frac{W \times l}{2}
$$
  
\n
$$
V_c = 0.85 \times 0.53 \sqrt{280 \frac{kg}{cm^2}} \times 30 \text{cm} \times 32.5 \text{ cm} = 7349.85 \text{ kg}
$$
  
\n
$$
V_R = \frac{(2569.37 \frac{kg}{m})(5m)}{2} = 6423.43 \text{ kg}
$$

 $V_C$  >  $V_R$  por lo tanto se necesitan estribos solo por armado.

• Armado de viga propuesto

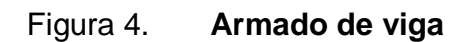

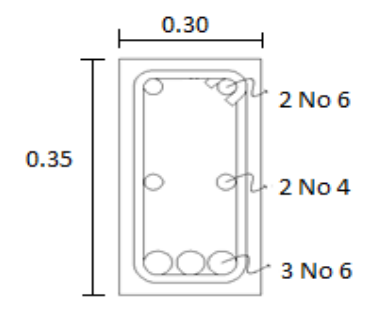

Fuente: elaboración propia, con programa de AutoCAD.

Refuerzo a corte: Estribos No 3 @ 0,10 m.

# **2.10.1.3. Diseño de muro**

Datos:

$$
\gamma_{\text{Concrete}} = 2\,400 \frac{\text{kg}}{\text{m}^3}
$$
\n $\gamma_{\text{Suelo}} = 1\,690 \frac{\text{kg}}{\text{m}^3}$ \n $\gamma_{\text{Agua}} = 1\,000 \frac{\text{kg}}{\text{m}^3}$ \n $\gamma_{\text{Agua}} = 1\,000 \frac{\text{kg}}{\text{m}^3}$ \n $\gamma_{\text{Agua}} = 1\,000 \frac{\text{kg}}{\text{m}^3}$ \n $\gamma_{\text{Agua}} = 1\,000 \frac{\text{kg}}{\text{m}^3}$ \n $\gamma_{\text{Agua}} = 1\,000 \frac{\text{kg}}{\text{m}^3}$ 

# Figura 5. **Diagrama de fuerzas actuantes y dimensiones del tanque**

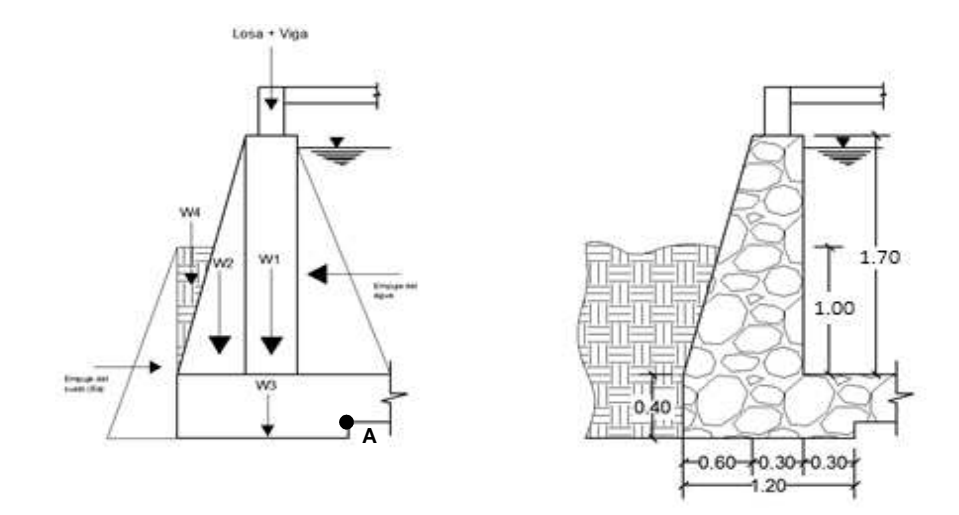

Fuente: elaboración propia, con programa de AutoCAD.

• Cálculo de empuje activo del suelo

$$
Ea = \frac{1}{2} \times \gamma_{\text{suelo}} \times H^2 \times Ka
$$

$$
Ea = \frac{1}{2} \left( 1\ 690 \frac{\text{kg}}{\text{m}^3} \right) (1,00 + 0,4)^2 (0,49) = 812,02 \text{ kg}
$$

• Momento de volteo actuante

$$
Mv = Ea.\frac{H}{3} = 812,02 kg \left(\frac{1,40 m}{3}\right) = 378,94 kg. m
$$

• Momento producido por el peso propio del muro, suelo y agua.

Tabla I. **Cálculo de momentos producidos sobre el muro del tanque** 

| <b>Figura</b>    | Peso W (Ton) | Brazo (m) | Momento (T-m) |
|------------------|--------------|-----------|---------------|
| 1                | 1,08         | 0,45      | 0,49          |
| $\mathfrak{p}$   | 0,86         | 0,80      | 0,69          |
| 3                | 1,15         | 0,60      | 0,69          |
| 4                | 0,85         | 1,07      | 0,90          |
| $Lossa + viga$   | 0,51         | 0,45      | 0,23          |
| Empuje del agua  | 1,13         | 0,50      | 0,56          |
| <b>SUMATORIA</b> | 5,28         |           | 3,56          |

Fuente: elaboración propia.

• Chequeo contra volteo

$$
Fsv = \frac{\sum \text{Momento resistance}}{\sum \text{Momento actuante}} \ge 2
$$

$$
Fsv = \frac{3,56 \text{ T.m}}{0,38 \text{ T.m}} = 9,40 > 2
$$

• Chequeo contra deslizamiento

$$
Fsd = \frac{Fd}{Fa} \ge 1.5
$$

$$
Fd = Wt \times 0.9 \tan \phi = 5.58 \text{ Ton} \times 0.9 (\tan 20^{\circ}) = 1.83 \text{ Ton}
$$

$$
Fsd = \frac{1,83 \text{ Ton}}{0,81 \text{ Ton}} = 2,25 > 1,5
$$

- Chequeo contra corte
	- ° Cálculo de la excentricidad.

$$
a = \frac{Mr - Ma}{Wt} = \frac{3,56 \text{ T} \cdot \text{m} - 0,38 \text{ T} \cdot \text{m}}{5,58 \text{ T} \cdot \text{m}} = 0,57 \text{ m}
$$

$$
ex = \frac{B}{2} - a = \frac{1,4 \text{ m}}{2} - 0,57 \text{ m} = 0,03 \text{ m}
$$

° Cálculo del módulo de sección.

$$
Sx = \frac{1}{6}(B)^2 \times L = \frac{1}{6}(1,2 \text{ m})^2(1 \text{ m}) = 0,24 \text{ m}^3
$$

° Cálculo de presiones máximas y mínimas.

$$
q_{\text{max}}/_{\text{min}} = \frac{Wt}{(L \times B_{\text{muro}})} \pm \frac{Wt \times ex}{Sx}
$$

$$
q_{\text{max}} = \frac{5,58 \text{ Ton}}{(1,2 \text{ m} \times 1 \text{ m})} + \frac{5,58 \text{ Ton} \times 0,03 \text{ m}}{0,24 \text{ m}^3} = 5,33 \frac{\text{ Ton}}{\text{m}^2}
$$

$$
q_{\min} = \frac{5,58 \text{ Ton}}{(1,2 \text{ m} \times 1 \text{ m})} - \frac{5,58 \text{ Ton} \times 0,03 \text{ m}}{0,24 \text{ m}^3} = 3,97 \frac{\text{ Ton}}{\text{m}^2}
$$

$$
Fsc = \frac{Vs}{q_{\text{max}}} \ge 3
$$

$$
Fsc = \frac{22,00 \frac{Ton}{m^2}}{5,33 \frac{Ton}{m^2}} = 4,13 > 3
$$

Habiendo revisado todos los aspectos de seguridad para el muro del tanque, se concluye que las dimensiones propuestas son las adecuadas.

### **2.11. Sistema de desinfección**

Para asegurar la calidad del agua, esta debe someterse a tratamiento de desinfección preferiblemente con base en cloro o compuestos clorados. El punto de aplicación del compuesto clorado deberá seleccionarse en forma tal que se garantice una mezcla efectiva con el agua y aseguren un período de contacto de 20 minutos como mínimo, antes de que llegue el agua al consumidor.

Se utilizará un alimentador automático de tricloro, instalado en serie con la tubería de conducción a la entrada del tanque de distribución.

La cantidad de litros que se tratarán a través del sistema será el caudal de conducción durante un día. Este caudal es de 0,73 lts/seg, haciendo un total de 63 072,00 litros diarios.

Las tabletas de tricloro son una forma de presentación del cloro: pastillas de 200 gramos de peso, 3 pulgadas de diámetro, por 1 pulgada de espesor, con una solución de cloro al 90 % y 10 % de estabilizador. La velocidad a la que se disuelve en agua en reposo es de 15 gramos en 24 horas. Para determinar la cantidad de tabletas al mes para clorar el caudal de conducción se hace mediante la fórmula para hipocloritos, y esta es:

$$
G = \frac{C \times M \times D}{\% \text{ Cl}}
$$

Donde:

G = gramos de tricloro

C = miligramos por litro deseados

M = litros de agua a tratarse por día

 $D = n$ úmero de días

% Cl = concentración de cloro

La cantidad de gramos de tricloro oscila entre 0,07 % y 0,15 %, este depende del caudal a tratar, en este caso se utilizará un valor del 0,1 %, por lo que se tiene:

$$
G = \frac{0.1\% \times 63\ 072\ \frac{L}{dfa} \times 30 \text{días}}{90\%} = 2\ 102.40\ \text{gr}
$$

Nro 
$$
\frac{\text{pastillas}}{\text{mes}} = \frac{2\ 102,40\ \text{gr}}{200\ \text{gr/pastilla}} = 11\ \text{pastillas/mes}
$$

Las tabletas de tricloro serán colocadas por el encargado de mantenimiento de forma gradual en el alimentador, cuidando de la limpieza una vez al mes. El gasto de operación del sistema de desinfección será tomado en cuenta para la propuesta de tarifa.

### **2.12. Evaluación de Impacto Ambiental**

Es un instrumento técnico-legal de carácter predictivo que sirve para identificar, comprender, conocer y gestionar los impactos ambientales del proyecto a realizar. A continuación se presenta el estudio de impacto ambiental realizado al proyecto de abastecimiento de agua potable.

#### **2.12.1. Impacto ambiental**

Residuos o contaminantes que serán generados:

El principal impacto ambiental que se asocia con la construcción de acueductos rurales es el causado al sistema edáfico, por cuanto el renglón de trabajo más relevante en esta actividad es el zanjeo de las líneas de conducción, de la red de distribución, la preparación del sitio de construcción de los tanques y otras obras de arte. Se generará polvo como residuo; el excedente de tierra proveniente del zanjeo es insignificante y siempre es colocado como parte del material del relleno en el proceso de relleno y compactación de zanjas.

• Emisiones a la atmosfera:

Con excepción del polvo que se genera en el momento de la excavación y relleno de zanjas, no se provocarán emisiones de ningún tipo a la atmósfera.

• Descarga de aguas residuales:

Una vez construido y puesto en operación el proyecto se descargan aguas residuales no contaminadas, provenientes del sistema (tanque de distribución), al sistema edáfico.

• Desechos sólidos:

No se generan desechos sólidos. Para la disposición de las aguas residuales resultantes de la utilización del sistema, la comunidad no cuenta con sistema de drenaje sanitario.

• Ruidos:

No se generarán ruidos en la operación del sistema; en la ejecución, no se generarán ruidos que causen daños a la comunidad.

• Contaminación visual:

Dentro de los aspectos más relevantes para la contaminación visual será la estructura del tanque de almacenamiento, el cual será visible para los habitantes de la comunidad.

### **2.12.2. Plan de Mitigación**

- Tomando en consideración que las actividades del proyecto no generan impactos negativos al medio ambiente, pero como consecuencia del abastecimiento de agua potable a las viviendas se generan aguas grises, se propone como solución a la descarga de las aguas servidas, la implementación del sistema de drenaje sanitario.
- En cuanto al excedente de suelo proveniente del zanjeo para la colocación de la tubería, como en general es insignificante y no amerita un acarreo hacia algún botadero, este excedente se colocará a lo largo de las zanjas al momento de rellenar y compactar.
- Para mitigar la contaminación visual que genera la ubicación del tanque de distribución se prevé la construcción de forma semienterrada.

### **2.13. Evaluación socioeconómica**

Es una herramienta que ayuda a tomar decisiones, desde el punto de vista económico, de si se debe o no invertir en un proyecto.

En general, invertir en proyectos de saneamiento, no es factible económicamente, puesto que se necesita de mucho tiempo para recuperar la inversión inicial ya que la cuota mensual que se cobra a las poblaciones beneficiadas cubre a duras penas lo necesario para el mantenimiento mensual de los proyectos; sin embargo, se debe de tomar el beneficio social sobre el beneficio económico.

### **2.13.1. Valor Presente Neto (VPN)**

Es una alternativa para toma de decisiones de inversión, lo cual permite determinar de ante mano si una inversión vale o no la pena realizarla, y no hacer así malas inversiones que provoquen en un futuro pérdidas.

Los datos utilizados para el cálculo del VPN son los siguientes:

- $\bullet$  Inversión inicial = Q 243 650,43
- $\bullet$  Ingreso anual = Q 7 440,00
- Egreso anual =  $Q$  6 710,88
- Tiempo (n) =  $20$  años
- Interés (i) = 11 % anual

# Figura 6. **Esquema de ingresos y egresos utilizados para el cálculo del VPN del proyecto de abastecimiento de agua potable**

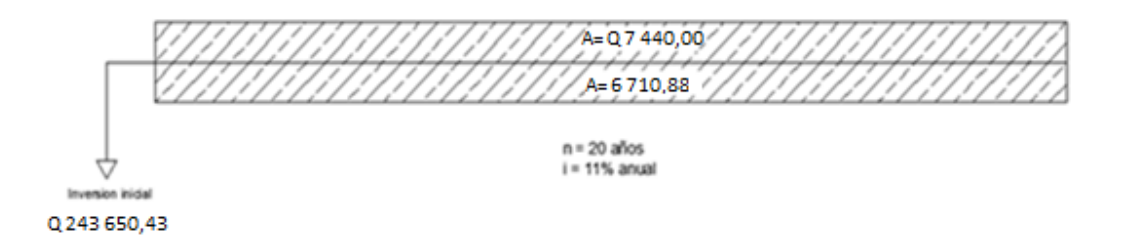

Fuente: elaboración propia, con el programa de AutoCAD.

$$
VPN = -\text{Inversion inicial} + \text{ingr. anual} \left( \frac{(1+i)^n - 1}{i(1+i)^n} \right) - \text{egr. anual} \left( \frac{(1+i)^n - 1}{i(1+i)^n} \right)
$$
\n
$$
VPN = -Q \, 243 \, 650,43 + Q \, 7 \, 440,00 \left( \frac{(1+0,11)^{20} - 1}{0,11(1+0,11)^{20}} \right) - Q \, 6 \, 710,88 \left( \frac{(1+0,11)^{20} - 1}{0,11(1+0,11)^{20}} \right)
$$

$$
VPN = -Q 237 844,21
$$

El VPN < 0 indica que el proyecto no es económicamente rentable, sin embargo se recalca nuevamente que se debe de poner el beneficio social sobre el económico.

### **2.13.2. Tasa Interna de Retorno (TIR)**

La Tasa Interna de Retorno o Tasa Interna de Rentabilidad (TIR) de una inversión, está definida como la tasa de interés con la cual el valor actual neto o Valor Presente Neto (VPN) es igual a cero. El VPN es calculado a partir del flujo de caja anual, trasladando todas las cantidades futuras al presente. La Tasa Interna de Retorno es el tipo de descuento que hace igual a cero el VPN. La TIR es una herramienta de toma de decisiones de inversión utilizada para comparar la factibilidad de diferentes opciones de inversión. Generalmente, la opción de inversión con la TIR más alta es la preferida.

Si la TIR es mayor o igual al costo de capital se acepta el proyecto, de no ser este el caso entonces se rechaza. La expresión que se utiliza es la siguiente:

$$
TIR = VPN_{BENEFICIOS} - VPN_{COSTOS} = 0
$$

Para calcular la TIR se procede por el método de prueba y error, este consiste en delimitar un rango, el cual, debe existir un VPN negativo y un VPN positivo, para luego interpolar, y así, encontrar la tasa de retorno requerida, la cual sirve de guía para determinar la tasa de rendimiento que general una rentabilidad neutral.

> Tasa  $1$  VPN  $(+)$ TIR  $VPN = 0$ Tasa 2 VPN (-)

Para calcular la tasa interna de retorno se utiliza la siguiente expresión:

$$
TIR = \left[ \frac{(Tasa 1 - Tasa 2)(0 - VPN_{(-)})}{VPN_{(+)} - VPN_{(-)}} \right]
$$

Debido a que el presente proyecto es de carácter social es imposible obtener un VPN positivo ya que los ingresos anuales son insignificantes ante la inversión inicial y son muy cercanos a los egresos anuales, lo anterior confirma que el proyecto no es económicamente factible.

### **2.14. Programa de operación y mantenimiento**

### • Administración

El Consejo Comunitario de Desarrollo (COCODE), debidamente organizado, es el encargado de velar por el uso adecuado del sistema y de racionar equitativamente el suministro en caso de emergencia. Asimismo, debe dirigir al encargado del mantenimiento preventivo y correctivo del sistema e implementar los mecanismos de seguridad adecuados, que estén al alcance para evitar actos de vandalismo contra el sistema y perjuicio de los usuarios.

Puesto que el COCODE tiene a bien la administración del sistema debe efectuar el cobro de la tarifa previamente determinada, en la fecha estipulada; dicha tarifa incluye ingresos para cubrir gastos administrativos, reparaciones, cambios y mejoras en el sistema. Además, tiene a cargo llevar el registro de cuántos usuarios están conectados al sistema y otorgar nuevos derechos de conexión, sin sobre pasar la capacidad del sistema, para ello debe elaborarse un reglamento interno de la comunidad, esta actividad se recomienda que sea supervisada por la comunidad.

Para que la administración sea funcional, la comunidad tiene que estar en completo acuerdo con los diferentes elementos que intervienen o que componen a la misma, por lo que el comité, la tarifa y los reglamentos sobre el uso del agua deben determinarse o avalarse en una asamblea comunitaria.

**Operación** 

El encargado del funcionamiento debe ser preferiblemente un fontanero asalariado, que realizará inspecciones periódicas a todos los componentes físicos del sistema para garantizar el adecuado funcionamiento.

Entre las actividades más comunes del fontanero están: detectar posibles fugas cuando se registra continuamente insuficiente; efectuar reparaciones necesarias; alimentación y limpieza del sistema de desinfección; mantener limpia las unidades y velar por el buen funcionamiento de todas las obras complementarias. Si no se cuenta con un fontanero, entonces, el comité de vecinos será el encargado de realizar dichas actividades.

Es importante enfatizar que ningún sistema de agua funciona adecuadamente sin la supervisión del elemento humano; de lo contrario, el sistema tarde o temprano colapsará y dejará de prestar el servicio.

**Mantenimiento** 

En época de invierno es recomendable visitar la fuente de agua por lo menos una vez al mes o cuando se crea necesario debido a la cantidad de precipitación que se haya dado. Esto se hará para detectar desperfectos, el estado de la misma y para corregir algún problema encontrado; se limpiará la fuente de maleza y vegetación, escombros o cualquier otro material que dé lugar a obstrucción o represente un peligro de contaminación.

Observar si hay deslaves o hundimientos de tierra, además se debe verificar si existen áreas húmedas anormales sobre la línea de conducción o distribución; si es así, explorar la línea enterrada para controlar posibles fugas de agua.

Se debe revisar el buen funcionamiento de las válvulas, abrir y cerrar las mismas lentamente, para evitar daño a la tubería debido a las altas presiones, también se deberá observar que no haya fugas o rupturas; si existieran, deben repararse o cambiarse. Esta actividad puede realizarse cada 4 meses o cuando sea necesario.

Realizar limpieza e inspecciones constantes al tanque de distribución, por lo menos una vez al mes, observando que el mismo no tenga grietas o filtraciones; se debe verificar que la escalera que conduce a la parte superior y que la tapa de visita estén en buenas condiciones, además vigilar que las válvulas de limpieza, tubos de salida y distribución, así como el sistema de desinfección se encuentren en buen estado.

La red de distribución es la que constituye todo el sistema de tubería desde el tanque de distribución, hasta aquellas líneas de las cuales parten tomas o cualquier tipo de conexiones; las mismas se deberán inspeccionar, recorriendo las vías por las que se encuentra enterrada la tubería de la red, con el fin de detectar y controlar fugas u otras anomalías. Esta actividad se recomienda realizarla cada cuatro meses.

### **2.15. Propuesta de tarifa**

Para la administración del sistema de abastecimiento de agua potable será necesario que se maneje una tarifa por el consumo de agua, con la finalidad, de cubrir los costos de operación y mantenimiento del sistema, por lo cual se propone la siguiente tarifa sugerida.

• Insumos para la desinfección del agua

Para la desinfección del agua se utilizarán pastillas de tricloro las cuales tienen un costo de Q 750,00 el paquete de 20 pastillas, mensualmente se necesitan 11 pastillas para clorar el agua según lo analizado anteriormente y basado en el análisis bacteriológico realizado, lo cual quiere decir que mensualmente se estará haciendo un gasto de Q 412,50 en la desinfección.

• Herramientas y materiales

Considerando que en los primeros años no se requiere mucha inversión en la compra de materiales para efectuar reparaciones y/o ampliaciones, se ha considerado aplicar un porcentaje del 0,0002 del costo inicial del proyecto (costo inicial =  $Q$  233 960,32) por lo cual se tiene un costo de  $Q$  46,79.

• Fontanero

Se ha considerado la contratación de un fontanero, con la finalidad de que sea la persona encargada de operar y mantener el sistema en buen estado. Se le ha asignado un salario mensual de Q 100,00 debido a que solo se encargará de revisar el sistema dos veces a la semana y no tendrá un horario fijo.

Cálculo de la tarifa propuesta

Tarifa mensual = 
$$
\frac{Q\,412,50 + Q\,46,79 + Q\,100,00}{31\,\text{conexiones}} = Q\,18,04
$$

La tarifa propuesta es de Q 20,00 se concluye que esta cuota se encuentra orientada a cubrir los costos de operación y mantenimiento.

# **2.16. Presupuesto del proyecto**

El presupuesto de obra mostrado a continuación se ha hecho por medio de renglones de trabajo y precios unitarios.

# Tabla II. **Resumen de costos de proyecto de abastecimiento de agua potable**

PROYECTO : **SISTEMA DE ABASTECIMIENTO DE AGUA POTABLE** UBICACIÓN: **COMUNIDAD SANTA ISABEL, PATULUL, SUCHITEPÉQUEZ**

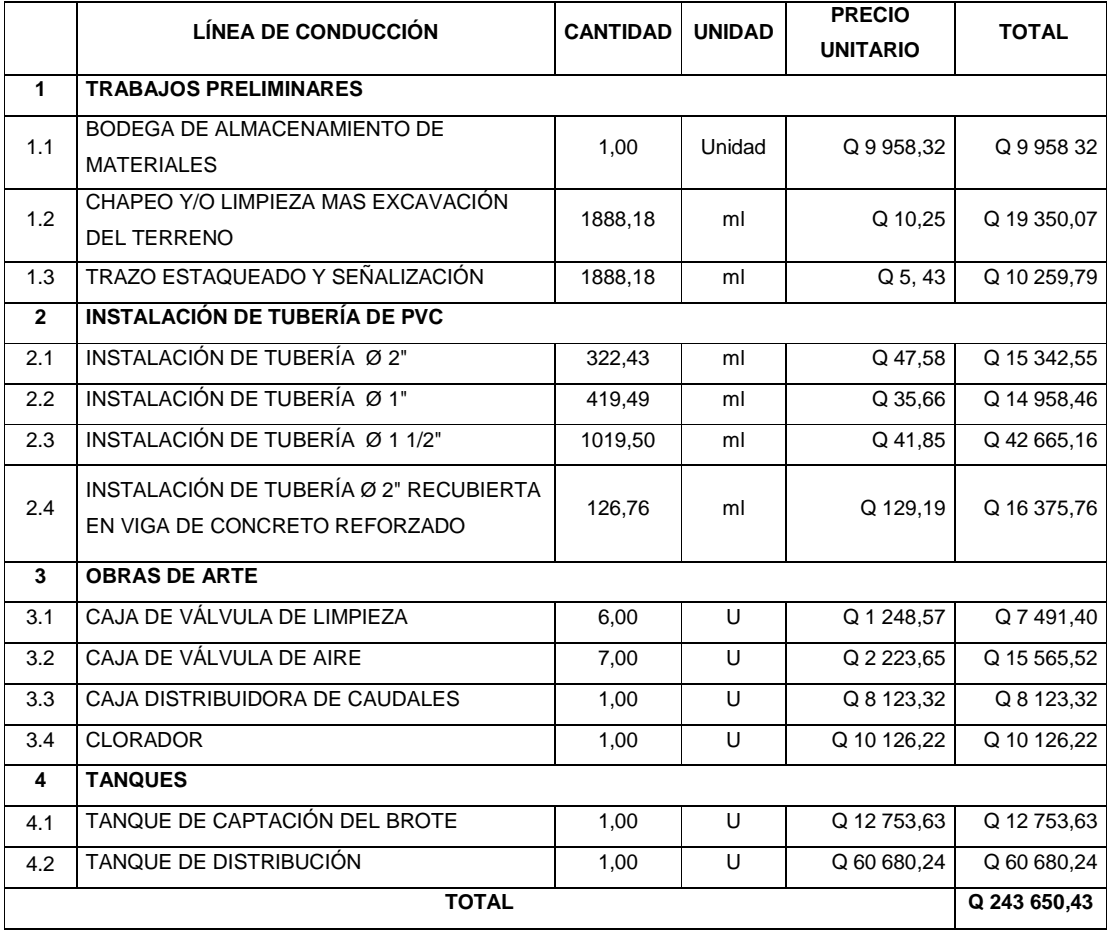

Fuente: elaboración propia.

# **3. DISEÑO DEL SISTEMA DE DRENAJE SANITARIO PARA LA COMUNIDAD EL ESFUERZO, PATULUL, SUCHITEPÉQUEZ**

# **3.1. Aspectos y especificaciones técnicas en el diseño de un drenaje sanitario**

A continuación se detallan aspectos importantes que deben tomarse en cuenta para el diseño de alcantarillados sanitarios:

# **3.1.1. Diámetro de tuberías**

El diámetro que se utiliza para el diseño de alcantarillado sanitario es de 6 pulgadas para tuberías de PVC y de 8 pulgadas para las de concreto. Esto se debe a requerimientos de flujo, limpieza y para evitar obstrucciones que puedan dañar la tubería.

El diámetro podrá ir aumentando conforme aumente el caudal, la velocidad de flujo, el tirante, o por criterio del proyectista cuando lo considere necesario.

Para las conexiones domiciliares deberá utilizarse un diámetro mínimo de 6 pulgadas.

# **3.1.2. Pendientes, velocidades máximas y mínimas permitidas**

**Pendientes** 

En el diseño de un drenaje sanitario se procura que la tubería tenga una pendiente paralela a la del terreno, sin embargo existen algunos casos en los cuales esto no es posible ya sea por factores técnicos o económicos.

A continuación se hace referencia a los casos más comunes que se presentan en la práctica:

- ° La pendiente requerida es igual a la del terreno: este es el caso ideal, en el cual la profundidad de la tubería permanece invariable.
- ° La pendiente del terreno produce una velocidad por debajo de la mínima: Este problema es común en los tramos iniciales debido al poco caudal transportado. En este caso se le proporciona una pendiente mayor a la tubería, con el objetivo de alcanzar una velocidad cercana a la mínima.
- ° El sentido del flujo va en sentido contrario a la pendiente del terreno: Se le enfoca de la misma manera que el caso anterior. En este caso y en el anterior es importante no profundizar demasiado la tubería, ya que se puede llegar a alcanzar profundidades que resulten antieconómicas.
- ° La pendiente del terreno es demasiado pronunciada: en este caso se puede disminuir la pendiente de la tubería teniendo el cuidado de cumplir con las velocidades permitidas y que la profundidad de la cota Invert de salida sea mayor que la mínima permitida.

### • Velocidades

La velocidad mínima está condicionada por los materiales sólidos orgánicos e inorgánicos que se sedimentan en la tubería debido al efecto de estancamiento. Por lo tanto, la velocidad del flujo debe tener la fuerza suficiente para poder arrastrar la materia sólida y evitar que esta se acumule dentro de la tubería.

Mientras que las velocidades altas están condicionadas por la erosión que estas causan a las tuberías, especialmente a las de concreto; pues, los materiales abrasivos como la arena desgastan las partes inferiores de las mismas.

Por lo tanto, se establecen los siguientes límites para la velocidad de diseño:

0,60 m/seg ≤ Velocidad de diseño ≤ 3,00 m/seg (T.C.)

0,40 m/seg ≤ velocidad de diseño ≤ 4,00 m/seg (PVC)

### **3.1.3. Profundidad de la tubería**

La colocación de la tubería debe hacerse a una profundidad en la cual esta no se vea afectada por las cargas transmitidas por el tránsito y evitar con esto rupturas en los tubos. Asimismo, se debe tener el cuidado de que la profundidad de la tubería sea suficiente para poder drenar los accesorios más bajos del predio a servir.

Los límites establecidos para la profundidad mínima de tubería son:

Tránsito normal =  $1,00$  m

Tránsito pesado = 1,20 m

Sin embargo, estos límites pueden variar a criterio del proyectista, cuando se determine que no existe mayor tránsito en la zona, o cuando se encuentren suelos duros que dificulten y encarezcan la excavación.

En cuanto a la profundidad máxima, no hay un límite establecido, ya que este depende de diversos factores como lo son el perfil del terreno, el criterio del proyectista y del costo del proyecto que va en función directa de este renglón.

El fondo de la zanja deberá ser de tal forma que provea un apoyo firme y uniforme a lo largo de toda la tubería. Cuando en la subbase de la zanja, se encuentren condiciones inestables que impidieran proporcionar a la tubería un apoyo firme y constante, deberá realizarse una sobre excavación y rellenar ésta con un material adecuado, como arena bien compactada u otro material no arcilloso.

Cuando en el fondo de la zanja se presenten condiciones muy severas, como capa freática alta, suelo inestable o muy rocoso, deberán usarse materiales especiales en capas de grava, arena o material selecto, la capa sobre la que se apoye la tubería será como mínimo de 0,10 m de espesor compactada.

Piedras grandes o puntiagudas, así como cualquier otro material extraño debe eliminarse en un área de 10 cm. alrededor de la tubería, a fin de evitarle daños.

La zanja debe tener un ancho lógico, que permita trabajar a los operarios durante la colación de la tubería y de los distintos artefactos.

### **3.1.4. Período de diseño**

Se le llama así al tiempo durante el cual la obra diseñada presentará un servicio satisfactorio. Para estimar la población futura, se toma en cuenta establecer un límite de tiempo práctico, desde el punto de vista económico y de expectativas de crecimiento y desarrollo de la población, así como de los materiales empleados en la red de drenaje.

El período de diseño se selecciona considerando los siguientes factores:

- Vida útil de los materiales y estructuras considerando los materiales a utilizar y el desgaste que estos puedan tener debido al uso y al paso del tiempo. Se puede decir que la vida útil de toda edificación u obra depende de la capacidad de los materiales y elementos constructivos para cumplir con los requerimientos previstos durante dicho período; bajo las condiciones ambientales y de servicio u ocupación normales; supone un mantenimiento razonable y de reposición prevista de alguna de las partes cada cierto número de años. El período de vida útil es de carácter esencialmente económico y funcional.
- Expectativas de crecimiento y desarrollo de la población, en este aspecto se debe observar el comportamiento del crecimiento de la población y determinar si existen factores que impidan dicho crecimiento.
- Facilidad o dificultad para hacer ampliaciones a las obras existentes o planificadas.

### **3.1.5. Población de diseño**

El estudio de la población se efectúa con el objeto de estimar la población que tributará caudales al sistema al final del período de diseño.

# **3.1.5.1. Métodos para el cálculo de la población futura**

La estimación de la población futura es de suma importancia puesto que de este cálculo dependerá la cantidad de personas que utilizarán el servicio al final del período de diseño, además de que proporciona los datos necesarios para el cálculo de los diámetros de tuberías dependiendo del caudal a transportar.

Generalmente se usan dos métodos para el cálculo de la población futura, que son el método aritmético y el método geométrico.

### **3.1.5.2. Método aritmético**

Este método se basa en el supuesto de que el crecimiento de la población es constante en el tiempo y es invariante e independiente del tamaño de la población; por lo tanto no toma en cuenta la tasa de crecimiento poblacional. Su fórmula general es:

$$
Pf = Po + \frac{(Po - P_1) \times n}{n_1}
$$

En donde:

Pf = población futura

Po = población del último censo

 $P_1$  = población del penúltimo censo

n = tiempo entre el último censo y el que se busca

 $n_1$  = tiempo entre el último censo y el primero

La ventaja de este método es que requiere de poca información (sólo los datos de los últimos dos censos). La desventaja es que el resultado al estimar la población futura puede estar por debajo de lo real, si el comportamiento de crecimiento de la población no es lineal. Otra desventaja que se tiene con este método es que generalmente los censos proporcionan datos de todo el municipio y no se conocen la cantidad específica de habitantes por comunidad o aldea.

#### **3.1.5.3. Método geométrico**

Este método se basa en el supuesto de que el crecimiento poblacional en el tiempo es proporcional al tamaño de la población. Este método es más exacto, ya que toma en cuenta la tasa de crecimiento poblacional y la fórmula es de tipo exponencial.

El cálculo de la población futura está dado por la siguiente expresión matemática:

$$
Pf = Po \times (1+r)^n
$$

Donde:

Pf = población futura Po = población del último censo  $n =$  tiempo entre el último censo y el que se busca  $r =$  tasa de crecimiento poblacional

La ventaja de este método consiste en que se acopla más a las poblaciones en vías de desarrollo como es el caso de Guatemala, debido a que las poblaciones crecen a un ritmo geométrico o exponencial, por lo que este método se adapta más a la realidad. Sin embargo, es posible que la estimación de la población esté arriba de la realidad y como consecuencia se podría estar sobre diseñando, representando una desventaja, ya que incidiría directamente en el costo del proyecto.

### **3.1.6. Factor de Harmond**

El factor de Harmond también es conocido con el nombre de factor de flujo y es el valor estadístico que representa la probabilidad de que múltiples artefactos sanitarios en las viviendas se estén utilizando simultáneamente en una comunidad. El factor de Harmond está dado por la fórmula siguiente:

$$
FH = \frac{18 + \sqrt{\frac{P}{1000}}}{4 + \sqrt{\frac{P}{1000}}}
$$

Donde:

FH = factor de Harmond

P = población acumulada en miles de habitantes

El factor de Harmond no es constante para todo el sistema de alcantarillado, sino por el contrario, varía para cada tramo, de acuerdo al número de habitantes acumulados para cada tramo en particular. Por lo tanto, también es diferente el factor de flujo actual del factor de flujo futuro.

### **3.1.7. Caudal de diseño**

Para estimar el caudal de aguas residuales que conducirá el alcantarillado en los diferentes tramos por donde fluya, se tendrá que seguir el procedimiento siguiente:

- Determinar el caudal sanitario
- Determinar el factor de caudal medio
- Calcular el caudal máximo que es el mismo que el caudal de diseño sanitario.

#### **3.1.7.1. Caudal sanitario**

El caudal sanitario (Qs) está en función directa del consumo de agua de la población. Dicho consumo depende de otros factores importantes, tales como el clima, servicios públicos, disponibilidad de agua, nivel socioeconómico y cultural de la población, etc.

Para determinar el caudal sanitario total, deben integrarse diferentes tipos de caudales, como se muestra en la siguiente fórmula:

$$
Q_S = Q_{\text{Dom}} + Q_{\text{Com}} + Q_{\text{Ind}} + Q_{\text{CI}} + Q_{\text{Inf}}
$$

Donde:

 $Q<sub>S</sub>$  = caudal sanitario  $Q_{Dom}$  = caudal domiciliar  $Q_{Com}$  = caudal comercial  $Q<sub>Ind</sub> = caudal industrial$  $Q_{\text{Cl}}$  = caudal de conexiones ilícitas  $Q<sub>inf</sub> = caudal de infiltración$ 

### **3.1.7.2. Caudal domiciliar**

Este caudal es producido por el agua que ha sido utilizada para la limpieza o producción de alimentos en las viviendas y que es desechado a la red de alcantarillado. El agua de desecho doméstico está relacionada con la dotación y el suministro de agua potable.

$$
Q_{\text{Dom}} = \frac{\text{No de hab} \times \text{dotation} \times F.R.}{86\,400}
$$

Donde:

 $\mathsf{Q}_{\mathsf{dom}} = \mathsf{caudal}$  domiciliar

Dotación = dotación doméstica (Lts/hab/día) No de hab = número de habitantes  $F.R. =$  factor de retorno

El factor de retorno representa el porcentaje de agua de desecho que será vertida al sistema de alcantarillado sanitario, oscila entre los valores de 0,7 a 0,9.

Cuando no se tienen datos acerca de la dotación y el suministro de agua potable, es necesario asumir dicha dotación, considerando las variaciones en el consumo de agua potable, debido a los siguientes factores:

- Clima: factores climáticos tales como las temperaturas y las precipitaciones pueden afectar de alguna manera considerable a los valores de los consumos. Debido fundamentalmente al aumento en las necesidades de riego, el consumo se maximiza en épocas secas y con altas temperaturas.
- Tamaño de la comunidad: no afecta tan sólo a los valores de consumo por habitante sino también a los consumos máximos. Los consumos presentan mayores variaciones respecto al consumo medio cuanto menor es el tamaño de la comunidad, apareciendo máximos y mínimos más acusados.
- Densidad: la densidad, en cuanto a la estructura de las viviendas (unifamiliares, comunidades de vecinos y apartamentos), influye tanto en los consumos para uso interior como en los consumos para uso exterior. Las viviendas unifamiliares suelen tener más aparatos consumidores de agua, como lavadoras, que los apartamentos. En cambio, las necesidades de agua para consumo exterior suelen ser menores en los

bloques de apartamentos y comunidades de vecinos que en las viviendas unifamiliares, principalmente a causa de las menores necesidades de riego.

- Nivel económico: el nivel económico y adquisitivo de una comunidad también afecta al consumo de agua, y en consecuencia al caudal de agua residual que genera. El consumo de agua y el caudal de agua residual es mayor cuanto mayor es el nivel de vida, aumento que puede ser debido, en mayor parte, al mayor uso de aparatos que consumen agua.
- Fiabilidad y calidad del servicio: un servicio de calidad y que sea fiable favorece el consumo de agua. Un servicio pobre, en términos de escasez o falta de presión en períodos secos, de mal sabor o con alto contenido en minerales, puede derivar en un menor consumo de agua.

### **3.1.7.3. Caudal comercial**

Este caudal está conformado por el agua que es desechada de comercios, restaurantes, hoteles, etc. La dotación comercial varía según el establecimiento a considerar y puede estimarse entre 600 a 3 000 lts/comercio/día. El caudal comercial se calcula de la siguiente manera:

$$
Q_{\text{Com}} = \sum \frac{\text{No comercios} \times \text{dotación}}{86\,400}
$$

### **3.1.7.4. Caudal industrial**

Los caudales de aguas residuales de tipo industrial varían según el tipo y tamaño de la industria. Si no se cuenta con el dato de la dotación de agua

suministrada se puede computar dependiendo el tipo de industria, entre 16 000 a 18 000 lts/industria/día.

$$
Q_{\text{Ind}} = \sum \frac{\text{No de industrias} \times \text{dotación}}{86,400}
$$

**3.1.7.5. Caudal de conexiones ilícitas** 

En este caudal se incluye el agua recogida en la red de alcantarillado, procedente de diversos orígenes, tales como bajantes de techos, sótanos, patios y drenajes superficiales, conexiones incorrectas con alcantarillas pluviales, aguas pluviales, escorrentía superficial, aguas de lavado de calles y drenaje en general. Este caudal se puede determinar de distintas maneras, las cuales se describen a continuación:

• Método racional: para el cálculo de este caudal se estima un porcentaje de viviendas que pueden hacer conexiones ilícitas, que varía de 0,5 a 2,5 %. La fórmula de este método tiene relación con el caudal producido por las lluvias.

$$
Q_{CI} = \left(\frac{C \times i \times A}{360} \times 1\ 000\right) \times \% \text{ viviendas}
$$

Donde:

 $Q_{ci}$  = caudal de conexiones ilícitas (lts/s)

C = coeficiente de escorrentía

 $i =$  intensidad de lluvia (mm/hora)

 $A = \text{area}$  de techos y/o patios que es factible conectar ilícitamente (Ha)

% viviendas = porcentaje estimado de viviendas que se pueden conectar ilícitamente.

- La Municipalidad de Guatemala le agrega al caudal de diseño 100 lts/hab/día, debido a posibles conexiones ilícitas.
- Textos y otras publicaciones, toman para posibles conexiones ilícitas 150 lts/hab/día.
- UNEPAR-INFOM toman para conexiones ilícitas un 10% del caudal domiciliar.

# **3.1.7.6. Caudal de infiltración**

Este caudal incluye el agua del subsuelo que penetra en una red de alcantarillado, a través de tuberías defectuosas, juntas de tuberías, conexiones y paredes de los pozos de registro. El potencial de la infiltración varia con:

- La altura del nivel freático sobre el fondo de las tuberías
- La precipitación pluvial y la permeabilidad del suelo
- La destreza en la construcción de pozos de visita, tendido de tuberías y la conexión a las viviendas o edificios.

Generalmente se calcula por litros diarios por kilómetro de tubería se incluye la longitud de la tubería de las conexiones domiciliares asumiendo un valor de 6 m por dada casa y se utiliza un factor de infiltración que varía entre 16 000 a 18 000 lts/km/día.

$$
Q_{\rm inf} = \frac{f_{\rm inf} \left( \frac{\text{metros de tuberia + No casas} \times 6 \text{ m}}{1\,000} \right)}{86\,400}
$$

Donde:

Qinf = caudal de infiltración (lts/seg)

Finf = factor de infiltración, dado en lts/Km/día

La norma general para el diseño de alcantarillados INFOM-UNEPAR dice que los caudales por cada kilómetro de tubería que contribuya al tramo se estimarán calculando los tubos centrales y los de conexión domiciliar así, en litros por segundo:

• Para tuberías que quedarán sobre el nivel freático

0,025 x diámetro de la tubería en pulgadas (T.C.)

0,01 x diámetro de la tubería en pulgadas (PVC)

• Para tuberías que quedarán bajo el nivel freático 0,15 x diámetro de la tubería en pulgadas (T.C.) 0,02 x diámetro de la tubería en pulgadas (PVC)

### **3.1.7.7. Factor de caudal medio**

Una vez obtenido el caudal sanitario se puede obtener el factor de caudal medio, de la siguiente manera:

$$
fqm = \frac{Qs}{No de habitantes}
$$

Según la Dirección General de Obras Públicas (ahora desaparecida), el factor de caudal medio debe encontrarse entre los siguientes límites:

$$
0,002 \leq fqm \leq 0,005
$$

Si el factor de caudal medio se encuentra por debajo del límite inferior se utilizara dicho límite como factor de caudal medio (fqm = 0,002).

Si el factor de caudal medio se encuentra por arriba del límite superior se utilizará dicho límite como factor de caudal medio (fqm= 0,005).

La Empresa Municipal de Agua (EMPAGUA) recomienda un factor de caudal medio constante para todos los tramos de 0,003.

### **3.1.8. Cálculo de cotas Invert**

Una vez determinado el diámetro y la pendiente adecuada se procede a calcular las cotas Invert de la tubería en el inicio y final del tramo.

La cota Invert mínima o de inicio se calcula mediante la siguiente formula:

Invert mínima = 
$$
h_{\text{trafico}} + t + D
$$

Donde:

htráfico = profundidad de tránsito (1,0 m para T.L. y 1,2 m para T.P.)

t = espesor de la tubería

 $D =$  diámetro interior de tubo

Para determinar la cota Invert de salida de la tubería de corrimiento en un pozo de visita, cada tubo de entrada o de tramo inicial que conecte con el pozo en cuestión, debe ser comparado, en forma individual, con la tubería de corrimiento, aplicando los siguientes criterios:

- Para tubería de salida de igual diámetro que la tubería de entrada: la cota Invert de salida deberá estar, por lo menos, 3 centímetros debajo de la cota Invert de entrada.
- Para tubería de salida con mayor diámetro que la tubería de entrada: la cota Invert de salida deberá estar, por lo menos, una altura por debajo de la cota Invert de entrada, igual a la diferencia de diámetros de ambas tuberías.

• Para tuberías de salida ubicadas en un pozo al que también están conectados tramos iniciales: la cota Invert de salida de la tubería de corrimiento deberá estar, por lo menos a una altura por debajo de la cota Invert de salida del tramo inicial, igual al diámetro de la tubería de salida.

Habiendo comparado en forma individual cada una de las tuberías de entrada o de tramos iniciales, con la tubería de corrimiento, y habiendo obtenido una cota Invert para cada comparación, se toma como cota Invert de salida para la tubería de corrimiento, la menor de ellas.

Para el cálculo de la cota Invert al final del tramo, o cota Invert de llegada, se utiliza trigonometría con la cota Invert de salida, la pendiente de la tubería y la distancia horizontal; como se muestra en la siguiente fórmula:

> Cota Inver de llegada = Cota Invert salida −  $S \times DH$ 100

Donde:

S = pendiente de diseño (m/m) DH = distancia horizontal (m)

La altura o profundidad del pozo resulta de la resta de la cota del terreno menos la cota Invert de salida de dicho pozo.

### **3.1.9. Obras accesorias en un sistema de alcantarillado**

A continuación se describen las características de las obras accesorias que forman parte de un sistema de alcantarillado.

### **3.1.9.1. Pozos de visita**

Los pozos de visita son parte de las obras accesorias de un alcantarillado, proporcionan acceso a este, con el fin de realizar trabajos de inspección y limpieza. Estos deben tener una abertura adecuada y el espacio suficiente para que un hombre pueda trabajar en el interior; es por ello que los pozos se ensanchan por debajo de la abertura.

El ingreso es circular tiene un diámetro entre 0,80 a 0,90 m, la tapadera descansa sobre un brocal, ambos construidos de concreto reforzado. Los pozos de visita tienen una parte cónica y una cilíndrica; la parte cónica tiene una altura de 0,90 a 1,20 m, la cual termina en la parte cilíndrica del pozo con un diámetro de 1,20 m, la altura del cilindro es variable, ya que dependerá de la profundidad en la que se encuentre la alcantarilla. Las paredes suelen ser construidas de ladrillo de barro cocido cuando son pequeños y de concreto cuando son muy grandes y profundos; y deben estar impermeabilizados con repello más cernido. El fondo de los pozos de visita se hace regularmente de concreto, dándole a la cara superior una ligera pendiente hacia el canal abierto o los canales que forman la continuación de los tubos de la alcantarilla. Los canales se recubren, a veces, con tubos partidos o seccionados por el diámetro.

Los cambios de dirección se hacen en los canales. Hay que hacer notar que el pozo de visita tiene un fondo plano, solo en los casos que todos los tramos arranquen de él y que cuando el pozo sea usado a la vez para tuberías que pasan a través y otras de arranque, la diferencia de cotas Invert entre el tubo de arranque y el que pasa tiene que ser como mínimo el diámetro de la mayor. En los pozos de visita se disponen escalones para que se pueda bajar a la inspección y limpieza; suelen ser de varillas de hierro, empotradas en las juntas de los ladrillos.

Se colocarán pozos de visita en los siguientes casos:

- Al inicio de todo colector
- En intersecciones de dos o más tuberías.
- En todo cambio de sección o diámetro.
- En donde exista cambio de pendiente.
- Donde exista cambio de dirección horizontal
- En distancias no mayores de 100 m.

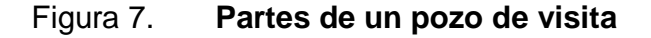

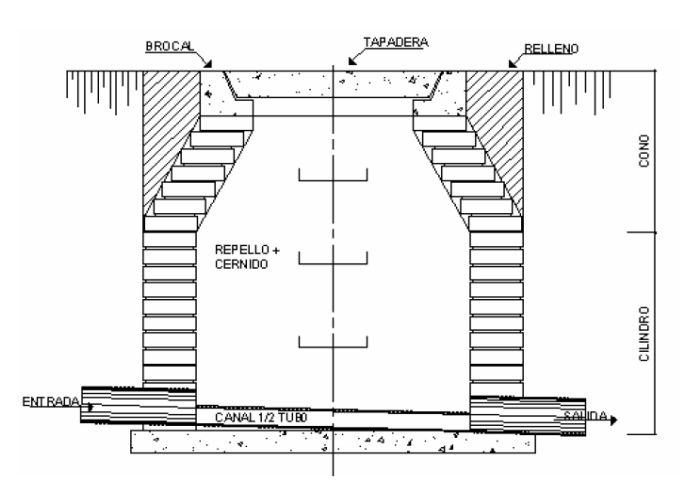

Fuente: URIBIO ORTIZ, Gerardo. Diseño de drenaje sanitario para el caserío de la finca San Julián, municipio de Patulul, Suchitepéquez. p. 49.

# **3.2. Diseño del sistema de drenaje sanitario**

A continuación se presentan los cálculos realizados y los parámetros tomados en cuenta en el diseño del drenaje sanitario para la comunidad El Esfuerzo.

### **3.2.1. Descripción del proyecto**

La comunidad El Esfuerzo al carecer de un sistema de saneamiento de aguas residuales se ve afectada por el padecimiento de enfermedades gastrointestinales y asimismo, por la proliferación de zancudos debido al estancamiento de aguas negras los cuales transfieren el dengue a los pobladores, los que más se ven en riesgo en este caso son los muchos niños que viven ahí y que juegan alrededor de toda esa suciedad.

El proyecto es un sistema de drenaje sanitario que conducirá las aguas residuales desde el lugar de origen hacia una planta donde recibirán el tratamiento adecuado previo a ser descargadas en un cuerpo de agua (río); con el proyecto se pretende eliminar la circulación de aguas negras a flor de tierra que tanto daño ocasiona a la comunidad, debido a la proliferación de insectos, malos olores, mal aspecto de las calles y transmisión de enfermedades gastrointestinales.

Con este proyecto en la comunidad El Esfuerzo se beneficiará a muchas familias proporcionándole una mejor calidad de vida por medio de la implementación de sistemas básicos lo cual ayudará a mejorar la calidad de vida de la población incentivando el desarrollo no solo de las comunidades mencionadas sino que del municipio entero.

#### **3.2.2. Bases de diseño**

Para la realización del diseño del sistema de drenaje sanitario en la comunidad El Esfuerzo, Patulul, Suchitepéquez se utilizaron los datos siguientes:

- Período de diseño=20 años más 3 años adicionales
- Población de diseño=5 hab/casa
- Tasa de crecimiento poblacional= 3,18 %
- Dotación=200 lts/seg
- Factor de retorno (FR)=0,75
- Tipo de tubería a usar=PVC (diámetro mínimo 6")

# **3.2.3. Cálculo del sistema**

Para el diseño de la comunidad El Esfuerzo se presenta el cálculo del tramo de tubería entre las estaciones E-A y E-0, que corresponden al tramo número uno del sistema de drenaje sanitario.

Los datos son los siguientes:

- Po= 15 habitantes
- No viviendas local= 3 viviendas
- No viviendas acumuladas= 3 viviendas
- No viviendas acumuladas futuro= 7 viviendas
- $DH = 46.39 \text{ m}$
- Cota terreno  $E-A = 305.57$  m
- Cota terreno E-0 =305,00 m

### **3.2.3.1. Población Futura**

Conociendo la tasa de crecimiento poblacional se puede determinar la población futura de la comunidad El Esfuerzo, para un período de diseño de 20 años más 3 años adicionales.

$$
Pf = 15 \text{ hab} \times (1 + 3.18 \%)^{23 \text{ años}} = 31 \text{ habitats}
$$
#### **3.2.4. Cálculo de caudales**

Para el cálculo de caudales no se llevó a cabo el cálculo de caudal industrial ni comercial, excepto en el tramo que va de la estación E-20 a la E-15 donde se encuentra ubicado un motel.

#### **3.2.4.1. Caudal domiciliar**

La norma general para el diseño de alcantarillados INFOM-UNEPAR numeral 2.6.4 dice que el caudal de origen domestico será calculado con base en el número de conexiones futuras que contribuyan al tramo más un 10 % debido al caudal ilegal por agua de lluvia que se conecte al tramo. Se hizo uso de esta norma debido a que la topografía, la densidad poblacional y el trazo de las calles y avenidas del lugar no permiten hacer uso de las fórmulas que normalmente se utilizan, esto buscando siempre el bienestar y desarrollo de la comunidad.

Para tramos que tengan una contribución de menos de 100 conexiones futuras la formula a utilizar será:

$$
Q_{\text{Dom}} = 0.45\sqrt{n-1}
$$

Donde:

n = número de conexiones.

 Y para tramos que tengan de 100 a 1 000 conexiones futuras se determinara según la fórmula:

$$
Q_{\text{Dom}} = 75 \text{ % del caudal medio} \times \left(\frac{18 + \sqrt{P}}{4 + \sqrt{P}}\right)
$$

Donde:

P= población en miles de habitantes.

Debido a que existen tramos que tienen menos de 100 conexiones domiciliares futuras se hizo uso de la formula anterior.

$$
Q_{\text{Dom Presente}} = (0.45\sqrt{3 \text{ concxiones} - 1})(1,1) = 0.70 \frac{\text{Lts}}{\text{seg}}
$$

$$
Q_{\text{Dom Future}} = (0.45\sqrt{7 \text{ concxiones} - 1})(1.1) = 1.21 \frac{\text{Lts}}{\text{seg}}
$$

## **3.2.4.2. Caudal de conexiones ilícitas**

El caudal de conexiones ilícitas se tomó como el 10 % del caudal domiciliar.

$$
Q_{CI\text{ Actual}} = 0.10 \times 0.70 \frac{\text{Lts}}{\text{seg}} = 0.070 \frac{\text{Lts}}{\text{seg}}
$$

$$
Q_{CI\text{ Future}} = 0.10 \times 1.21 \frac{\text{Lts}}{\text{seg}} = 0.121 \frac{\text{Lts}}{\text{seg}}
$$

#### **3.2.4.3. Caudal de infiltración**

A pesar de haberse utilizado tubería de PVC se utilizó lo recomendado por la norma general para el diseño de alcantarillados INFOM-UNEPAR, utilizando como diámetro de la tubería el menor diámetro permitido (6").

$$
Q_{\text{InfActual}} = 0.01(6") \left( \frac{46.39 + (3 \text{ viviendas} \times 6\text{m})}{1\ 000 \text{ m/km}} \right) = 0.004 \text{ Lts/seg}
$$

$$
Q_{\text{InfFuture}} = 0.01(6") \left( \frac{46.39 + (7 \text{ viviendas} \times 6\text{m})}{1\ 000 \text{ m/km}} \right) = 0.005 \text{ Lts/seg}
$$

#### **3.2.4.4. Caudal sanitario (Qs)**

 $\mathrm{Q}_\mathrm{s\,Actual} = 0.70$ Lts seg + 0,070 Lts seg + 0,004 Lts  $\frac{1}{\text{seg}} = 0.774$ Lts seg

$$
Q_{s \text{ Future}} = 1.21 \frac{\text{Lts}}{\text{seg}} + 0.121 \frac{\text{Lts}}{\text{seg}} + 0.005 \frac{\text{Lts}}{\text{seg}} = 1.339 \frac{\text{Lts}}{\text{seg}}
$$

## **3.2.5. Factor de caudal medio**

En este caso no fue necesario calcular el factor de caudal medio ya que la norma utilizada como base para este diseño no lo toma en cuenta.

#### **3.2.6. Diseño de la red de alcantarillado**

Para fines ejemplares se sigue trabajando en el diseño del primer tramo de tubería el cual va de la E-A hacia la E-0 haciendo uso de los datos anteriormente proporcionados.

La norma utilizada como base para este diseño dice que el caudal de diseño es la sumatoria del caudal máximo de origen doméstico, el caudal de infiltración y todos los demás caudales que ingresen al sistema. Esto es lo mismo que el caudal sanitario calculado anteriormente.

$$
Q_{\text{Diseño actual}} = 0.775 \frac{\text{Lts}}{\text{seg}}
$$
  

$$
Q_{\text{Diseño Future}} = 1.338 \frac{\text{Lts}}{\text{seg}}
$$

Una vez obtenido el caudal de diseño se procede a hacer el cálculo del caudal y de la velocidad del sistema si la tubería estuviera trabajando a sección llena; para el cálculo de estos datos se hace uso de la fórmula de Manning en sistema métrico para secciones circulares así:

$$
V = \frac{0.03429 \times \phi^{\frac{2}{3}} \times S^{\frac{1}{2}}}{n}
$$

Donde:

 $V =$  velocidad del flujo a sección llena (m/s)

D = diámetro de la sección circular (pulgadas)

S = pendiente de la gradiente hidráulica (m/m)

n = coeficiente de rugosidad (0,014 para T.C. y 0,010 para PVC)

Para el tramo inicial se propuso un diámetro de tubería de 6" y una pendiente del 3,00 %, tomando en cuenta la pendiente natural del terreno que es del 1,23 %.

$$
V = \frac{0.0342(6")^{2/3}(0.0275)^{1/2}}{0.010} = 1.88 \text{ m/s}
$$

Para el cálculo del caudal a sección llena se hace uso de la ecuación de la continuidad de flujo, que dice lo siguiente:

$$
Q = V \times A
$$

Donde:

Q = caudal a sección llena.

V = velocidad a sección llena.

A = área de la sección del tubo.

$$
Q = \left(1,88\frac{\text{m}}{\text{s}}\right) \left(\frac{\pi}{4} \left(6'' \times 0.0254\right)^2\right) (1\ 000) = 34,25 \ \text{Lts/seg}
$$

Teniendo los valores de velocidad (V) y caudal (Q) del sistema a sección llena se procede a realizar la relación de caudal de diseño sobre caudal a sección llena (q/Q).

$$
\frac{q}{Q_{\text{Actual}}} = \frac{0.78 \frac{\text{Its}}{\text{seg}}}{34.25 \frac{\text{Its}}{\text{seg}}} = 0.0226
$$
\n
$$
\frac{q}{Q_{\text{Future}}} = \frac{1.34 \frac{\text{Its}}{\text{seg}}}{34.25 \frac{\text{Its}}{\text{seg}}} = 0.0391
$$

Con el valor obtenido se busca en la tabla de relaciones hidráulicas, la relación v/V correspondiente a la relación de caudales encontrada, para este caso es:

$$
\frac{v}{V_{\text{Actual}}} = 0,4087
$$

$$
\frac{v}{V_{\text{Future}}} = 0,4042
$$

Con la relación de velocidades encontradas y la velocidad a sección llena se calcula la velocidad dentro de la alcantarilla, de la siguiente manera:

$$
v = V \times \frac{v}{V}
$$
  

$$
v_{\text{Actual}} = 0,4087 \left( 1,88 \frac{\text{m}}{\text{seg}} \right) = 0,77 \frac{\text{m}}{\text{seg}}
$$
  

$$
v_{\text{Future}} = 0,4042 \left( 1,88 \frac{\text{m}}{\text{seg}} \right) = 0,91 \frac{\text{m}}{\text{seg}}
$$

Tanto la velocidad actual como la futura se encuentran dentro de los rangos permisibles que son 0,6 m/seg  $\leq v \leq 3,00$  m/seg, por lo que se puede decir que la velocidad del sistema chequea.

La relación d/D es la que existe entre el diámetro de la tubería y la altura del tirante del flujo en la alcantarilla, esta relación también se obtiene de la tabla de relaciones hidráulicas, para el presente caso es:

$$
\frac{d}{D_{\text{Actual}}} = 0,103 \qquad \qquad \frac{d}{D_{\text{Future}}} = 0,135
$$

Las relaciones de diámetro, tanto la actual como la futura se encuentran dentro de los rangos permisibles que son  $0.10 \le v \le 0.75$ , por lo que se puede decir que el diseño cumple las especificaciones de tirantes máximos y mínimos.

## **3.3. Propuesta de tratamiento**

La autopurificación es el lineamiento principal para determinar los procesos de tratamiento; el grado de tratamiento dependerá de un lugar a otro, pero existen tres factores que determinan este

- Las características y la cantidad de sólidos acarreados por las aguas negras.
- Los objetivos que se propongan en el tratamiento
- La capacidad del terreno cuando se dispongan las aguas negras para irrigación.

Un tratamiento adecuado previo a la disposición de las aguas negras es necesario bajo objetivos predeterminados, sin embargo, hay que tener en cuenta factores como espacio disponible para las instalaciones, topografía del terreno, costo de la construcción y mantenimiento requerido para seleccionar las unidades adecuadas a la población.

En esta oportunidad se hizo la recomendación de construir una planta de tratamiento, dicho tratamiento consistirá en un tratamiento primario por medio de fosas sépticas ya que las aguas residuales son de origen doméstico.

#### **3.3.1. Diseño de fosas sépticas**

La fosa séptica es uno de los más antiguos dispositivos para la evacuación de excretas y otros residuos. Se puede definir como un estanque cubierto y hermético.

Construido de piedra, ladrillo, concreto armado es generalmente de forma rectangular, diseñada para que las aguas negras se mantengan a una velocidad muy baja, por un tiempo determinado, que oscila entre 12 y 72 horas. Durante el cual se efectúa un proceso anaerobio de eliminación de sólidos.

Se deduce que la función más importante de una fosa séptica es asegurar la protección para conservar la capacidad de absorción del suelo. Para lograr esta protección deberán cumplirse tres funciones:

- Eliminación de sólidos
- Proceso biológico de descomposición
- Almacenamiento de natas y lodos
- Cálculo del volumen

La fórmula adoptada para el cálculo del volumen o capacidad de fosas de gran tamaño fue tomada del Manual de Fosas Sépticas del centro regional de ayuda México/Buenos Aires, y viene dada por:

$$
V = 1\,125 + 0.75Q
$$

Donde:

- V = capacidad requerida de la fosa en galones.
- Q = caudal de aguas negras en galones/día.

 Se pretende que la fosa séptica tenga dos compartimentos de igual volumen o capacidad, diseñada utilizando el mayor caudal futuro obtenido en el diseño del drenaje sanitario que en este caso es de 16,55 lts/seg, tomando en cuenta este caudal constante durante 10 hrs/día.

$$
Q = 16,55 \frac{\text{Lts}}{\text{seg}} \times \frac{1 \text{ gal}}{3,785 \text{ lts}} \times \frac{3600 \text{ seg}}{1 \text{ hora}} \times \frac{10 \text{ horas}}{1 \text{ día}} = 157410,83 \frac{\text{gal}}{\text{dia}}
$$

$$
V = 1125 + 0,75 \left( 157410,83 \frac{\text{gal}}{\text{dia}} \right) = 119183,12 \text{ gal}
$$

$$
V = 119183,12 \text{ gal} \times \frac{3,785 \text{ lts}}{1 \text{ gal}} \times \frac{1 \text{ m}^3}{1000 \text{ lts}} \approx 452 \text{ m}^3
$$

Se propone utilizar una fosa séptica de dos cámaras teniendo cada cámara una capacidad de 226 m<sup>3</sup>.

• Dimensionamiento

La longitud de los depósitos rectangulares debe ser por lo menos el doble, pero no más del triple de la anchura. El espacio libre que se deja sobre el nivel del agua suele ser de 30 cm y la altura de la pared divisoria debe de ser por lo menos 2,50 cm menor que la del tanque. Deberá estar provista de una tapadera de registro impermeable y hermética de no menos de 0,60 m de lado o diámetro.

Para este diseño se propone dividir el total de volumen de la fosa en dos cámaras, las dimensiones de la fosa séptica serán las se muestran en la siguiente figura:

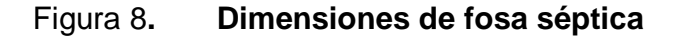

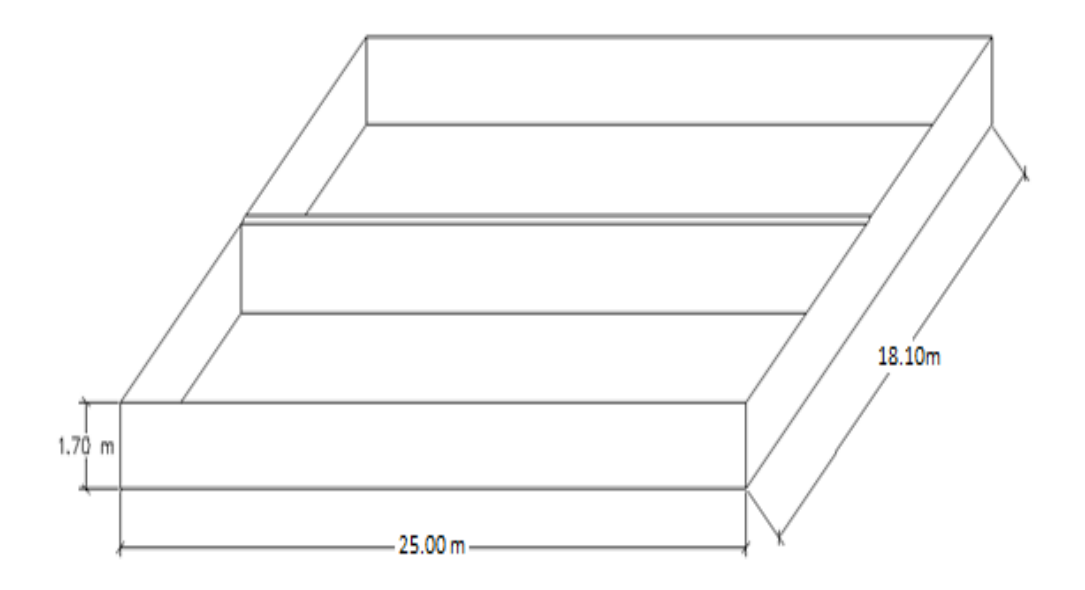

Fuente: Elaboracion propia, con programa de AutoCAD.

#### **3.3.2. Dimensionamiento de los pozos de absorción**

El pozo de absorción consiste en una excavación en el terreno por lo general de 1,50 a 2,50 metros de diámetro y una profundidad que generalmente varia de 6 a 12 metros, al cual se vierten las aguas negras sedimentadas provenientes de la fosa séptica. Para determinar la profundidad del pozo debe hacerse la prueba de absorción a diferentes profundidades.

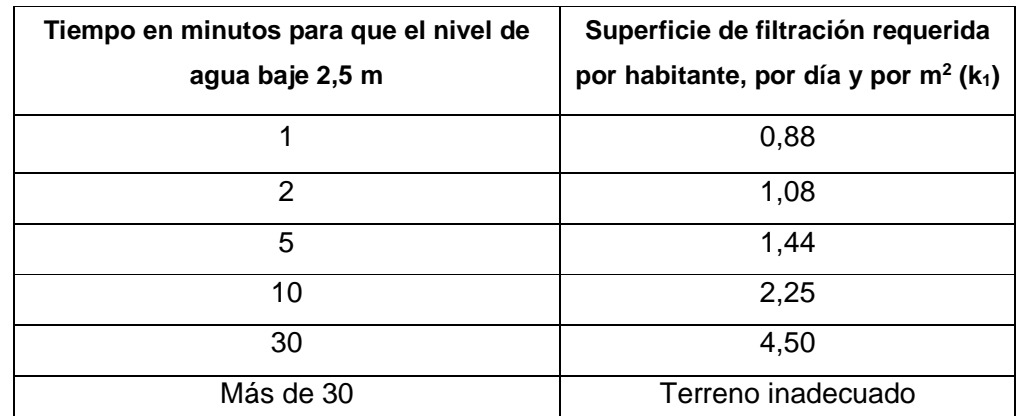

#### Tabla III. **Coeficiente de absorción del terreno para pozo de absorción**

Fuente: CABRERA RIEPELE, Ricardo. Apuntes de ingeniería sanitaria 2. p. 128.

 Para calcular las dimensiones del pozo no debe tomarse en cuenta el fondo de la excavación, porque se colmata rápidamente, sino solo el área lateral. Una vez conocido el coeficiente de absorción y el diámetro, la profundidad del pozo se puede calcular con la siguiente relación:

$$
H = \frac{K_1 \times N}{\pi \times D}
$$

Donde:

 $H =$  profundidad del pozo  $(m)$ 

 $K_1$  = coeficiente de absorción (m<sup>2</sup>/hab/día)

N = número de personas servidas

D = diámetro del pozo (m)

 Si la profundidad dada no cumple con la distancia mínima de 1,50 m que debe de haber desde el fondo del pozo al nivel de la capa freática se puede pensar en dos o más pozos, dividiendo la altura encontrada entre el número de pozos deseados, siempre que se deje una distancia mínima horizontal de 6 m o 3 diámetros, medidos a partir de los rostros exteriores de los mismos.

 Para la localización de los pozos de absorción también debe de tomarse en cuenta la distancia respecto de referencias como fuentes de agua, casas habitacionales, límites de propiedades, entre otros.

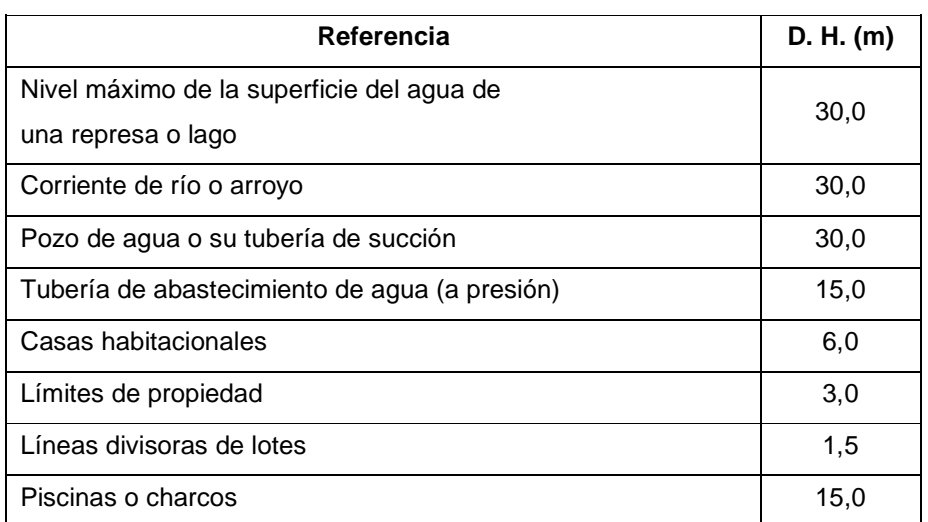

# Tabla IV. **Distancias mínimas para la localización de pozos de absorción**

Fuente: Normas y especificaciones generales de construcción. Tanques sépticos y pozos de absorción, especificación 418. p. 24.

### **3.4. Evaluación de Impacto Ambiental**

En general, y al igual que los proyectos de agua potable, este tipo de proyectos no generan drásticos impactos negativos permanentes al medio ambiente, ya que los impactos se ocasionan mayormente al sistema edáfico con la remoción del suelo debido a las excavaciones necesarias para la colocación de la tubería es posible también la generación de polvo y ruido cuando se esté trabajando ya sea en la colocación de la tubería o en la construcción de la fosa o tanque séptico.

Mayormente este tipo de proyectos generan impactos ambientales positivos ya que se reduce o elimina totalmente la afluencia de aguas residuales a flor de tierra que son causantes de enfermedades gastrointestinales y dan lugar a la aparición de zancudos, con esto se evitarán enfermedades que se pueden propagar dentro de la población, mejorando la calidad de vida de los habitantes.

#### **3.5. Evaluación socioeconómica**

A continuación se presenta la evaluación socioeconómica realizada al proyecto de drenaje sanitario.

#### **3.5.1. Valor Presente Neto (VPN)**

En la municipalidad de Patulul se cobra anualmente Q 20,00 por vivienda, por el derecho de uso del sistema de drenaje sanitario.

Como egresos se tomó el 0,0002 de la inversión inicial del proyecto, que es lo equivalente al costo por operación y mantenimiento haciendo un total de Q 279,33 al mes.

Los datos utilizados para el cálculo del VPN son los siguientes:

- Inversión inicial =  $Q$  1 382 989,74
- Ingreso anual  $= Q 51 840,00$
- Egreso anual =  $Q$  3 351,96
- Tiempo (n) =  $20$  años
- Interés (i) = 11 % anual

# Figura 9. **Esquema de ingresos y egresos utilizados para el cálculo del VPN del proyecto de drenaje sanitario**

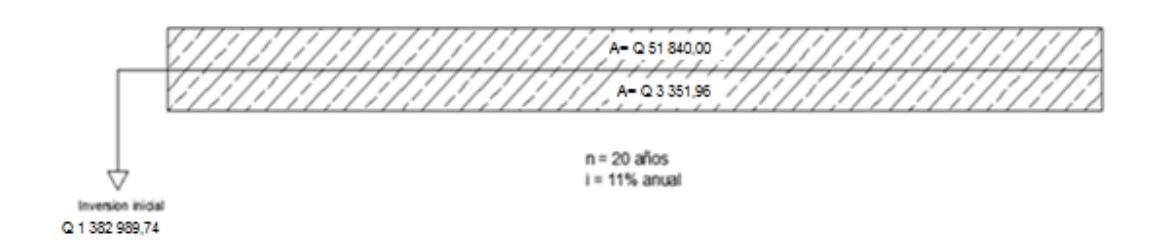

Fuente: elaboración propia, con programa de AutoCAD.

$$
VPN = -\text{Inversion inicial} + \text{ingr. anual} \left( \frac{(1+i)^n - 1}{i(1+i)^n} \right) - \text{egr. anual} \left( \frac{(1+i)^n - 1}{i(1+i)^n} \right)
$$
\n
$$
VPN = -Q \ 1 \ 382 \ 989,74 + Q \ 51 \ 840,00 \left( \frac{(1+0,11)^{20}-1}{0,11(1+0,11)^{20}} \right) - Q \ 3 \ 351,96 \left( \frac{(1+0,11)^{20}-1}{0,11(1+0,11)^{20}} \right)
$$
\n
$$
VPN = -Q \ 873 \ 467,06
$$

El VPN < 0 indica que el proyecto no es económicamente rentable, sin embargo se recalca nuevamente que se debe de poner el beneficio social sobre el beneficio económico.

#### **3.5.2. Tasa Interna de Retorno (TIR)**

Debido a que el presente proyecto es de carácter social es imposible obtener un VPN positivo ya que los ingresos anuales son insignificantes ante la inversión inicial, lo anterior confirma que el proyecto no es económicamente factible.

Sin embargo, pese a que económicamente no sea factible el construir el sistema de alcantarillado sanitario, este será de beneficio para la población debido a que las aguas residuales ya no circularán ni se acumularán sobre las calles de la comunidad, los malos olores, el crecimiento de insectos; como

mosquitos, dejarán de ser molestias para los habitantes de los cantones beneficiados. Lo cual contribuirá a que la calidad de vida de la población mejore.

## **3.6. Presupuesto**

El presupuesto de obra mostrado a continuación se ha hecho por medio de renglones de trabajo y precios unitarios.

#### Tabla V. **Resumen de costos de proyecto de drenaje sanitario**

PROYECTO : **SISTEMA DE DRENAJE SANITARIO**

UBICACIÓN: **COMUNIDAD EL ESFUERZO, PATULUL, SUCHITEPÉQUEZ**

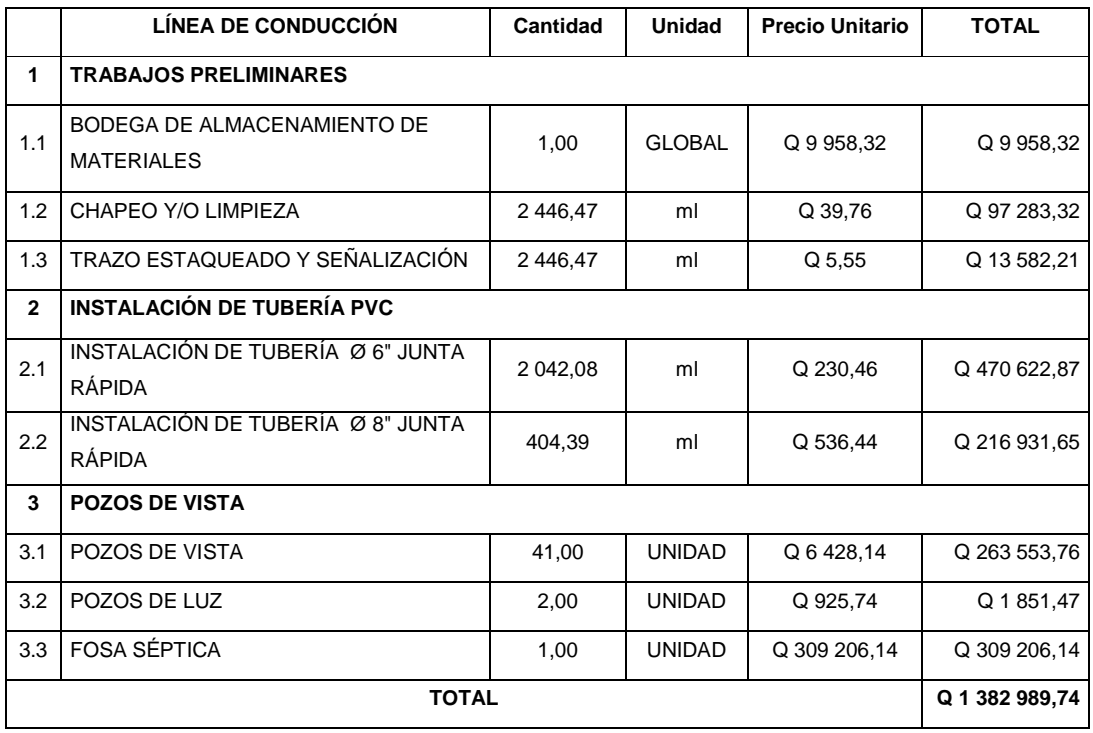

Fuente: elaboración propia.

## **CONCLUSIONES**

- 1. El proyecto sistema de abastecimiento de agua potable para la comunidad Santa Isabel beneficiará una población actual de 160 habitantes. Los componentes del proyecto son: 1753,87 metros lineales incluyendo conducción y distribución, 17 m<sup>3</sup> tanque de distribución, y 31 conexiones domiciliares, el costo total directo del proyecto es de Q 240 863,03.
- 2. El proyecto sistema de drenaje sanitario para la comunidad El Esfuerzo, beneficiará a una población actual de 1 080 habitantes. Tendrá una longitud de 2 446,47 ml, contará con 41 pozos de visita, dos pozos de luz, 216 acometidas domiciliares y una fosa séptica con capacidad de 452 m<sup>3</sup>, el costo total del proyecto es de Q 1 396 653,74.
- 3. La construcción de los proyectos no causará impacto negativo permanente en la flora y fauna del lugar, tanto en la comunidad El Esfuerzo, como en la comunidad Santa Isabel, esto se debe a que sólo será durante la época de construcción, donde el suelo sufrirá un leve cambio por ser removido al momento de la excavación, cumpliendo así con las normas del Ministerio de Ambiente para la ejecución de proyectos de infraestructura.
- 4. De acuerdo a las evaluaciones socioeconómicas realizadas a ambos proyectos, ninguno de los proyectos es económicamente factible, sin embargo se debe de tomar en cuenta principalmente el impacto social que causaran ya que mejorarán la calidad de vida de muchas personas.

## **RECOMENDACIONES**

A la Municipalidad de Patulul, Suchitepéquez:

- 1. El tiempo recomendado para inspeccionar el funcionamiento de los sistemas, tanto de agua potable como de drenaje sanitario, debe ser en espacios no mayores a tres meses.
- 2. Puesto que las fosas sépticas para funcionar debidamente requieren un examen minucioso y regular, conviene que algunas personas de la comunidad local aprendan la forma de conservarlos y repararlos. Además, si se desea aprovechar el valor agrícola de los lodos de la fosa será necesario secar los mismos al aire libre por 1 o 2 semanas más, en capas de 20 a 30 centímetros, después de ser extraídos del fondo de la fosa.
- 3. Actualizar los precios de los materiales y la mano de obra, al momento de que el proyecto sea aprobado, pues en el mercado actual estos cambian constantemente.
- 4. La ejecución de los proyectos propuestos debe hacerse en época de verano para evitar inconvenientes, tanto en el traslado de materiales como la construcción de obra civil.
- 5. Capacitar a los COCODES de las comunidades y al personal de la municipalidad sobre el mantenimiento que se le debe de dar tanto al sistema de agua potable como al sistema de drenaje sanitario.

# **BIBLIOGRAFÍA**

- 1. AGUILAR RUÍZ, Pedro. Apuntes sobre el curso de Ingeniería Sanitaria 1. Trabajo de graduación de Ing. Civil. Universidad de San Carlos de Guatemala, Facultad de Ingeniería, 2007. 196 p.
- 2. CABRERA RIEPELE, Ricardo Antonio. Apuntes de Ingeniería Sanitaria 2. Trabajo de graduación de Ing. Civil. Universidad de San Carlos de Guatemala, Facultad de Ingeniería, 1989. 135 p.
- 3. Instituto de Fomento Municipal. Guía de normas para el diseño de sistemas rurales de abastecimiento de agua para consumo humano. Guatemala: INFOM. 2011. 63 p.
- 4. -------------- Guía de normas para la disposición final de excretas y aguas residuales en zonas rurales. Guatemala: INFOM. 2011. 38 p.
- 5. Instituto Nacional de Estadística. Características de la población y de los locales de habitación censados. Censos nacionales XI de población y VI de habitación, 2002. Guatemala: INE, 2003. 266 p.
- 6. Municipalidad de Guatemala. Reglamento para el diseño y construcción de drenajes. Dirección de aguas y drenajes. Guatemala: EMPAGUA, 2008. 25 p.

**ANEXOS** 

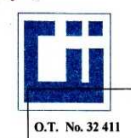

#### CENTRO DE INVESTIGACIONES DE INGENIERIA **FACULTAD DE INGENIERIA** UNIVERSIDAD DE SAN CARLOS DE GUATEMALA

ANALISIS FISICO QUIMICO SANITARIO

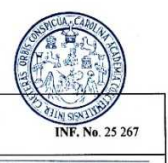

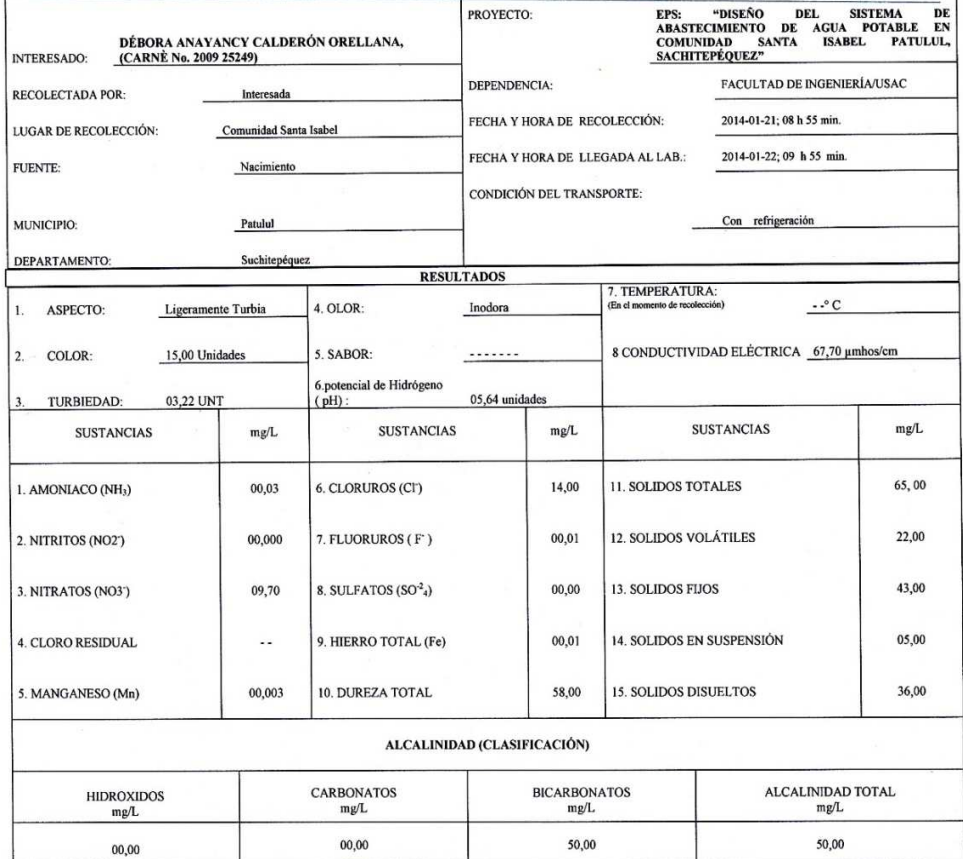

OTRAS DETERMINACIONES

OBSERVACIONES: Desde el punto de la vista de la calidad fisica ASPECTO ligeramente turbia (rechazable). Desde el punto de vista de la calidad química el agua cumple con las normas. Según normas internacionales de la Organi

TÉCNICA "STANDARD METHODS FOR THE EXAMINATION OF WATER AND WASTEWATER" DE LA A.P.H.A. - A.W.W.A.- W.E.P. 21<sup>er</sup> EDITION 2 005, NORMAS COGUANDR NGO 4 010 ( SISTEMA<br>INTERNACIONAL DE UNIDADES) Y 2000 VENA POR UN ENGLISH ANALY ISACIONE EN,  $\overline{u}_a$ 

Guatemala, 2014-02-05 CENTRO DE INVESTIGACIONES Lü DE INGENIERIA Vo.Bo.<br>Inga. Telma Maricela<br>DIRECTORA **The Morads RECCION** 

**DE** 42C Participale Contractoria sÁ.  $e^{\frac{1}{2}}$ 

**GUSACLI** 

FACULTAD DE INGENIERÍA — USAC - CONDO CADEN BARA<br>Edificio T-5, Ciudad Universitaria zona 12<br>Éfono directo: 2418-9115, Planta: 2418-8000 Exts. 86209 y 86221 Fax: 2418-9121<br>Página web: http://cii.usac.edu.gt

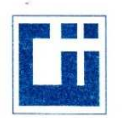

#### CENTRO DE INVESTIGACIONES DE INGENIERIA **FACULTAD DE INGENIERIA** UNIVERSIDAD DE SAN CARLOS DE GUATEMALA

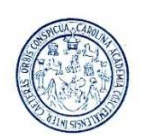

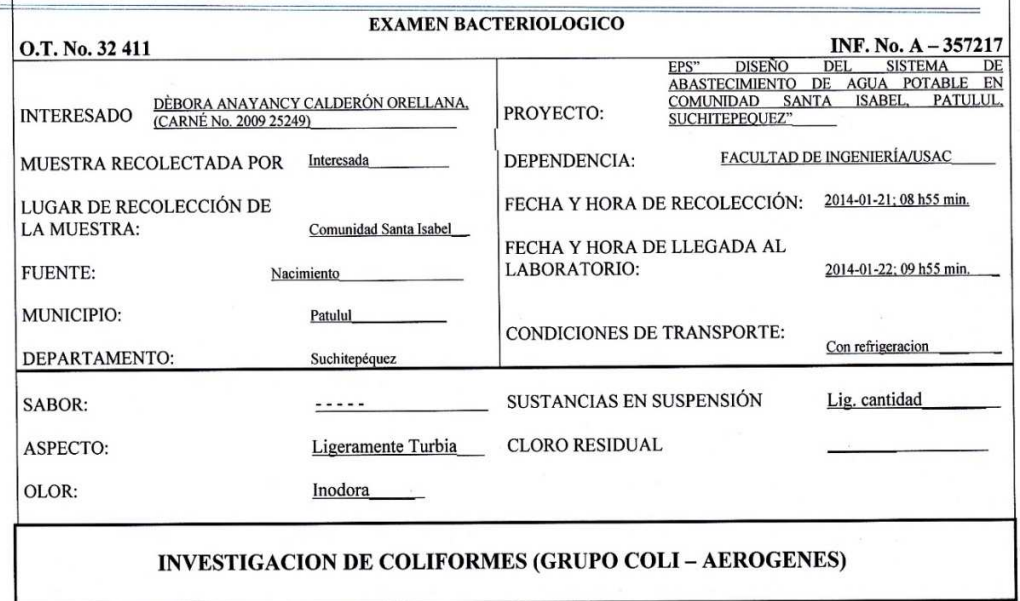

#### PRUEBA CONFIRMATIVA PRUEBA PRESUNTIVA PRUEBAS NORMALES FORMACION DE GAS FORMACION DE GAS - 35°C **TOTAL** FECAL 44.5 °C **CANTIDAD SEMBRADA**  $10,00$  cm<sup>3</sup>  $+ + + + +$  $+++++$  $+++++$  $01,00 \text{ cm}^3$  $++++ +++++$  $+++++$  $00,10 \text{ cm}^3$  $++++ ++++$  $++++$ RESULTADO: NÚMERO MAS PROBABLE DE GÉRMENES COLIFORMES/100cm<sup>3</sup>  $1\,600$ 350

TÉCNICA "STANDARD METHODS FOR THE EXAMINATION OF WATER AND WASTEWATER" DE LA A.P.H.A.<br>- W.E.F. 21<sup>TH</sup> NORMA COGUANOR NGO 4 010. SISTEMA INTERNACIONAL DE UNIDADES (SI), GUATEMALA.

OBSERVACIONES: Bacteriológicamente el agua se enmarca en la CLASIFICACIÓN II. Calidad bacteriológica que precisa la aplicación de los métodos habituales de tratamiento (coagulación, sedimentación, filtración, desinfección). Según normas internacionales de la Organización Mundial de la Salad para Fuentes de Agua.

Guatemala, 2014-02-05 CENTRO DE INVESTIGACIONES n DE INGENIERÍA Vo.Bo. Cano Morated ON Inga. Telma Maricela Canol lefe

 $\tilde{g}_{U}$ Sanitaria noeniería écnico Laboratoria

FACULTAD DE INGENIERÍA —USAC—<br>/Édificio T-5, Ciudad Universitaria zona 12<br>418-9115, Planta: 2418-8000 Exts. 86209 y 86221 Fax: 2418-9121<br>Página web: http://cii.usac.edu.gt Telèfo

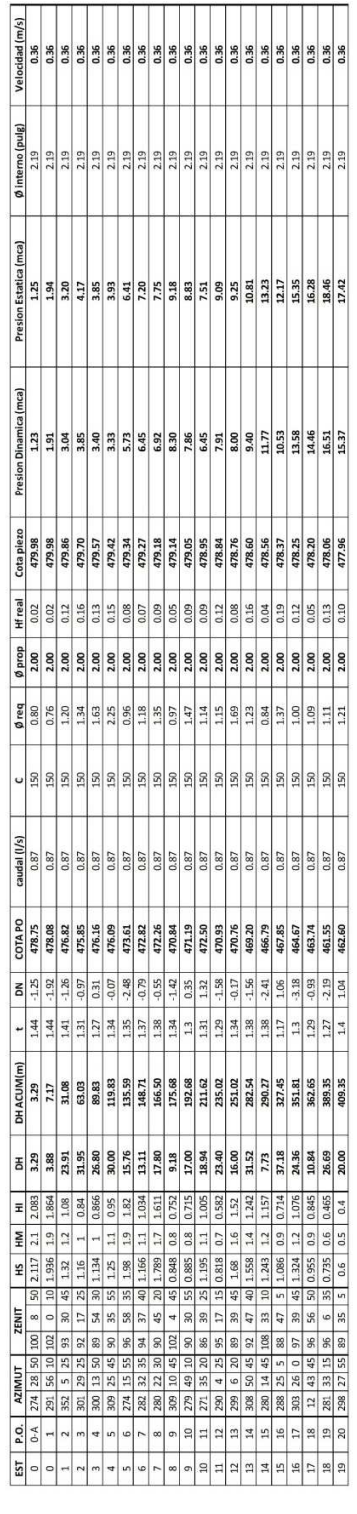

Diseño desde el nacimiento hasta la caja distribuidora de caudales Tabla 1.

 $\frac{1}{2}$ 

andal (Lfe)

 $7.011$ 

Diseño desde la caja distribuidora hasta el tanque de distribución de la conexión 1 Tabla 2.

| Velocidad (m/s)        | 0.47            | 0.47                   | 0.47                   | 0.47            | 0.47      | 0.47            | 0.47            | 0.47           | 0.47            | 0.47                   | 0.47             | 0.47            | 0.47                   | 0.47            | 0.47      | 0.47                   | 0.47       |
|------------------------|-----------------|------------------------|------------------------|-----------------|-----------|-----------------|-----------------|----------------|-----------------|------------------------|------------------|-----------------|------------------------|-----------------|-----------|------------------------|------------|
|                        |                 |                        |                        |                 |           |                 |                 |                |                 |                        |                  |                 |                        |                 |           |                        |            |
|                        |                 |                        |                        |                 |           |                 |                 |                |                 |                        |                  |                 |                        |                 |           |                        |            |
|                        | 1.75            | 1.75                   | 1.75                   | 1.75            | 1.75      | 1.75            | 1.75            | 1.75           | 1.75            | 1.75                   | 1.75             | 1.75            | 1.75                   | 1.75            | 1.75      | 1.75                   | 1.75       |
| Øinterno (pulg)        |                 |                        |                        |                 |           |                 |                 |                |                 |                        |                  |                 |                        |                 |           |                        |            |
|                        |                 |                        |                        |                 |           |                 |                 |                |                 |                        |                  |                 |                        |                 |           |                        |            |
|                        |                 |                        |                        |                 |           |                 |                 |                |                 |                        |                  |                 |                        |                 |           |                        |            |
| Presion Estatica (mca) |                 |                        |                        |                 |           |                 |                 |                |                 |                        |                  |                 |                        |                 |           |                        |            |
|                        | 5.16            | 6.76                   | 11.31                  | 14.73           | 12.04     | 13.64           | 18.10           | 18.80          | 18.84           | 18.66                  | 18.44            | 17,59           | 16.82                  | 15.89           | 14.78     | 11.04                  | 11.13      |
|                        |                 |                        |                        |                 |           |                 |                 |                |                 |                        |                  |                 |                        |                 |           |                        |            |
|                        |                 |                        |                        |                 |           |                 |                 |                |                 |                        |                  |                 |                        |                 |           |                        |            |
|                        |                 |                        |                        |                 |           |                 |                 |                |                 |                        |                  |                 |                        |                 |           |                        |            |
| Presion Dinamica (mca) |                 |                        |                        |                 |           |                 |                 |                |                 |                        |                  |                 |                        |                 |           |                        |            |
|                        | 2.40            | 2.88                   | 6.53                   | 9.28            | 6.12      | 7.35            | 11.03           | 11.05          | 10.61           | 10.13                  | 9.62             | 8.53            | 7.56                   | 6.41            | 5.07      | 0.50                   | 0.82       |
|                        |                 |                        |                        |                 |           |                 |                 |                |                 |                        |                  |                 |                        |                 |           |                        |            |
|                        |                 |                        |                        |                 |           |                 |                 |                |                 |                        |                  |                 |                        |                 |           |                        |            |
|                        |                 |                        |                        |                 |           |                 |                 |                |                 |                        |                  |                 |                        |                 |           |                        |            |
| <b>Cota piezo</b>      | 471.31          | 470.20                 | 469.29                 | 468.63          | 468.15    | 467.78          | 467.00          | 466.32         | 465.84          | 465.55                 | 465.25           | 465.02          | 464.82                 | 464.60          | 464.36    | 463.92                 | 463.77     |
|                        |                 |                        |                        |                 |           |                 |                 |                |                 |                        |                  |                 |                        |                 |           |                        |            |
| Hf real                | 0.51            | 1.12                   | 0.91                   | 0.66            | 0.48      | 0.37            | 0.79            | 0.67           | 0.48            | 0.29                   | 0.30             | 0.23            | 0.20                   | 0.22            | 0.24      | 0.44                   | 0.16       |
| <b>Q</b> prop          | 50              | 1.50                   | 1.50                   | 1.50            | 1.50      | 1.50            | 1.50            | 1.50           | 1.50            | 1.50                   | 1.50             | 1.50            | 1.50                   | 1.50            | 1.50      | 1.50                   | <b>SO</b>  |
|                        |                 |                        |                        |                 |           |                 |                 |                |                 |                        |                  |                 |                        |                 |           |                        |            |
| Øreq                   | g               | 137                    | $\frac{8}{2}$          | 05              | S         | 8               | g               | 1.46           | 2.48            | L <sub>63</sub>        | 1.57             | 1.12            | 1.12                   | 1.09            | $-01$     | 0.95                   | 1.66       |
|                        |                 |                        |                        |                 |           |                 |                 |                |                 |                        |                  |                 |                        |                 |           |                        |            |
| U                      | 50              | 50                     | 150                    | 50              | 50        | 50              | 50              | 50             | 50              | 50                     | 150              | 150             | 50                     | 50              | 50        | 50                     | 50         |
|                        |                 |                        |                        |                 |           |                 |                 |                |                 |                        |                  |                 |                        |                 |           |                        |            |
|                        |                 |                        |                        |                 |           |                 |                 |                |                 |                        |                  |                 |                        |                 |           |                        |            |
| caudal (I/s)           | 0.73            | 0.73                   | 0.73                   | 0.73            | 0.73      | 0.73            | 0.73            | 0.73           | 0.73            | 0.73                   | 0.73             | 0.73            | 0.73                   | 0.73            | 0.73      | 0.73                   | 0.73       |
|                        |                 |                        |                        |                 |           |                 |                 |                |                 |                        |                  |                 |                        |                 |           |                        |            |
|                        |                 |                        |                        |                 |           |                 |                 |                |                 |                        |                  |                 |                        |                 |           |                        |            |
| <b>COTAPO</b>          | 168.91          | 167.31                 | 162.76                 | 159.35          | 162.03    | 460.43          | 155.97          | <b>455.27</b>  | 155.23          | 455.41                 | 455.63           | 156.49          | 457.25                 | 158.18          | 159.29    | 463.03                 | 462.94     |
| õ                      | $-2.91$         | $-1.60$                | $-4.55$                | $-3.42$         | 2.68      | $-1.60$         | $-4.47$         | $-0.70$        | $-0.04$         | 0.18                   | 0.22             | 0.86            | 0.77                   | 0.93            | 1.11      | 3.74                   | $-0.09$    |
|                        | $\frac{1}{2}$   | 136                    | $^{1.4}$               | 1.455           | 0.835     | 1.44            | 1.4             | 1.35           | $\frac{137}{2}$ | 1.38                   | 1.43             | 1.425           | 1.39                   | $^{14}$         | <b>PS</b> |                        | 1.355      |
| ÷                      |                 |                        |                        |                 |           |                 |                 |                |                 |                        |                  |                 |                        |                 |           | 1.41                   |            |
|                        |                 |                        |                        |                 |           |                 |                 |                |                 |                        |                  |                 |                        |                 |           |                        |            |
| DH ACUM(m)             | 483.50          | 559.45                 | 621.03                 | 665.90          | 698.65    | 723.50          | 776.86          | 822.64         | 855.43          | 875.42                 | 895.81           | 911.39          | 924.98                 | 939.94          | 955.92    | 985.55                 | 996.33     |
|                        |                 |                        |                        |                 |           |                 |                 |                |                 |                        |                  |                 |                        |                 |           |                        |            |
| 품                      | 34.32           | 75.94                  | 61.59                  | 44.87           | 32.75     | 24.85           | 53.36           | 45.78          | 32.79           | 19.99                  | 20.40            | 15.57           | 13.59                  | 14.96           | 15.98     | 29.63                  | 10.79      |
| Ξ                      | 1.027           | 0.52                   | 0.59                   | 0.774           | 0.835     | 0.975           | 0.731           |                | 0.636           | 3                      | 0.898            | 1.122           |                        | 1.125           | 0.82      | 0.85                   |            |
| 홒                      | 1.2             | 3                      |                        | ł<br>۳          | ÷         | $\overline{1}$  | $\overline{ }$  | 0.87<br>11     | $\frac{8}{10}$  | 0.8                    | $\overline{a}$   | 1.2             | 0.93<br>$\overline{a}$ | 1.2             | 0.9       | $\overline{a}$         | 1.046<br>H |
|                        | 1.373           |                        | 3                      |                 | 165       | 1.225           | $-269'$         | $-329'$        |                 |                        |                  | 1.278           | 1.068                  | 1.275           |           |                        | 154        |
| £                      | $\overline{20}$ | 1.28<br>$\overline{5}$ | 1.21<br>$\overline{a}$ | 1.226<br>55     | 45        | 25              | $\overline{a}$  | $\circ$        | 0.964<br>45     | 0.9<br>$\overline{10}$ | 1.102<br>$\circ$ | $\overline{a}$  | 50                     | $\overline{a}$  | 0.98<br>₽ | 1.15<br>$\frac{15}{2}$ | 20         |
| ZENIT                  | $\overline{12}$ | m                      | 41                     | SS <sub>1</sub> | $\ddot{}$ | 27              | $\overline{12}$ | ц              | m               | m                      | 36               | $\overline{a}$  | 24                     | $\overline{12}$ | 47        | 55                     | 49         |
|                        | 55              | 긁                      | S,                     | 94              | 55        | 94              | 95              | 51             | 51              | 51                     | 90               | 67              | 88                     | 28              | 28        | 63                     | 51         |
|                        | in              | 55                     | 55                     | $\overline{a}$  | in        | $\overline{50}$ | 25              | 15             | $\circ$         | 20                     | 45               | ö               | 35                     | 30              | $\circ$   | ın                     | 50         |
| AZIMUT                 | 57              | $\overline{37}$        | 46                     | $\overline{40}$ | 46        | 37              | 33              | $\overline{a}$ | 46              | 42                     | 34               | 24              | $\overline{a}$         | 38              | 28        | 22                     | S          |
|                        | 326             | 276                    | 276                    | 279             | 24        | Η               | 357             | $\mathbf{r}$   | ä               | $\circ$                | 357              | 4               | $\overline{17}$        | 33              | 43        | 5                      | 16         |
| P.O.                   | 22              | 23                     | 24                     | 25              | 26        | 27              | 28              | 29             | 20              | $\overline{31}$        | 32               | $\overline{33}$ | 34                     | 35              | 36        | 57                     | 38         |
|                        |                 |                        |                        |                 |           |                 |                 |                |                 |                        |                  |                 |                        |                 |           |                        |            |
| 53                     | $\overline{z}$  | 22                     | 23                     | 24              | 25        | 26              | 27              | 28             | 29              | 50                     | $\vec{a}$        | 32              | 33                     | 34              | 35        | 36                     | 57         |

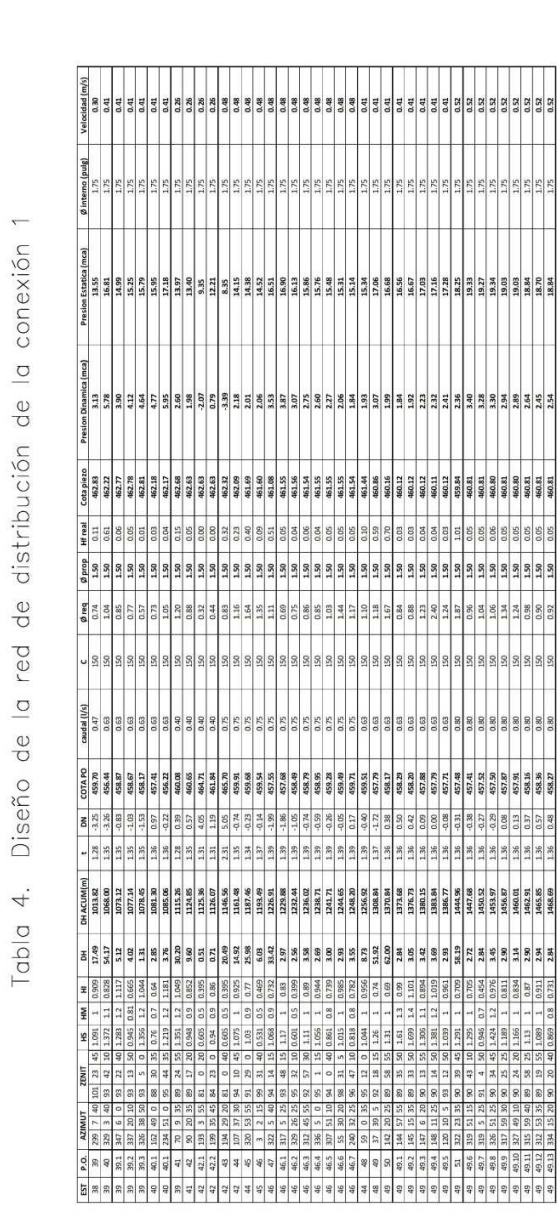

888

18.84<br>18.70<br>18.84

460.81<br>460.81<br>460.81

 $\frac{0.05}{0.05}$ 

 $\frac{1.50}{1.50}$ 

0.98<br>0.90<br>0.92

 $885$ 

888

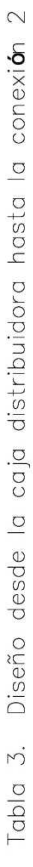

Presion

 $(mca)$ 

Presion

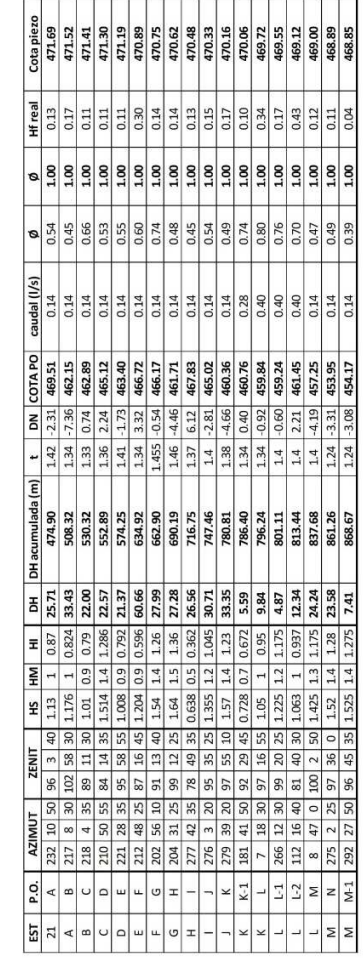

i<br>| 1980 | 1980 | 1980 | 1980 | 1980 | 1980 | 1980 | 1980 | 1980 | 1980 | 1980 | 1980 | 1980 | 1980 | 1980 | 19<br>| 1980 | 1980 | 1980 | 1980 | 1980 | 1980 | 1980 | 1980 | 1980 | 1980 | 1980 | 1980 | 1980 | 1980 | 1980 | 19

 $\begin{bmatrix} 20 & 10 & 10 & 10 \\ 10 & 10 & 10 & 10 \\ 10 & 10 & 10 & 10 \\ 10 & 10 & 10 & 10 \\ 10 & 10 & 10 & 10 \\ 10 & 10 & 10 & 10 \\ 10 & 10 & 10 & 10 \\ 10 & 10 & 10 & 10 \\ 10 & 10 & 10 & 10 \\ 10 & 10 & 10 & 10 \\ 10 & 10 & 10 & 10 \\ 10 & 10 & 10 & 10 \\ 10 & 10 & 10 & 10 \\ 11 & 1$ 

l.

Tabla 5. Diseño del drenaje sanitario

| Altura Pozo<br>cotas invert                                                      | Actual Futuro Actual Futuro Actual Futuro Salida Entrada salida entrado | 1.20                                                       | 1.93                                                       | 1.20<br>1.20                                                                                                    | 1.42                                                                                   | 1.20                                                                     | 1.92                                                                    | 137                                                        | 1.20                                                                    | 1.20                                                                     | 133                                                                                                    | 1.20<br>133                                                             | 1.20                                                       | 1.88                                                      | 1.20                                                       | 128                                                        | 1.20                                                       | 1.30                                                                     | 1.20                                                                    | 1.68                                                                     | 1.20<br>1.54                                                                                                    | 3.21                                                                     | 1.30                                                              | 5.28                                                              | 4.62                                                                     | Actual Futuro Actual Futuro Actual Futuro inicio final entrada salida<br>cotas invert Altura Pozo                                                                                                    | 1.20                                                                 | 1.20                                                                 | 2.47                                                                | 1.26                                                                 | 1.20                                                                 | L77                                                    | 2.67                                                                                                    | 2.56<br>1.20                                           | 1.38                                                   | 1.67                                                   |  |
|----------------------------------------------------------------------------------|-------------------------------------------------------------------------|------------------------------------------------------------|------------------------------------------------------------|----------------------------------------------------------------------------------------------------|----------------------------------------------------------------------------------------|--------------------------------------------------------------------------|-------------------------------------------------------------------------|------------------------------------------------------------|-------------------------------------------------------------------------|--------------------------------------------------------------------------|----------------------------------------------------------------------------------------------------|-------------------------------------------------------------------------|------------------------------------------------------------|-----------------------------------------------------------|------------------------------------------------------------|------------------------------------------------------------|------------------------------------------------------------|--------------------------------------------------------------------------|-------------------------------------------------------------------------|--------------------------------------------------------------------------|----------------------------------------------------------------------------------------------------|--------------------------------------------------------------------------|-------------------------------------------------------------------|-------------------------------------------------------------------|--------------------------------------------------------------------------|----------------------------------------------------------------------------------------------------|----------------------------------------------------------------------|----------------------------------------------------------------------|---------------------------------------------------------------------|----------------------------------------------------------------------|----------------------------------------------------------------------|--------------------------------------------------------|----------------------------------------------------------------------------------------------------|--------------------------------------------------------|--------------------------------------------------------|--------------------------------------------------------|--|
| g                                                                                |                                                                         |                                                            |                                                            |                                                                                                    |                                                                                        |                                                                          |                                                                         |                                                            |                                                                         |                                                                          |                                                                                                    |                                                                         |                                                            |                                                           |                                                            |                                                            |                                                            |                                                                          |                                                                         |                                                                          |                                                                                                    |                                                                          |                                                                   |                                                                   |                                                                          |                                                                                                    |                                                                      |                                                                      |                                                                     |                                                                      |                                                                      |                                                        |                                                                                                    |                                                        |                                                        |                                                        |  |
|                                                                                  |                                                                         |                                                            |                                                            |                                                                                                    |                                                                                        |                                                                          |                                                                         |                                                            |                                                                         |                                                                          |                                                                                                    |                                                                         |                                                            |                                                           |                                                            |                                                            |                                                            |                                                                          |                                                                         |                                                                          |                                                                                                    |                                                                          |                                                                   |                                                                   |                                                                          |                                                                                                    |                                                                      |                                                                      |                                                                     |                                                                      |                                                                      |                                                        |                                                                                                    |                                                        |                                                        |                                                        |  |
| ,                                                                                |                                                                         |                                                            |                                                            |                                                                                                    |                                                                                        |                                                                          |                                                                         |                                                            |                                                                         |                                                                          |                                                                                                    |                                                                         |                                                            |                                                           |                                                            |                                                            |                                                            |                                                                          |                                                                         |                                                                          |                                                                                                    |                                                                          |                                                                   |                                                                   |                                                                          |                                                                                                    |                                                                      |                                                                      |                                                                     |                                                                      |                                                                      |                                                        |                                                                                                    |                                                        |                                                        |                                                        |  |
| ξ                                                                                |                                                                         | 0.40873 0.484236 0.7674 0.9092 0.1030 0.1350 304.37 303.10 | 0.45464 0.514669 1.1278 1.2767 0.1220 0.1490 303.07 299.96 | 0.43572 0.499629 0.9490 1.0881 0.1140 0.1420 302.06 300.40<br>0.44051 0.512541 0.7886 0.9176 0.1160 0.1480 303.62 302.52 |                                                                                        |                                                                          |                                                                         | 0.63153 0.702273 1.1306 1.2572 0.2090 0.2510 299.79 298.13 |                                                                         |                                                                          |                                                                                                    |                                                                         | 0.44996 0.510407 1.1505 1.3051 0.1200 0.1470 299.99 296.92 | 0.57164 0.63153 1.2520 1.3832 0.1770 0.2090 296.26 294.61 | 0.46847 0.527293 1.2552 1.4128 0.1280 0.1550 303.70 299.23 | 0.48201 0.537633 1.5436 1.7217 0.1340 0.1600 299.20 294.67 | 0.60027 0.671122 0.8862 0.9907 0.1920 0.2320 296.65 294.64 |                                                                          |                                                                         |                                                                          |                                                                                                    |                                                                          | 0.4077 0.79017 0.948442 0.6855 0.8228 0.3100 0.4440 291.72 291.50 | 0.2646 0.69918 0.844231 0.9347 1.1286 0.2490 0.3510 291.47 291.13 |                                                                          |                                                                                                    |                                                                      |                                                                      |                                                                     |                                                                      |                                                                      | 0.62787 0.702273 0.871 0.974 0.207 0.251 299.93 298.91 | 0.0657 0.50396 0.563791 1.740 1.947 0.144 0.173 298.88 293.38<br>0.67953 0.75738 1.088 1.213 0.237 0.287 292.09 290.75 | 0.47753 0.539682 1.134 1.282 0.132 0.161 299.99 297.27 | 0.47977 0.537633 1.607 1.801 0.133 0.160 297.24 291.16 | 0.80251 0.855382 0.862 0.919 0.319 0.360 290.72 290.10 |  |
| Relación q/Q                                                                     | Actual Futuro                                                           | 0.0391<br>0.0226                                           | 0.0483<br>0.032                                            | 0.0435<br>0.0473<br>0.0275<br>0.029                                                                                      | 0.0936 0.1388 0.62604 0.702273 0.6340 0.7112 0.2060 0.2510 302.49 301.96               | 0.0316 0.0517 0.45231 0.525206 0.7421 0.8617 0.1210 0.1540 303.92 302.98 | 0.0661 0.0969 0.56576 0.63336 1.1459 1.2828 0.1740 0.2100 301.93 299.82 | 0.0959 0.1386                                              | 0.0317 0.047 0.45464 0.510407 1.3619 1.5290 0.1220 0.1470 304.05 298.41 | 0.0346 0.0523 0.46619 0.527293 1.0688 1.2089 0.1270 0.1550 300.64 298.20 | 0.0625 0.0721 0.55585 0.59395 1.0782 1.1521 0.1690 0.1810 298.10 296.62<br>0.043 0.0626 0.49745 0.555851 1.3911 1.5544 0.1410 0.1690 303.85 296.57 | 0.1067 0.141 0.65082 0.705469 0.8701 0.9431 0.2200 0.2530 296.54 296.29 | 0.0469<br>0.031                                            | 0.0691 0.096                                              | 0.0354 0.0525                                              | 0.0385 0.0561                                              | 0.0814 0.1186                                              | 0.1373 0.2683 0.70082 0.846709 0.7750 0.9363 0.2500 0.3530 294 58 294.15 | 0.0265 0.0459 0.4309 0.506117 0.6900 0.8104 0.1120 0.1450 303.25 302.20 | 0.0573 0.0854 0.54173 0.609553 0.8565 0.9637 0.1620 0.1970 302.17 300.82 | 82.106   0.0361 0.40622   0.470746   0.9537   1.1052   0.1020   0.1290   302.54   301.25<br>0.0424 0.0624 0.49527 0.555851 1.4836 1.6651 0.1400 0.1690 300.79 296.20 | 0.0708 0.1378 0.57746 0.700816 1.4818 1.7983 0.1800 0.2500 294.12 291.75 | 0.2095                                                            | 0.136                                                             | 0.1927 0.3721 0.77185 0.925971 1.0587 1.2701 0.2970 0.4220 289.74 289.58 | Actual Futuro<br>Relación g/Q                                                                                                    | 0.0367 0.0569 0.47527 0.539682 0.868 0.985 0.131 0.161 302.71 300.99 | 0.0375 0.0611 0.47753 0.551845 0.662 0.765 0.132 0.167 300.49 299.76 | 0.0343 0.0501 0.46389 0.52011 1.619 1.815 0.126 0.152 299.73 292.81 | 0.1056 0.1545 0.64905 0.724303 0.735 0.820 0.219 0.265 292.78 292.12 | 0.0749 0.1124 0.58706 0.661012 0.665 0.748 0.185 0.226 300.64 299.96 | 0.0941 0.1386                                          | 0.045                                                                                                    | 0.1801<br>0.0379 0.0565<br>0.1238                      | 0.0379 0.056                                           | 0.2785<br>0.2208                                       |  |
| Q(1/s)                                                                           |                                                                         | 34,250                                                     | 45.250                                                     | 39.728<br>32.656                                                                                                    | 18.473                                                                                 | 29,930                                                                   | 36,946                                                                  | 32.656                                                     | 54.644                                                                  | 41.820                                                                   | 62.904                                                                                                    | 43.35373989<br>51.011                                                   | 46,642                                                     | 71,029                                                    | 48,875                                                     | 58.417                                                     | 26.929                                                     | 35.861                                                                   | 29.209                                                                  | 28.841                                                                   | 42.828<br>54.644                                                                                                    | 83.214                                                                   | 28.132                                                            | 43.354                                                            | 44,480                                                                   | Q(1/s)                                                                                                    | 33.303                                                               | 25.295                                                               | 63.659                                                              | 20.654                                                               | 20.654                                                               | 25.295                                                 | 62.985                                                                                                    | 29.209<br>43.323                                       | 61.094                                                 | 19.594                                                 |  |
| S (%) V (m/s)                                                                    |                                                                         | 1,878                                                      | 2.481                                                      | 2.178<br>1.790                                                                                                    | 1.013                                                                                  | 1.641                                                                    | 2.025                                                                   | 1.790                                                      | 2,996                                                                   | 2.293                                                                    | 1.940                                                                                                    | 1.337<br>2.796                                                          | 2.557                                                      | 2.190                                                     | 2.679                                                      | 3.202                                                      | 1.476                                                      | 1.106                                                                    | 1.601                                                                   | 1.581                                                                    | 2.348<br>2.996                                                                                                    | 2.566                                                                    | 0.867                                                             | 1.337                                                             | 1.372                                                                    | 5 [%] V (m/s)                                                                                                    | 1.826                                                                | 1.387                                                                | 3.490                                                               | 1.132                                                                | 1.132                                                                | 1.387                                                  | 3,453                                                                                                    | 2.375<br>1.601                                         | 3.349                                                  | 1.074                                                  |  |
|                                                                                  |                                                                         | 2.75%                                                      | 4.80%                                                      | 2,50%<br>3.70%                                                                                                    | 0.80%                                                                                  | 2.10%                                                                    | 3.20%                                                                   | 2.50%                                                      | 7,00%                                                                   | 4,10%                                                                    | $2.00\%$                                                                                                    | 6.10%<br>0.95%                                                          | 5.10%                                                      | 2.55%                                                     | 5.60%                                                      | 8.00%                                                      | 1.70%                                                      | 0.65%                                                                    | 2.00%                                                                   | 1.95%                                                                    | 4.30%<br>7.00%                                                                                                    | 3.50%                                                                    | 0.40%                                                             | 0.95%                                                             | 1.00%                                                                    |                                                                                                    | 2.60%                                                                | $1.50\%$                                                             | 9.50%                                                               | 1.00%                                                                | 1.00%                                                                | 1.50%                                                  | 9.30%                                                                                                    | 2.00%<br>4,40%                                         | 8.75%                                                  | 0.90%                                                  |  |
| tuberia                                                                          | (pulg)                                                                  | 6                                                          | Ġ                                                          | 6                                                                                                    | G<br>6                                                                                 | io                                                                       | ø                                                                       | 6                                                          | ú                                                                       |                                                                          | œ                                                                                                    | 6<br>80                                                                 | o                                                          | 80                                                        | 6                                                          | Ŵ                                                          | io                                                         |                                                                          | G                                                                       | o                                                                        | G<br>6                                                                                                    | 80                                                                       |                                                                   |                                                                   |                                                                          | tuberia<br>0                                                                                                    | G                                                                    | 6                                                                    | 6                                                                   | $\circ$                                                              | $\circ$                                                              | 6                                                      | ió                                                                                                    |                                                        |                                                        | v                                                      |  |
| Caudal de Diseño                                                                 | Futuro                                                                  | 1.339                                                      | 2.186                                                      | 1.546<br>1.729                                                                                                    | 2.563                                                                                  | 1.546                                                                    | 3,579                                                                   | 4.527                                                      | 2.567                                                                   | 2.188                                                                    | 4,534                                                                                                    | 6.114<br>3.195                                                          | 2,188                                                      | 6.819                                                     | 2.567                                                      | 3.276                                                      | 3.195                                                      | 9.621                                                                    | 1.339                                                                   | 2.463                                                                    | 1.545<br>3.408                                                                                                    | 11.465                                                                   | 11,469                                                            | 11,472                                                            | 16.551                                                                   | Caudal de Diseño<br>Futuro                                                                                                    | 1.895                                                                | 1.546                                                                | 3.192                                                               | 3.192                                                                | 2.321                                                                | 3.506                                                  | 4,135<br>5.260                                                                                                    | 2.446                                                  | 3.419                                                  | 5.456                                                  |  |
|                                                                                  | Actual                                                                  | 0.774                                                      | 1,446                                                      | 1.093<br>0.947                                                                                                    | 1.728                                                                                  | 0.947                                                                    | 2.441                                                                   | 3.132                                                      | 1.731                                                                   | 1.447                                                                    | 3.932                                                                                                    | 2.191<br>4.624                                                          | 1.447                                                      | 4,906                                                     | 1.731                                                      | 2.251                                                      | 2.191                                                      | 4.924                                                                    | 0.774                                                                   | 1.653                                                                    | 2.316<br>0.946                                                                                                    | 5,888                                                                    | 5.892                                                             | 5.895                                                             | 8.573                                                                    | Actual                                                                                                    | 1.224                                                                | 0.947                                                                | 2.185                                                               | 2.182                                                                | 1.547                                                                | 2.381                                                  | 2.836                                                                                                    | 3.616<br>1.641                                         | 2,318                                                  | 4.326                                                  |  |
| F.Q.M.                                                                           |                                                                         | 0.005                                                      | 0,005                                                      | 4.311 0.005<br>0,005                                                                                                    | 0.005                                                                                  | 0.005                                                                    | 0,005                                                                   | 0.005                                                      | 0.005                                                                   | 0.005                                                                    | 0.005                                                                                                    | 0.005<br>0.005                                                          | 0.005                                                      | 0,005                                                     | 0.003                                                      | 0.005                                                      | 0.005                                                      | 0.005                                                                    | 4,352 0.005                                                             | 0.005                                                                    | 4.329 0.005<br>4.151 0.005                                                                                                    | 0.005                                                                    | 0.005                                                             | 0.005                                                             | 0.005                                                                    |                                                                                                    | 4,295 0,003                                                          | 0.005                                                                | 0.005                                                               | 0.005                                                                | 0.005                                                                | 0.005                                                  | 0.005                                                                                                    | 0.005<br>0.005                                         | 0.005                                                  | 0,005                                                  |  |
|                                                                                  | Futuro                                                                  | 4.352                                                      | 4.265                                                      | 4,329                                                                                                    | 4,229                                                                                  | 4.329                                                                    | 4.136                                                                   | 4.049                                                      | 4.229                                                                   | 4.265                                                                    | 3.955                                                                                                    | 4.169<br>3,877                                                          | 4,265                                                      | 3.847                                                     | 4.229                                                      | 4.160                                                      | 4.169                                                      | 3.742                                                                    |                                                                         | 4.240                                                                    |                                                                                                    | 3.684                                                                    | 3.684                                                             | 3.684                                                             | 3.550                                                                    |                                                                                                    |                                                                      | 4.329                                                                | 4.169                                                               | 4.169                                                                | 4.252                                                                | 4.143                                                  | 4.085                                                                                                    | 4.240<br>3.991                                         | 4.151                                                  | 3.910                                                  |  |
|                                                                                  | Actual                                                                  | 4.396                                                      | 4.333                                                      | 4.367<br>4.380                                                                                                    | 4.306                                                                                  | 4.380                                                                    | 4.238                                                                   | 4.173                                                      | 4.306                                                                   | 4.333                                                                    | 4.101                                                                                                    | 4.262<br>4.041                                                          | 4.333                                                      | 4.017                                                     | 4.306                                                      | 4.256                                                      | 4.262                                                      | 3,934                                                                    | 4,396                                                                   | 4.315                                                                    | 4.380<br>4.250                                                                                                    | 3.887                                                                    | 3.887                                                             | 3.887                                                             | 3.778                                                                    |                                                                                                    | 4.355                                                                | 4.380                                                                | 4.262                                                               | 4.262                                                                | 4.324                                                                | 4.244                                                  | 4,201                                                                                                    | 4.129<br>4.315                                         | 4.250                                                  | 4.066                                                  |  |
|                                                                                  |                                                                         |                                                            | 2.186                                                      | 1.729<br>0.947 1.546                                                                                                    |                                                                                        | 0.947 1.546                                                              | 3,579                                                                   | 4.527                                                      |                                                                         | 0.010 1.447 2.188                                                        | 4.534                                                                                                    | 3.195<br>4.624 6.114                                                    |                                                            | 6,819                                                     | 2.567                                                      | 3,276                                                      | 3,195                                                      |                                                                          |                                                                         |                                                                          | 1.545<br>2.316 3.408                                                                                                    | 11.465                                                                   |                                                                   | 11.472                                                            |                                                                          |                                                                                                    |                                                                      | 0.947 1.546                                                          |                                                                     |                                                                      | 2.321                                                                | 3,506                                                  | 4.135                                                                                                    | 3,616 5.260<br>2,446                                   |                                                        | 5,456                                                  |  |
|                                                                                  |                                                                         |                                                            | 1.446                                                      | 1.093                                                                                                    |                                                                                        |                                                                          | 2.441                                                                   |                                                            |                                                                         |                                                                          | 3.932                                                                                                    |                                                                         |                                                            |                                                           |                                                            | 0.009 2.251                                                |                                                            |                                                                          |                                                                         |                                                                          |                                                                                                    | 0.012 5.888                                                              |                                                                   | 0.003 5.895                                                       |                                                                          |                                                                                                    |                                                                      |                                                                      |                                                                     |                                                                      | 1.547                                                                | 2.381                                                  | 2836<br>0.024                                                                                                    | 1.641                                                  |                                                        |                                                        |  |
|                                                                                  | Futuro Actual Futuro Actual Futuro                                      | 0.004 0.005 0.774 1.339                                    | 0.006 0.008                                                | 0.004 0.006<br>0.004 0.007                                                                                               | 0.006 0.009 1.728 2.563                                                                | 0.004 0.006                                                              | 0.006 0.009                                                             | 0.004 0.004 3.132                                          | 0.009 0.013 1.731 2.567                                                 | 0.006                                                                    | 0.006 0.006                                                                                                    | 0.013 0.020 2.191<br>0.003 0.005                                        | 0.006 0.010 1.447 2.188                                    | 0.006 0.007 4.906                                         | 0.009 0.013 1.731                                          | 0.006                                                      | 0.013 0.020 2.191                                          | 0.006 0.008 4.924 9.621                                                  | 0.004 0.006 0.774 1.339                                                 | 0.007 0.010 1.653 2.463                                                  | 0.003 0.005 0.946<br>0.006 0.008                                                                                                    | 0.008                                                                    | 0.004 0.004 5.892 11.469                                          | 0.003                                                             | 0.001 0.001 8.573 16.551                                                 |                                                                                                    | 0.006 0.009 1.224 1.895                                              | 0.004 0.006                                                          | 0.007 0.017 2.185 3.192                                             | 0.004 0.017 2.182 3.192                                              | 0.007 0.011                                                          | 0.008 0.019                                            | 0.006                                                                                                    | 0.004 0.037<br>0.007 0.011                             | 0.007 0.019 2.318 3.419                                | 0.004 0.052 4.326                                      |  |
|                                                                                  |                                                                         | 0.121                                                      | 0.198                                                      | 0.157                                                                                                    | 0.140<br>0.232                                                                         | 0.140                                                                    | 0.325                                                                   | 0.411                                                      | 0.232                                                                   | 0.198                                                                    | 0.412                                                                                                    | 0.289<br>0.555                                                          | 0.198                                                      | 0.619                                                     | 0.232                                                      | 0.297                                                      | 0.289                                                      | 0.874                                                                    | 0.121                                                                   | 0.221                                                                    | 0.140<br>0.309                                                                                                    | 1.041                                                                    | 1.041                                                             | 1.041                                                             | 1.504                                                                    |                                                                                                    | 0.171                                                                | 0.140                                                                | 0.289                                                               | 0.289                                                                | 0.210                                                                | 0.317                                                  | 0.475<br>0.374                                                                                                    | 0.221                                                  | 0.309                                                  | 0.491                                                  |  |
| Caudad de Con. Illicitas   Caudal de Inf.   Caudal Sanitario   Factor de Hardmon | Actual                                                                  | 0.070                                                      | 0.131                                                      | 0.099<br>0.086                                                                                                    | 0.157                                                                                  | 0.086                                                                    | 0.221                                                                   | 0.284                                                      | 0.157                                                                   | 0.131                                                                    | 0.357                                                                                                    | 0.198<br>0.420                                                          | 0.131                                                      | 0.446                                                     | 0.157                                                      | 0.204                                                      | 0.198                                                      | 0.447                                                                    | 0.070                                                                   | 0.149                                                                    | 0.210<br>0.086                                                                                                    | 0.535                                                                    | 0.535                                                             | 0.535                                                             | 0.779                                                                    | No de Habitantes Caudal Dom. (Gudal Comercial) Caudad de Con. Ilícitas Caudal de M. Caudal Satitudo Factor de Hardmon : K.O.M.<br>No de Habitantes Caudal Dom. (Gudal Comercial) Caudad de Con. Junha i Gauro Actual Facturo   Ac | 0.111                                                                | 0.086                                                                | 0.198                                                               | 0.198                                                                | 0.140                                                                | 0.216                                                  | 0.328<br>0.257                                                                                                    | 0.149                                                  | 0.210                                                  | 0.393                                                  |  |
|                                                                                  | Futuro                                                                  | 0.000                                                      | 0.000                                                      | 0.000<br>0.000                                                                                                    | 0.000                                                                                  | 0.000                                                                    | 0.000                                                                   | 0.000                                                      | 0.000                                                                   | 0.000                                                                    | 0.000                                                                                                    | 0.000<br>0.000                                                          | 0.000                                                      | 0.000                                                     | 0.000                                                      | 0.000                                                      | 0.000                                                      | 0.000                                                                    | 0.000                                                                   | 0.019                                                                    | 0.000<br>0.000                                                                                                    | 0.000                                                                    | 0.000                                                             | 0.000                                                             | 0.000                                                                    |                                                                                                    | 0.000                                                                | 0.000                                                                | 0.000                                                               | 0.000                                                                | 0.000                                                                | 0.000                                                  | 0.000                                                                                                    | 0.000<br>0.000                                         | 0.000                                                  | 0.000                                                  |  |
| Caudal Comercial                                                                 |                                                                         | 0.000                                                      | 0.000                                                      | 0.000<br>0.000                                                                                                    | 0.000                                                                                  | 0.000                                                                    | 0.000                                                                   | 0.000                                                      | 0.000                                                                   | 0.000                                                                    | 0.000                                                                                                    | 0.000<br>0.000                                                          | 0.000                                                      | 0.000                                                     | 0.000                                                      | 0.000                                                      | 0.000                                                      | 0.000                                                                    | 0.000                                                                   | 0.013                                                                    | 0.000<br>0.000                                                                                                    | 0.000                                                                    | 0.000                                                             | 0.000                                                             | 0.000                                                                    |                                                                                                    |                                                                      | 0.000                                                                | 0.000                                                               | 0.000                                                                |                                                                      | 0.000                                                  | 0.000                                                                                                    | 0.000<br>0.000                                         | 0.000                                                  | 0.000                                                  |  |
| Caudal Dom.<br>Max                                                               | Actual Futuro Actual                                                    | 1.21                                                       |                                                            | 1.57                                                                                                    | 1.40<br>2.32                                                                           | 1.40                                                                     | 3.25                                                                    | 4.11                                                       | 2.32                                                                    | 1.98                                                                     | 4.12                                                                                                    | 2.89<br>5.55                                                            | 1.98                                                       | 6.19                                                      | 2.32                                                       | 2.97                                                       | 2.89                                                       | 8.74                                                                     | 1.21                                                                    | 2.21                                                                     | 1.40<br>3.09                                                                                                    | 10.41                                                                    | 10.41                                                             | 10.41                                                             | 15.04                                                                    |                                                                                                    | 1.715 0.000                                                          | 1.400                                                                | 2,886                                                               | 2.886                                                                | 1.400 2.100 0.000                                                    | 3.170                                                  | 3.737                                                                                                    | 2.214<br>4,748                                         | 3,091                                                  | 4.913                                                  |  |
|                                                                                  |                                                                         | 0.70                                                       | 1.31                                                       | 0.99<br>0.86                                                                                                    | 1.57                                                                                   | 0,86                                                                     | 2.21                                                                    | 2.84                                                       | 1.57                                                                    | 131                                                                      | 3.57                                                                                                    | 1.98<br>4.20                                                            | 1.31                                                       | 4.46                                                      | 1.57                                                       | 2.04                                                       | 1.98                                                       | 4.47                                                                     | 0.70                                                                    | 1.49                                                                     | 2.10<br>0.86                                                                                                    | 5.35                                                                     | 5.35                                                              | 5.35                                                              | 7.79                                                                     |                                                                                                    | 1.107                                                                | 0.857                                                                | 1.980                                                               | 1.980                                                                |                                                                      | 2.158                                                  | 2572                                                                                                    | 3.283<br>1.485                                         | 2.100                                                  | 3.929                                                  |  |
| No de Habitantes                                                                 | Futuro                                                                  | 52                                                         | 83                                                         | 52                                                                                                    | 113<br>$\overline{a}$                                                                  | 42                                                                       | 216                                                                     | 350                                                        | $\overline{11}$                                                         | 83                                                                       | 545                                                                                                    | 175<br>750                                                              | 83                                                         | 843                                                       | 113                                                        | 185                                                        | 175                                                        | 1223                                                                     | 31                                                                      | 103                                                                      | 196<br>$\overline{a}$                                                                                                    | 1480                                                                     | 1480                                                              | 1480                                                              | 2219                                                                     |                                                                                                    | 62                                                                   | $\overline{a}$                                                       | 175                                                                 | 175                                                                  | $\frac{3}{2}$                                                        | 206<br>288<br>463                                      |                                                                                                    | 103                                                    | 196                                                    | 658                                                    |  |
|                                                                                  | Actual                                                                  | 15                                                         | $\frac{1}{2}$                                              |                                                                                                    | 22223323233                                                                            |                                                                          |                                                                         |                                                            |                                                                         |                                                                          |                                                                                                    |                                                                         |                                                            |                                                           | $\frac{20}{35}$                                            |                                                            | 85<br>595                                                  |                                                                          |                                                                         |                                                                          | <b>H</b> 8 8 8 8 2 2 2                                                                                                    |                                                                          |                                                                   |                                                                   | 1080                                                                     | lado Actual                                                                                                    |                                                                      |                                                                      |                                                                     | 88888                                                                |                                                                      |                                                        |                                                                                                    | 8825                                                   | $\frac{95}{2}$                                         | 320                                                    |  |
| No Casas                                                                         | Local Acumulado                                                         |                                                            |                                                            |                                                                                                    | H                                                                                      |                                                                          | $\overline{z}$                                                          | 34                                                         | $\sharp$                                                                | œ                                                                        | S <sub>3</sub>                                                                                                    | p<br>р                                                                  | 8                                                          | 82                                                        | H                                                          | $\frac{3}{2}$                                              | 17                                                         | 119                                                                      | 09                                                                      | $\frac{1}{2}$                                                            | q<br>$\frac{1}{2}$                                                                                                    | $rac{1}{2}$                                                              | $\frac{3}{4}$                                                     | 144<br>216                                                        |                                                                          | No Casas<br>Local Acumu                                                                                                    |                                                                      | 4                                                                    | $\overline{1}$                                                      | $\overline{1}$                                                       | ø                                                                    | 20                                                     | 28                                                                                                    | 45<br>$\overline{a}$                                   | $\overline{a}$                                         | 3                                                      |  |
|                                                                                  |                                                                         | $\overline{a}$                                             | ın                                                         | in.                                                                                                    |                                                                                        | ų                                                                        | w                                                                       | $\circ$                                                    | $\overline{a}$                                                          | œ                                                                        | $\circ$                                                                                                    | b<br>$\omega$                                                           | œ                                                          | è                                                         | E                                                          | b,                                                         | 17                                                         | $\sim$                                                                   | $\omega$                                                                | N                                                                        | w<br>ın                                                                                                    | 6                                                                        | $\circ$                                                           | $\circ$                                                           | $\circ$                                                                  |                                                                                                    | 6                                                                    | q,                                                                   | $\overline{r}$                                                      | $\circ$                                                              | o,                                                                   | H                                                      | œ                                                                                                    | $\mathbf{a}$<br>$\circ$                                | ö                                                      | $\circ$                                                |  |
| Pendiente (%)                                                                    |                                                                         | 1.23%                                                      | 5.93%                                                      | 4.68%<br>2.07%                                                                                                    | 0.09%                                                                                  | 2.83%                                                                    | 4.08%                                                                   | 2.60%                                                      | 7.23%                                                                   | 4.06%                                                                    | 2.12%                                                                                                    | 6.02%<br>1.12%                                                          | 5.07%                                                      | 3.48%                                                     | 5.54%                                                      | 8.11%                                                      | 1.67%                                                      | 2.20%                                                                    | 1.13%                                                                   | 2.20%                                                                    | 7.61%<br>4.69%                                                                                                    | 6.36%                                                                    | 6.80%                                                             | 6,69%                                                             | 20.87%                                                                   | Pendiente (%)                                                                                                    | 2.58%                                                                | 1.07%                                                                | 11.20%                                                              | 0.91%                                                                | 0.21%                                                                | 0.22%                                                  | 11.67%                                                                                                    | 3,38%<br>4.17%                                         | 8.96%                                                  | 0.36%                                                  |  |
| COTAS                                                                            | Cota Inicial Cota Fina                                                  | 305.00                                                     | 301.16                                                     | 301.16<br>303.91                                                                                                    | 303.85                                                                                 | 303,85                                                                   | 301.16                                                                  | 299.43                                                     | 299.43                                                                  | 299.43                                                                   | 297.86                                                                                                    | 297.86<br>298.14                                                        | 298.14                                                     | 295.88                                                    | 300.48                                                     | 295.88                                                     | 295.88                                                     | 297.33                                                                   | 303.85                                                                  | 302.33                                                                   | 302.33<br>297.33                                                                                                    | 293.03                                                                   | 296.75                                                            | 294.36                                                            | 99<br>290                                                                | Cota Inicial Cota Final<br>COTAS                                                                                                    | 302.20                                                               | 302.20                                                               | 294.05                                                              | 294.65                                                               | 301.70                                                               | 301.55                                                 | 294.65                                                                                                    | 292.39<br>298.61                                       | 292.39                                                 | 292.14                                                 |  |
|                                                                                  |                                                                         | 305.57                                                     | 305.00                                                     | 303.26<br>304.82                                                                                                    | 303.91                                                                                 | 305.12                                                                   | 303.85                                                                  | 301.16                                                     | 305.25                                                                  | 301.84                                                                   | 299.43                                                                                                    | 305.05<br>297.86                                                        | 301.19                                                     | 298.14                                                    | 304.90                                                     | 300.48                                                     | 297.85                                                     | 295.88                                                                   | 304.45                                                                  | 303.85                                                                   | 303.74<br>302.33                                                                                                    | 297.33                                                                   | 293.03                                                            | 296.75                                                            | 294.36                                                                   |                                                                                                    | 303.91                                                               | 301.69                                                               | 302.20                                                              | 294.05                                                               | 301.84                                                               | 301.70                                                 | 301.55                                                                                                    | 294.65<br>301.19                                       | 298.61                                                 | 292.39                                                 |  |
|                                                                                  |                                                                         | 46.39                                                      | 111.12                                                     | 156.05<br>200.05                                                                                                    | 265.84                                                                                 | 310.83                                                                   | 376.75                                                                  | 443.36                                                     | 523.82                                                                  | 583.29                                                                   | 657.16                                                                                                    | 776.59<br>25.28 801.87                                                  | 861.95                                                     | 926.84                                                    | 79.73 1006.57                                              | 1063.26                                                    | 1181.24                                                    | 1247.22                                                                  | 1299.62                                                                 | 1368.60                                                                  | 1398.56<br>1464.25                                                                                                    | 1531.92                                                                  | 1586.68                                                           | 1622.50<br>2446.47                                                |                                                                          |                                                                                                    | 65.93                                                                | 114.31                                                               | 187.13                                                              | 253.52                                                               | 321.52                                                               | 389.52<br>68.00                                        | 448.62                                                                                                    | 515.51<br>577.37                                       | 646.82                                                 | 68.53 715.35<br>54.31 769.66<br>38.18 807.85           |  |
| ă<br>БH.                                                                         |                                                                         |                                                            |                                                            |                                                                                                    |                                                                                        |                                                                          |                                                                         |                                                            |                                                                         |                                                                          |                                                                                                    |                                                                         |                                                            |                                                           |                                                            | 56.69                                                      |                                                            |                                                                          |                                                                         |                                                                          |                                                                                                    |                                                                          |                                                                   |                                                                   | 16.12                                                                    | 품                                                                                                    |                                                                      | 48.38                                                                | 72.82                                                               | 66.40                                                                | 68.00                                                                |                                                        |                                                                                                    |                                                        | 69.45                                                  |                                                        |  |
| 품<br>P.O.                                                                        |                                                                         | 46.39<br>$\circ$ $\sim$                                    | 64.72                                                      | 44.93<br>43.99                                                                                                    | 65.80<br>$\sim$ $\approx$ $\sim$ $\sim$ $\approx$ $\approx$ $\approx$ $\approx$ $\sim$ | 44.98                                                                    | 65.92                                                                   | 66.61                                                      | 80.46                                                                   | 59.47                                                                    | 73.87                                                                                                    | 119.43                                                                  | 60.08<br>$\sim$ 00 00                                      | 64.89<br>o,                                               |                                                            |                                                            | 117.98                                                     | 65.98                                                                    | 52.40<br>200022                                                         | 68.98                                                                    | 29.97<br>65.68<br>45<br>$\mathbb{S}$                                                                                                    | 67.67<br>$16\,$                                                          | 54.76<br>$\overline{\Omega}$                                      | 35.82<br>$\frac{18}{19}$                                          |                                                                          | P.O.                                                                                                    | 65.93<br>G                                                           | $\circ$                                                              | $\circ$ $\times$                                                    |                                                                      | 5.1                                                                  | $\overline{ }$                                         | 59.10<br>66.88                                                                                                    | 61.86<br>$\times$ 0 $\Xi$                              | $\circ$                                                | $\propto$                                              |  |

107

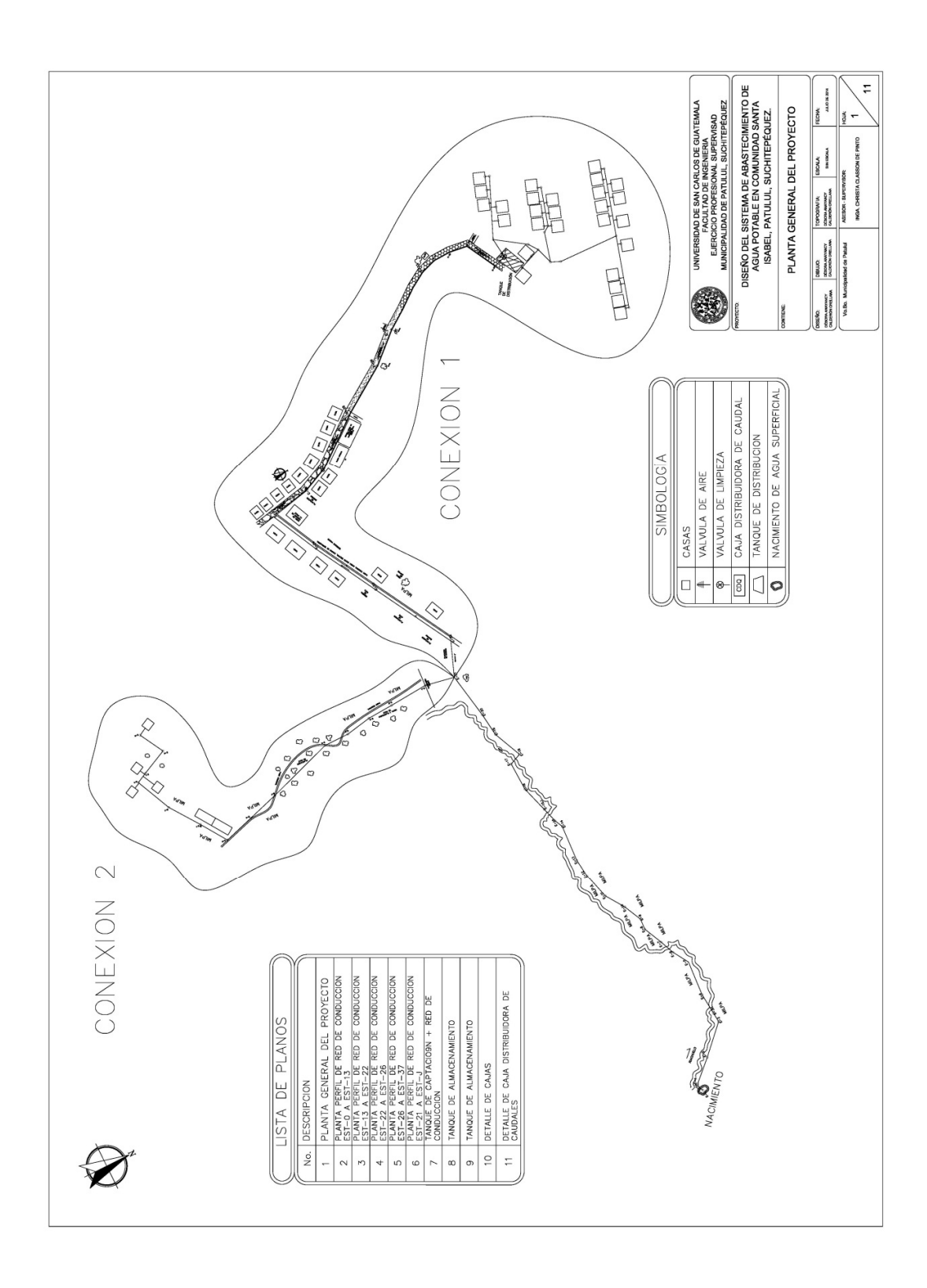

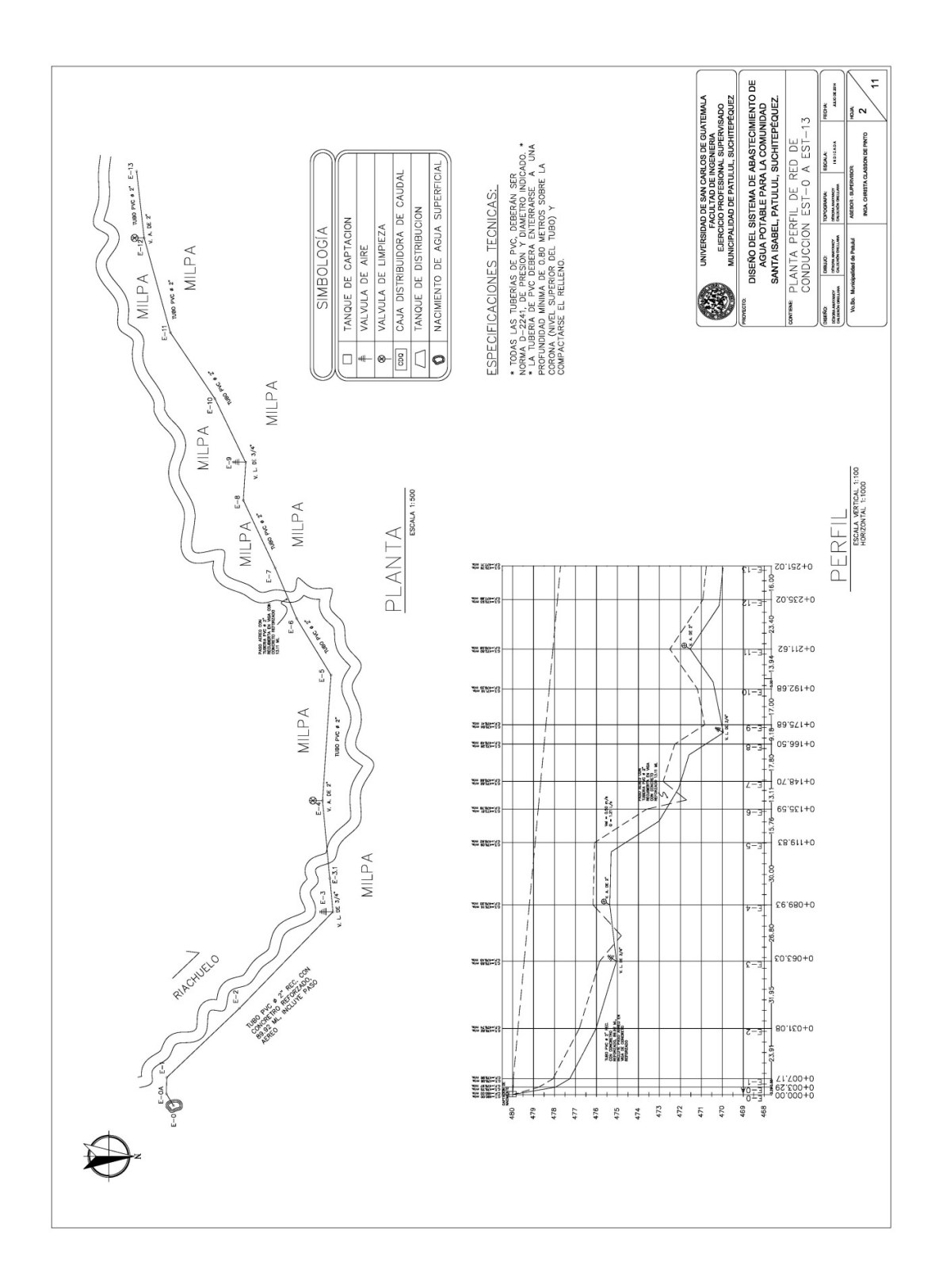
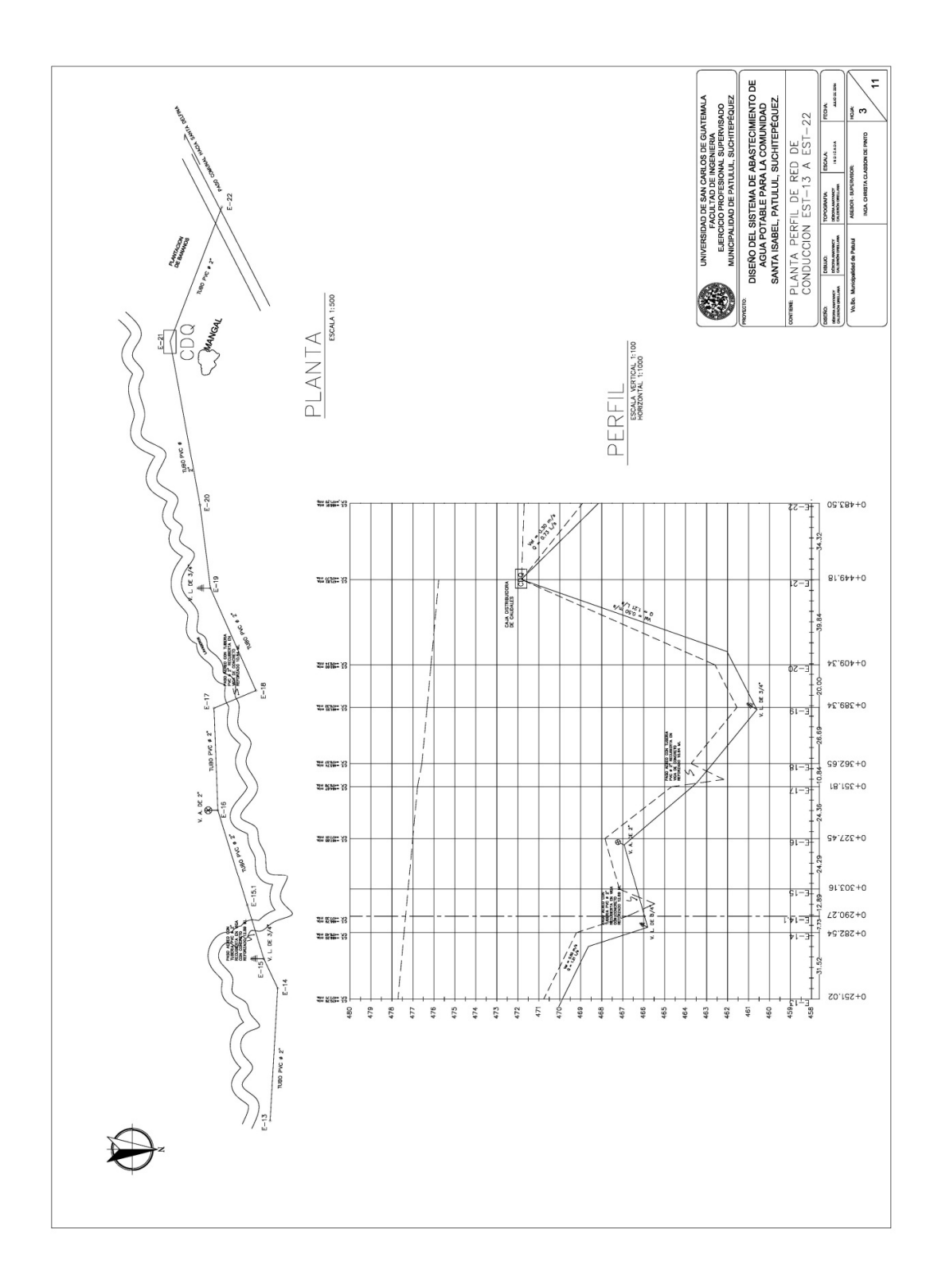

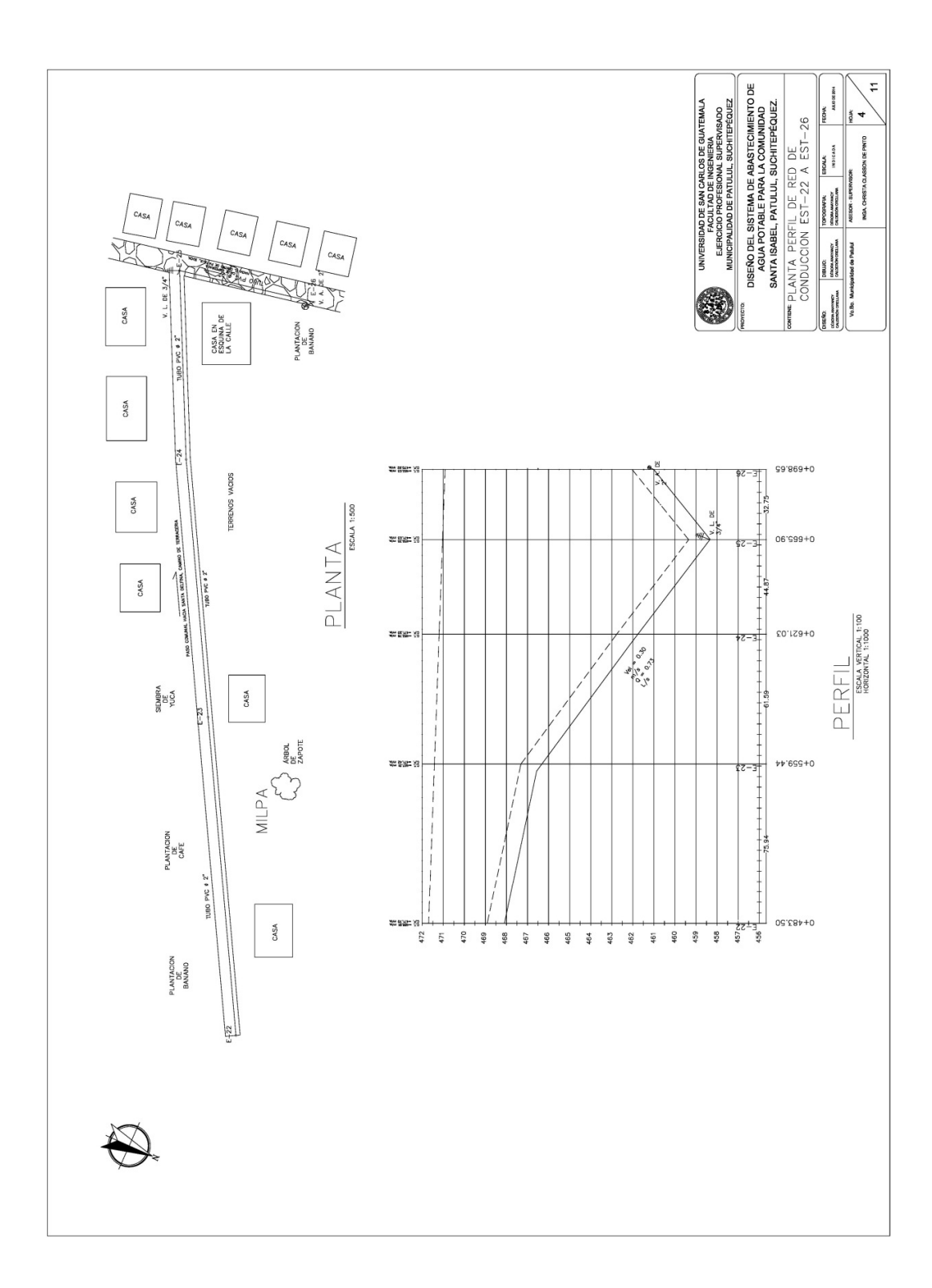

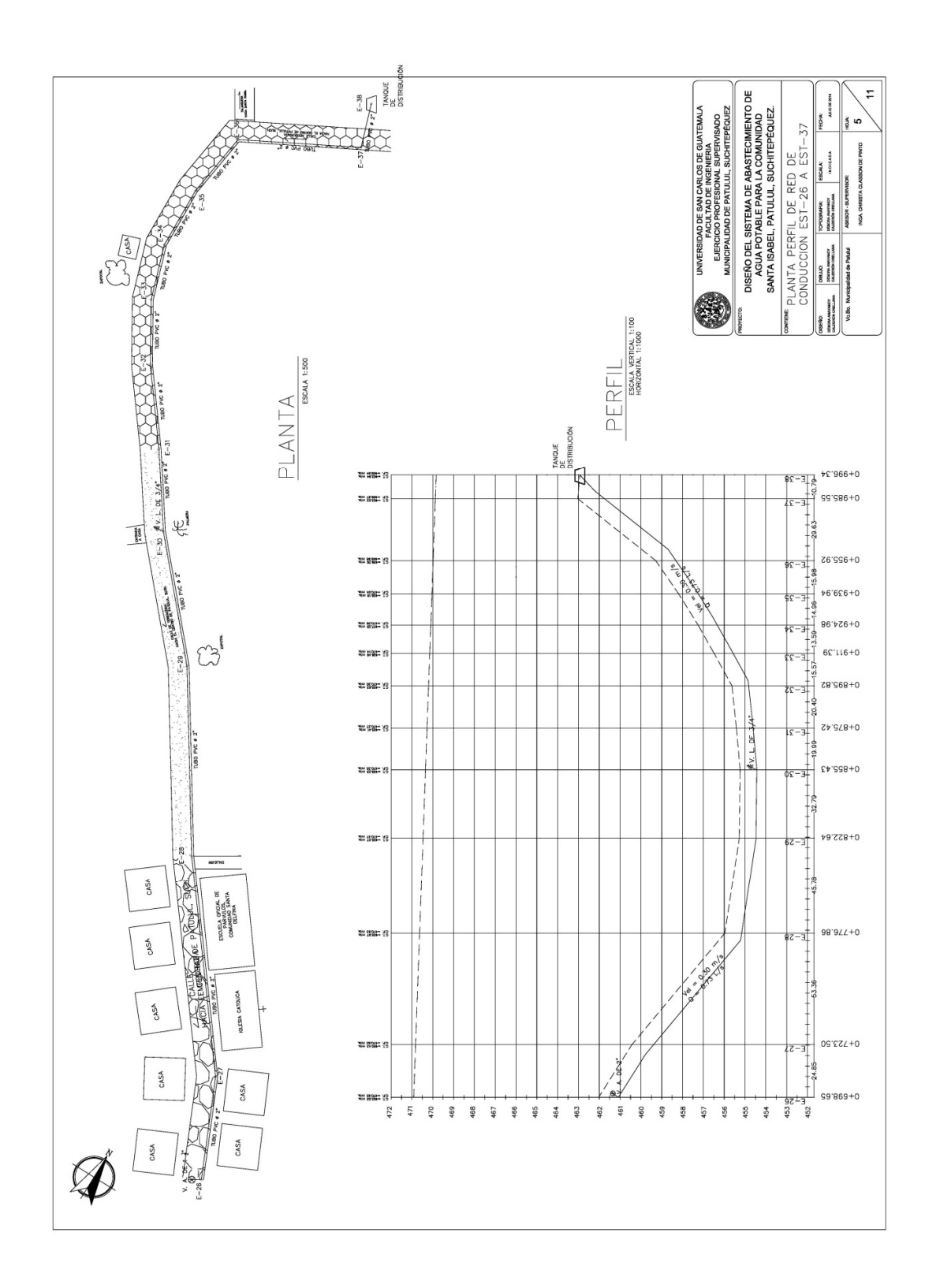

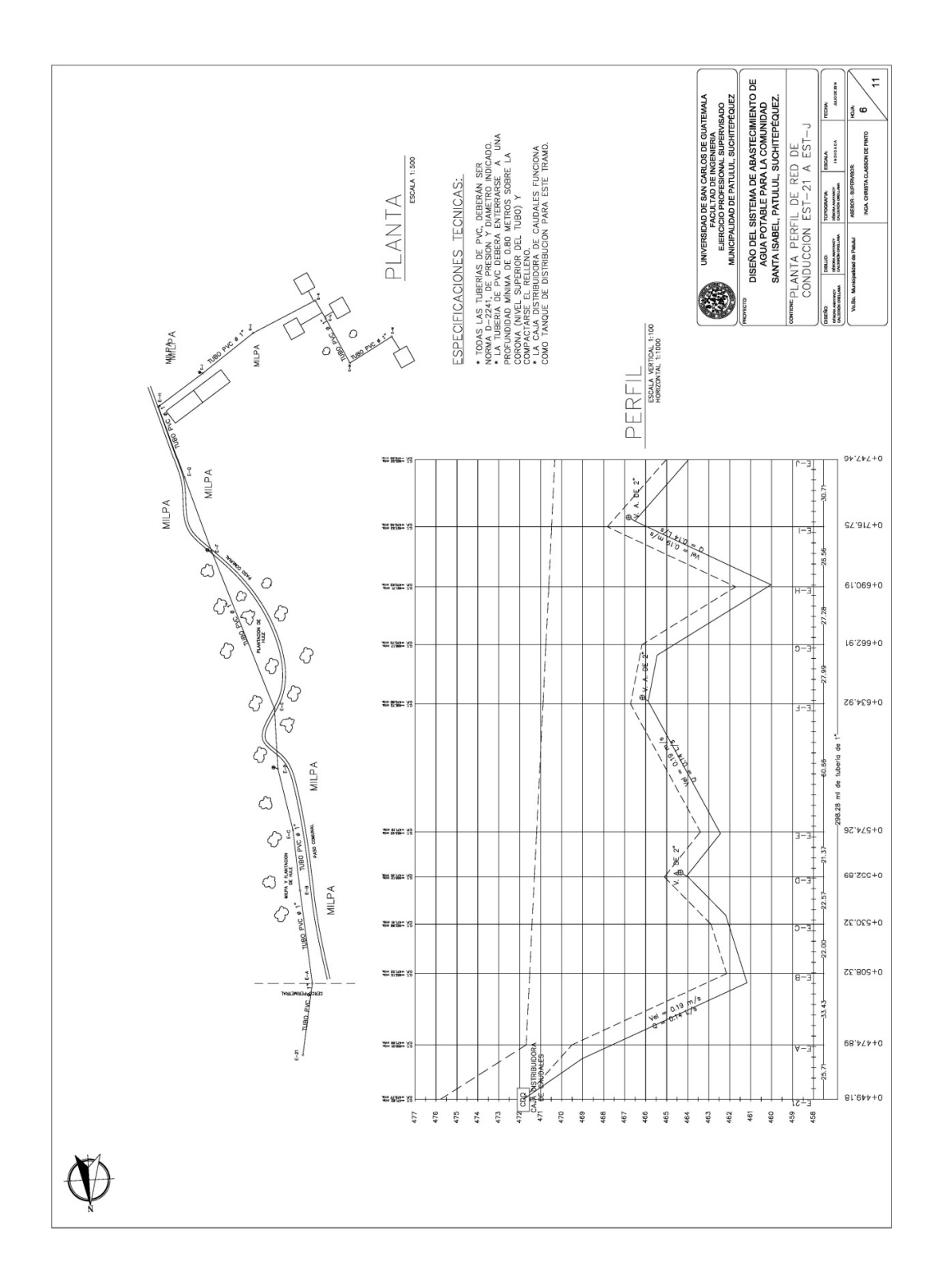

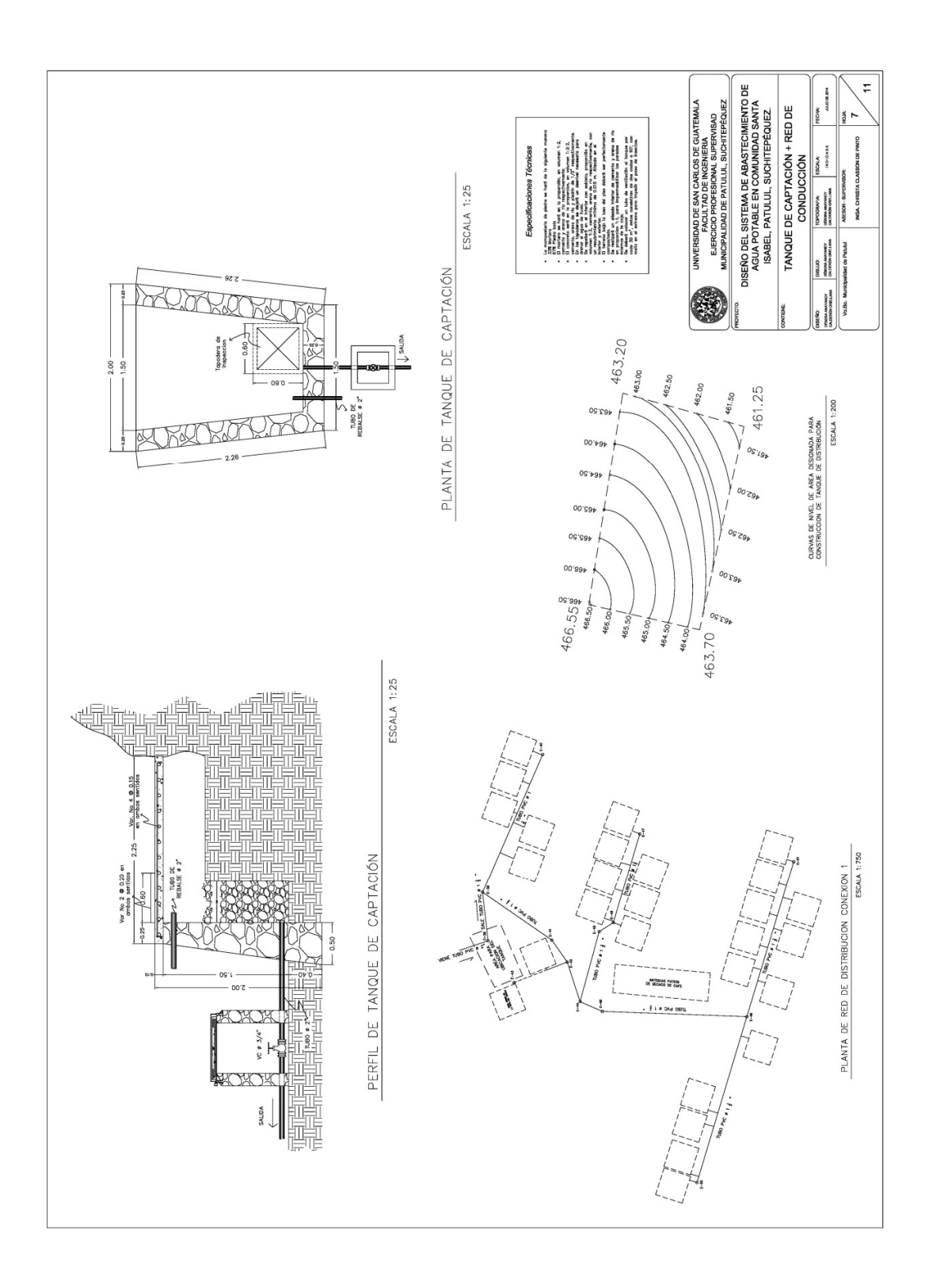

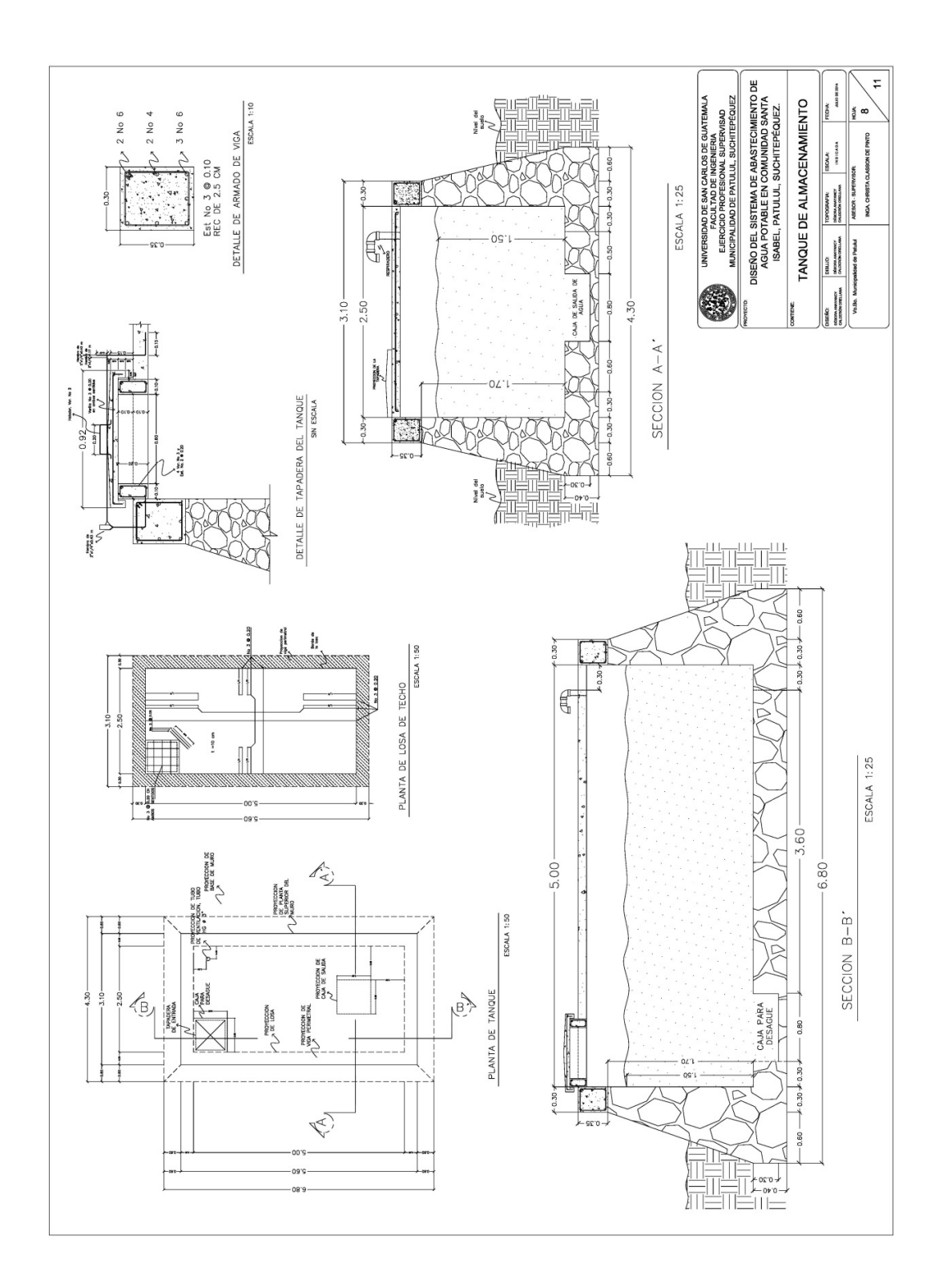

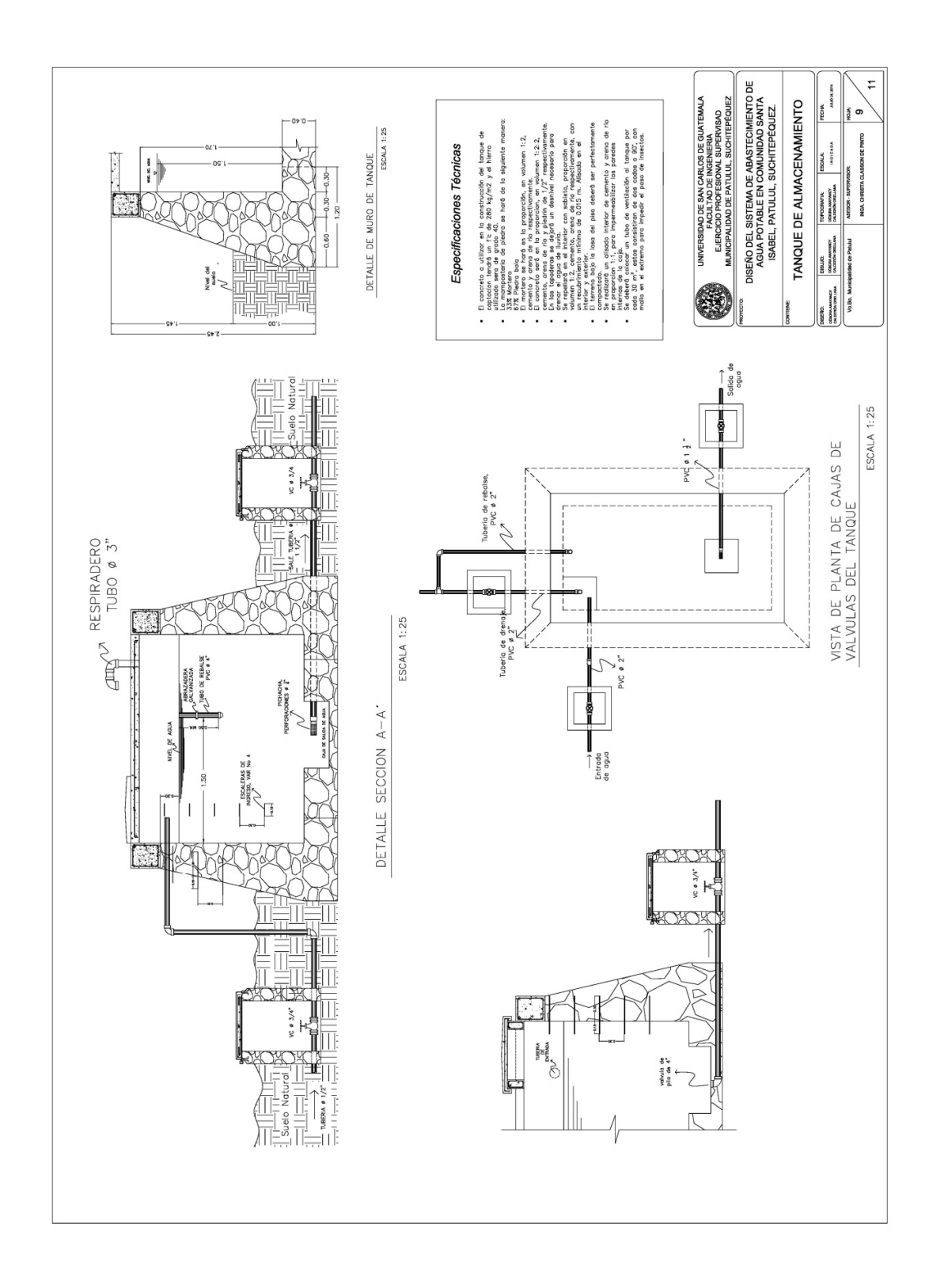

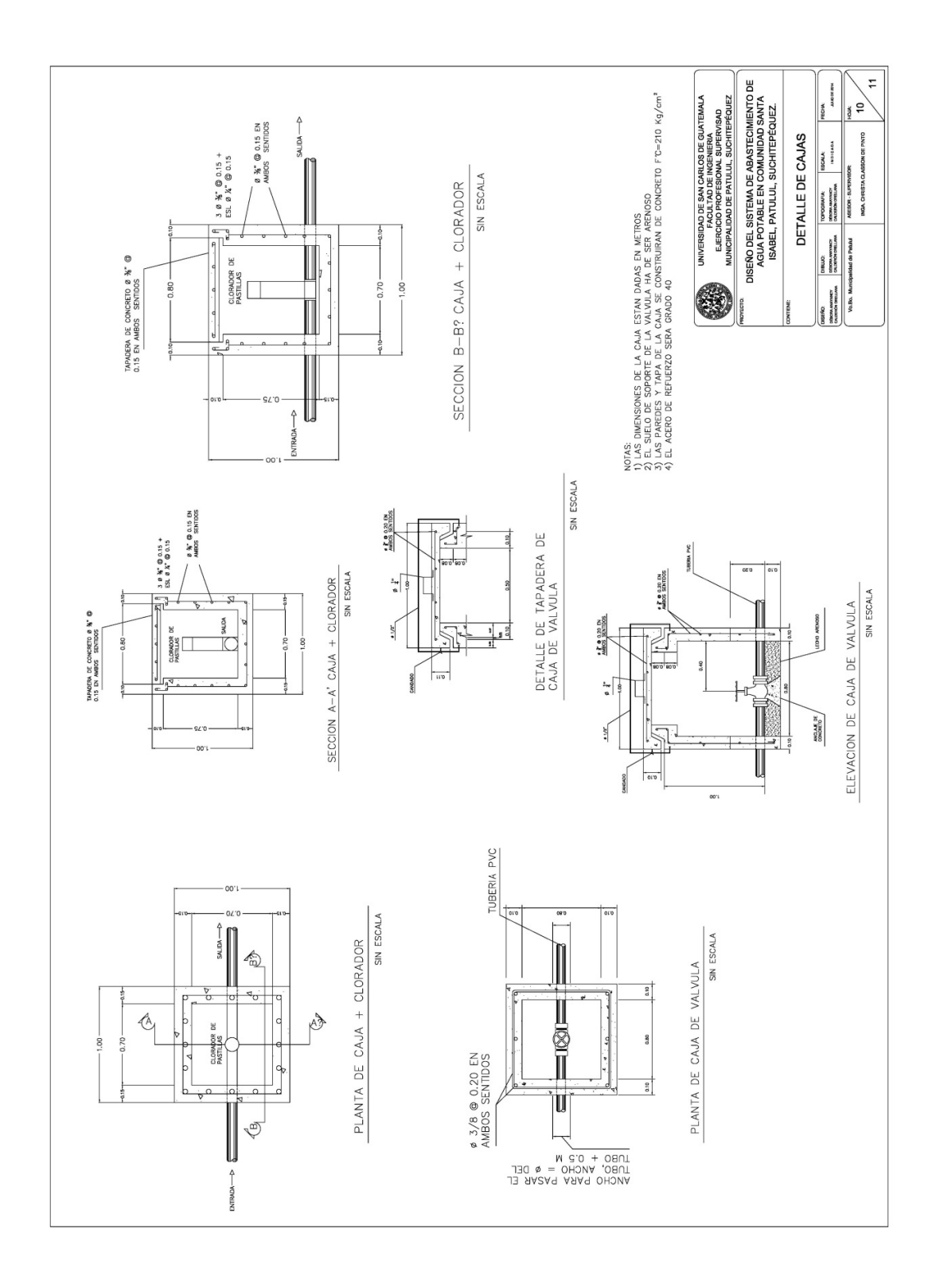

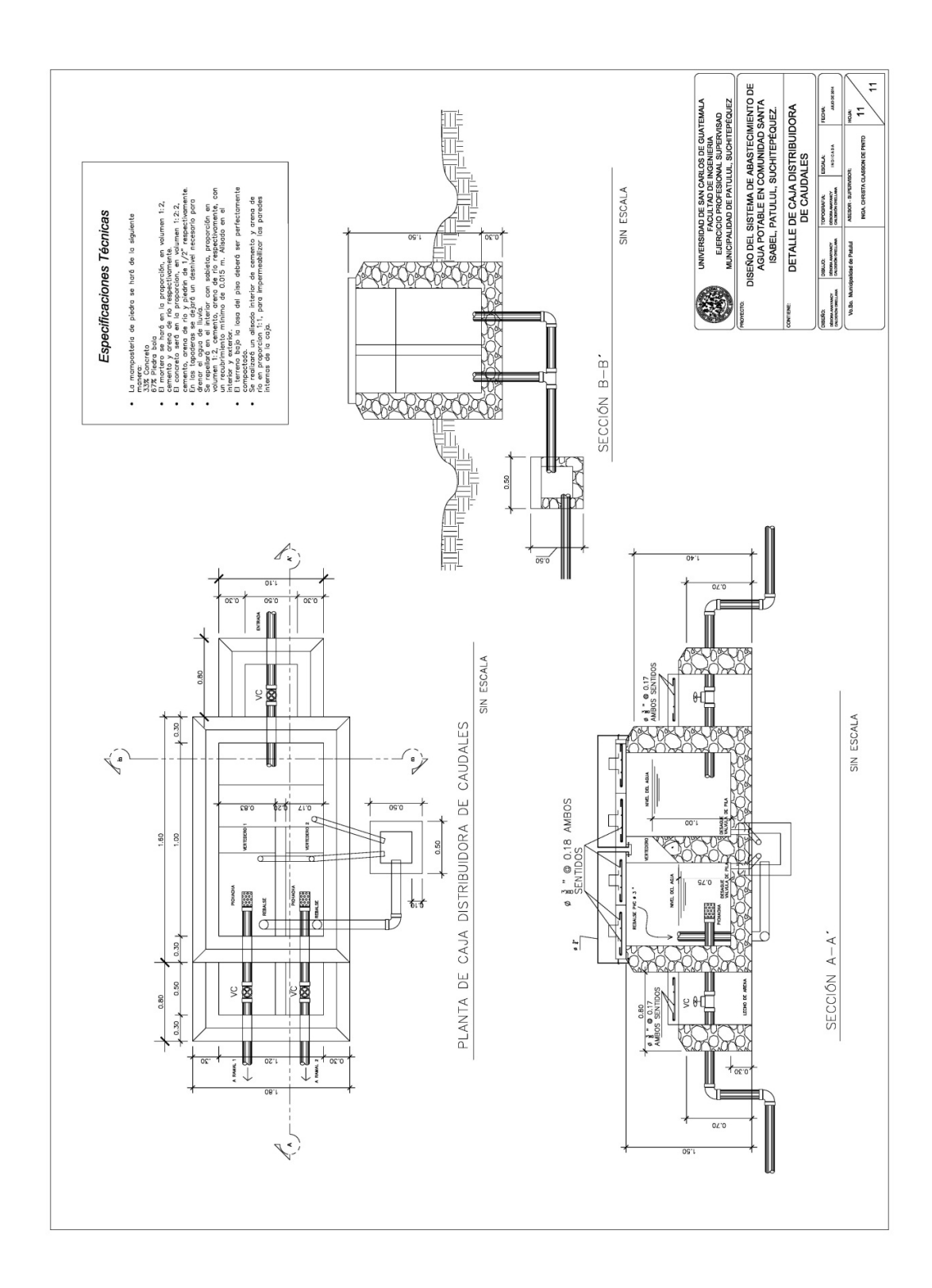

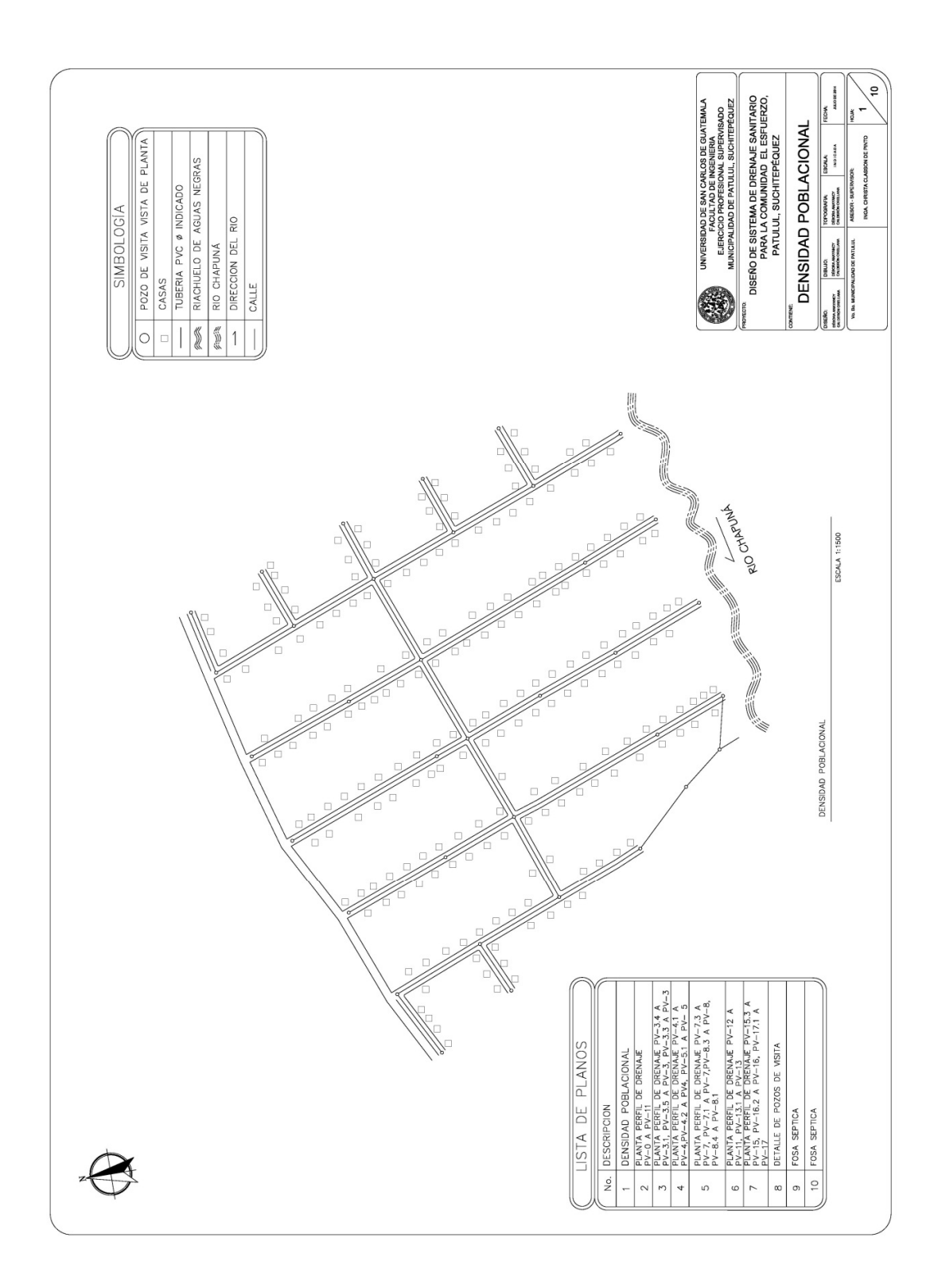

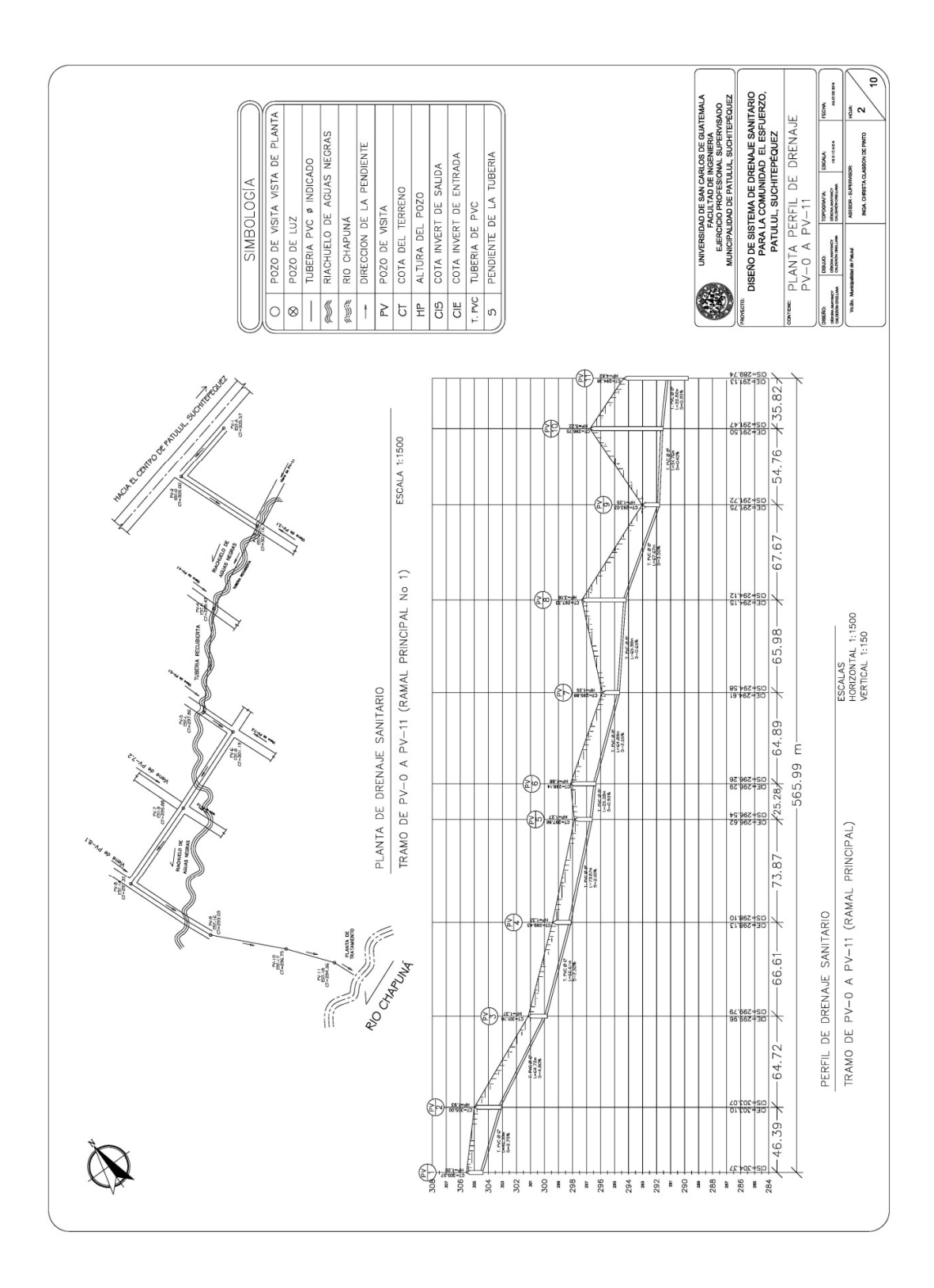

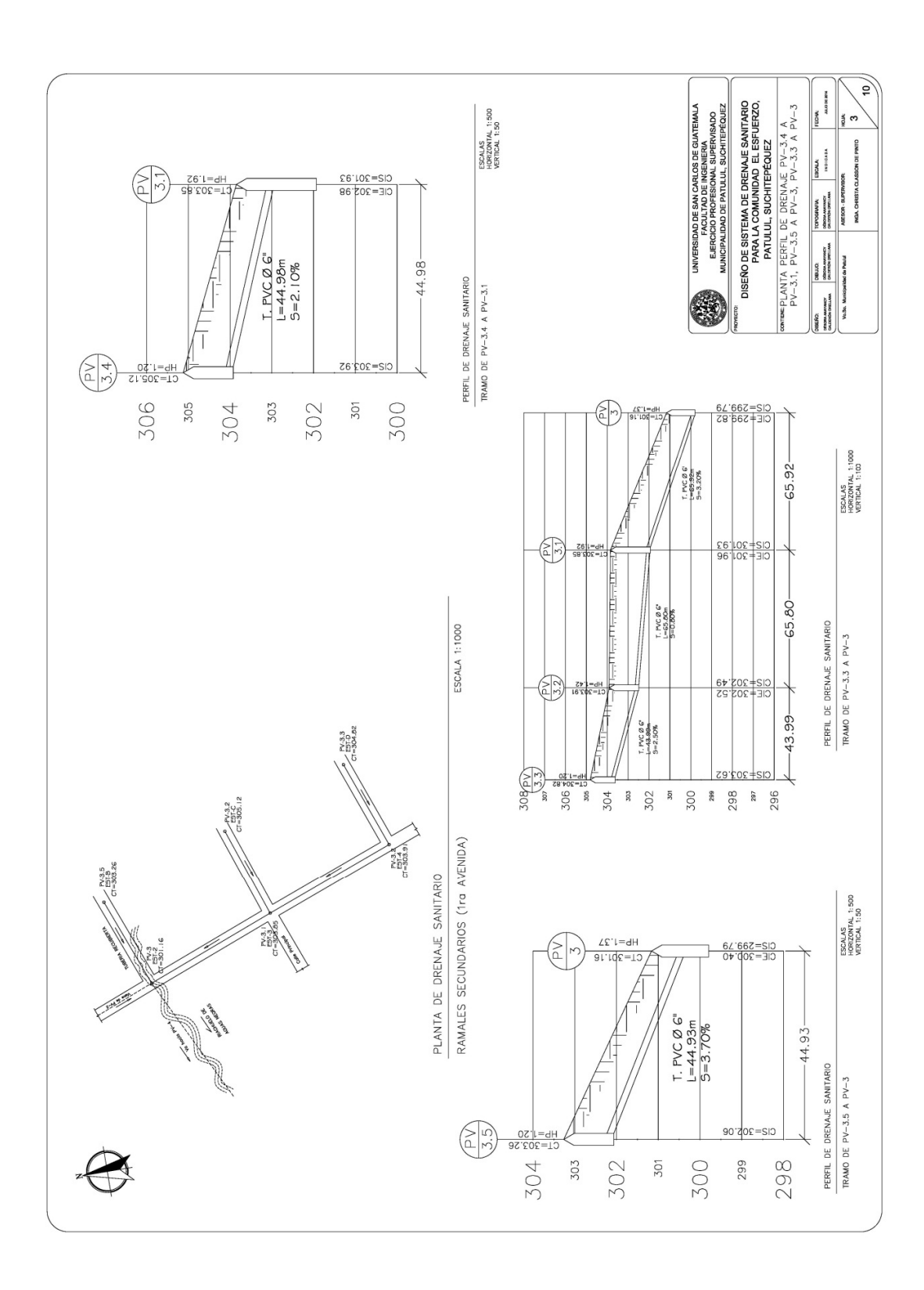

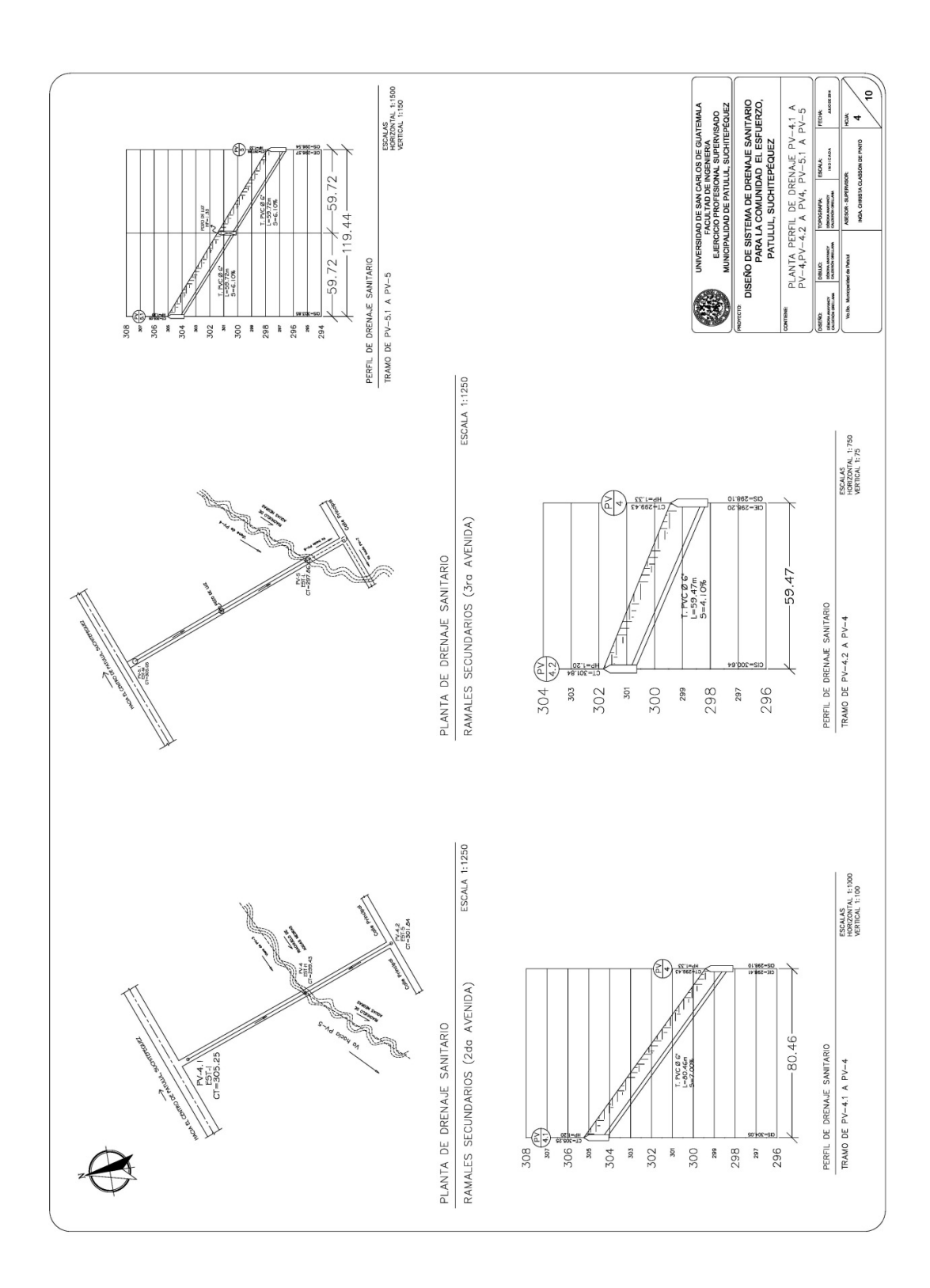

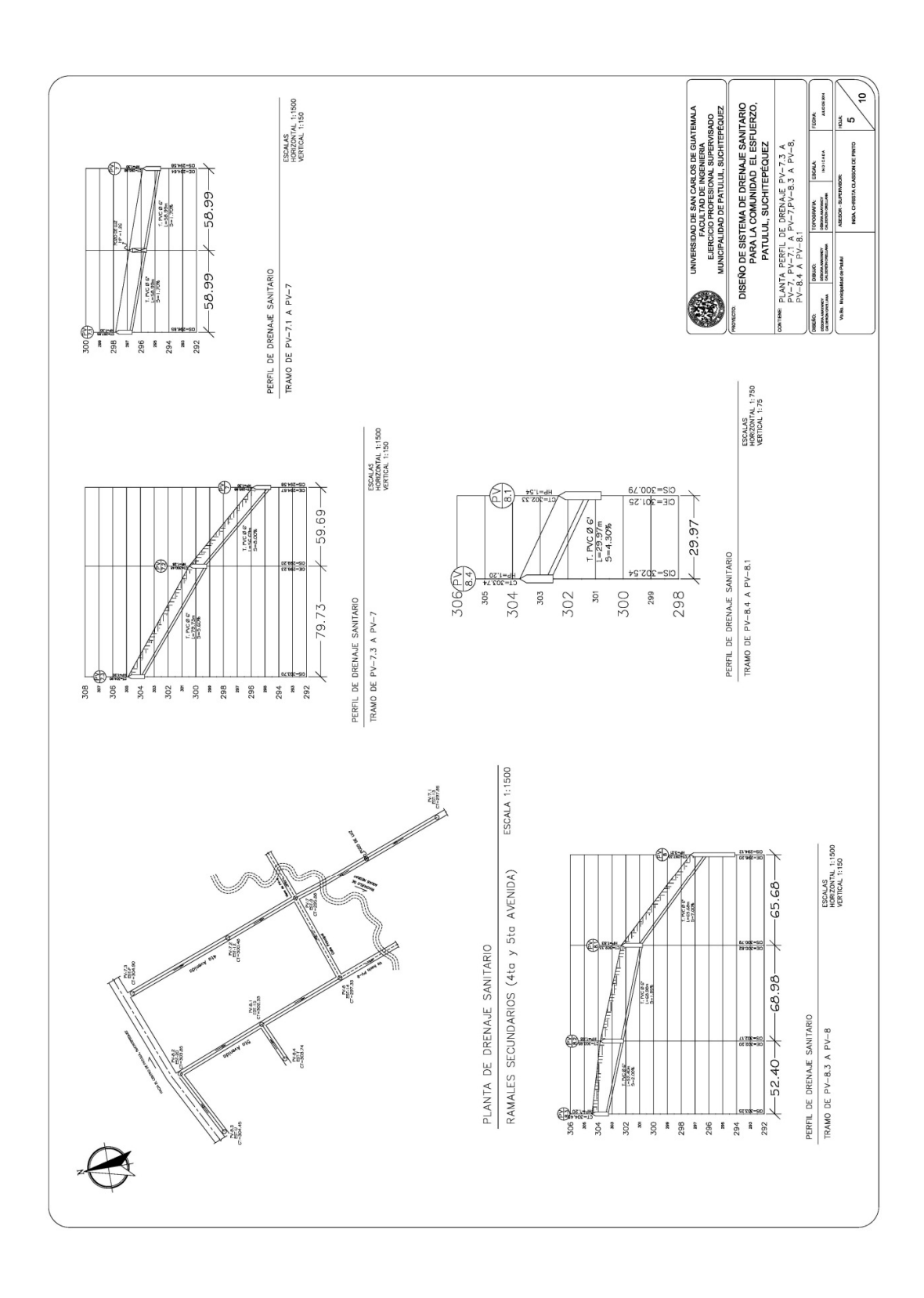

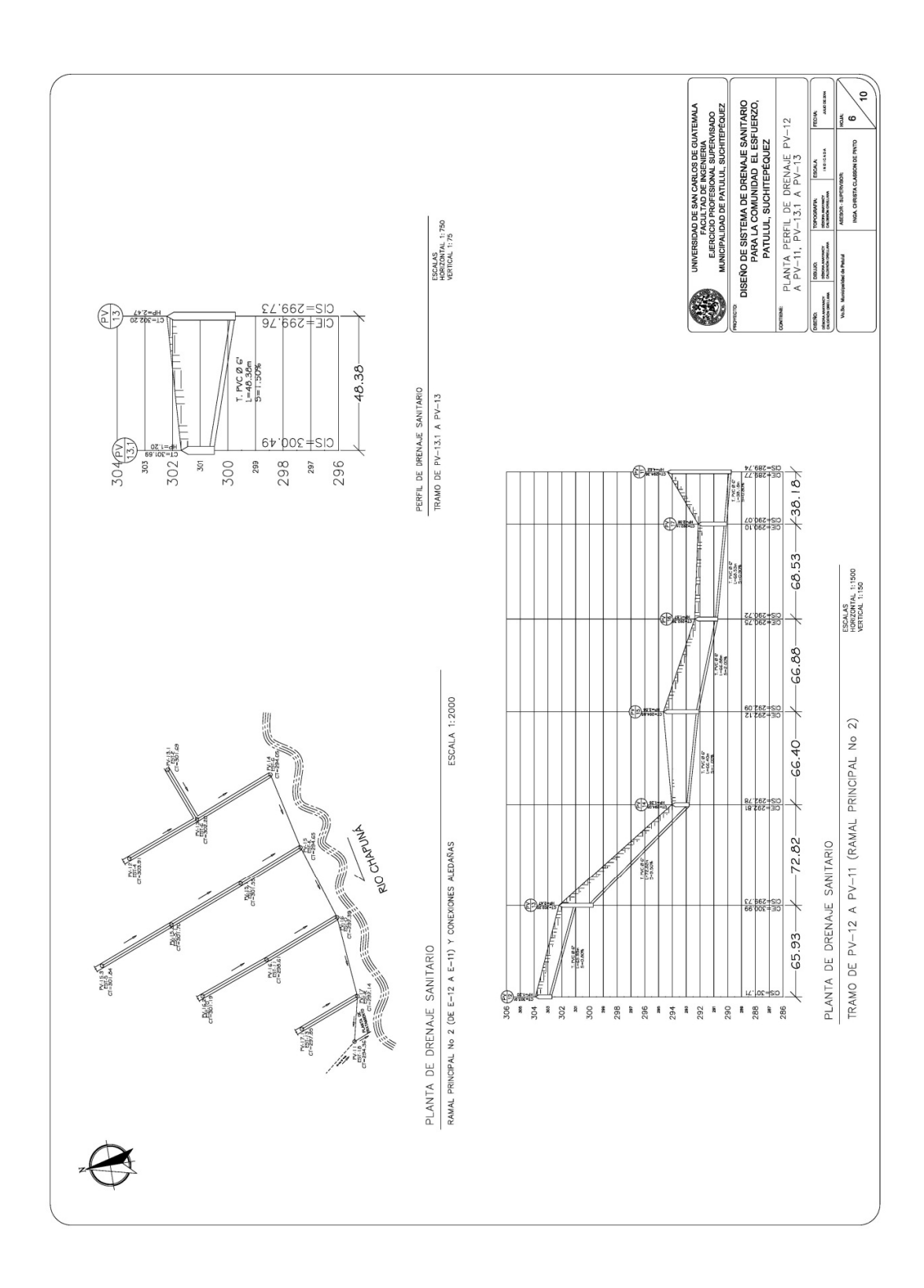

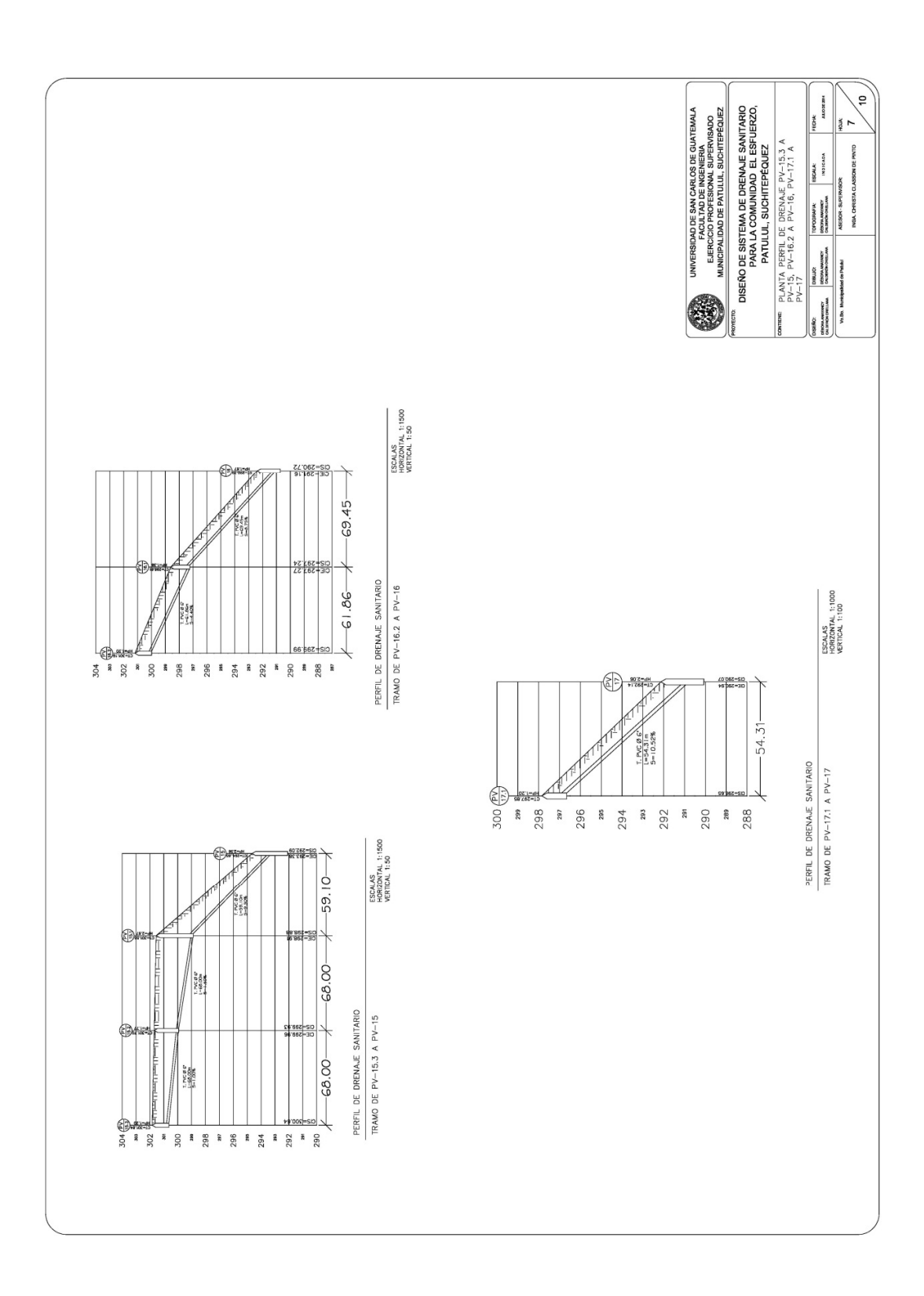

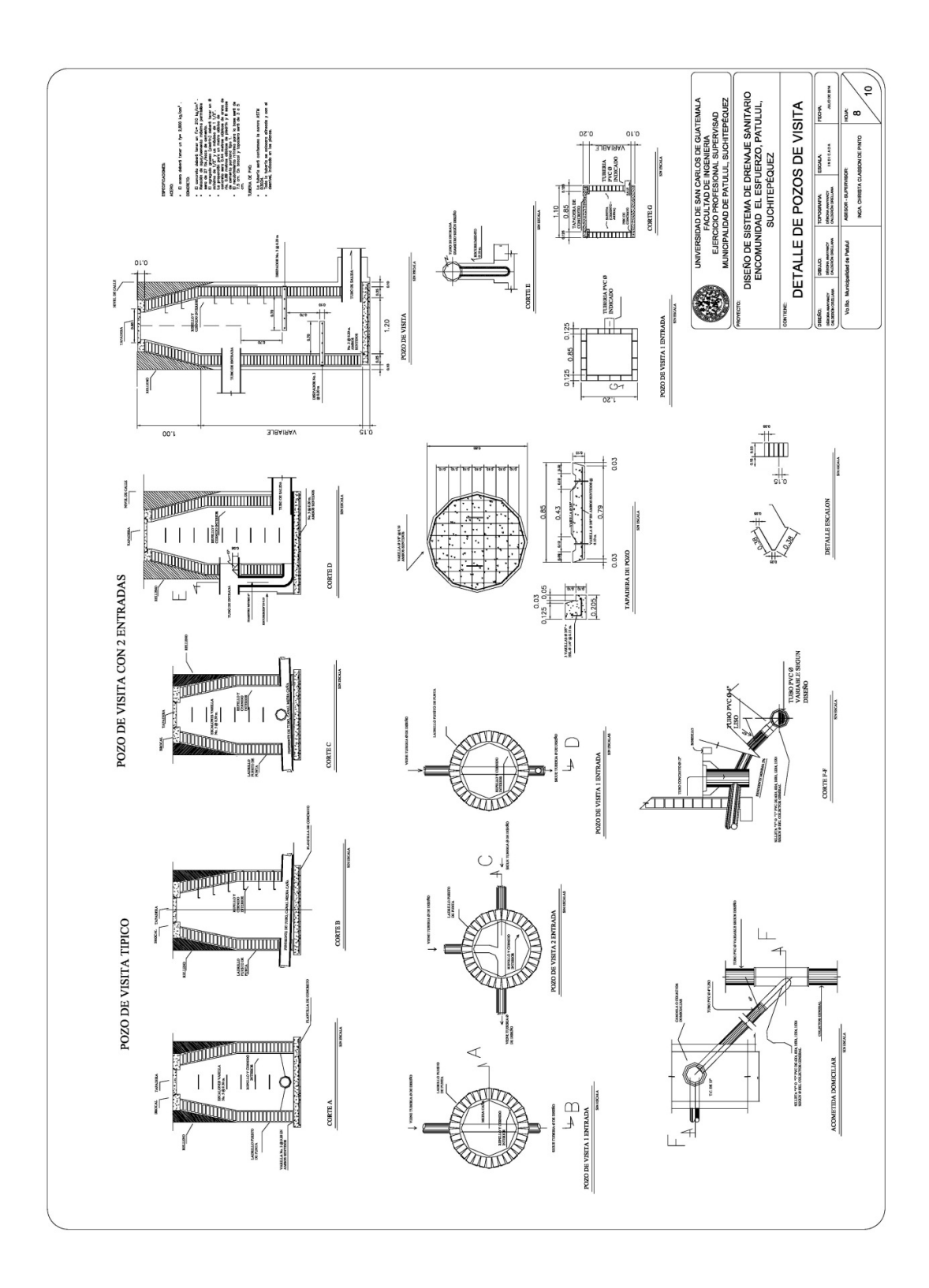

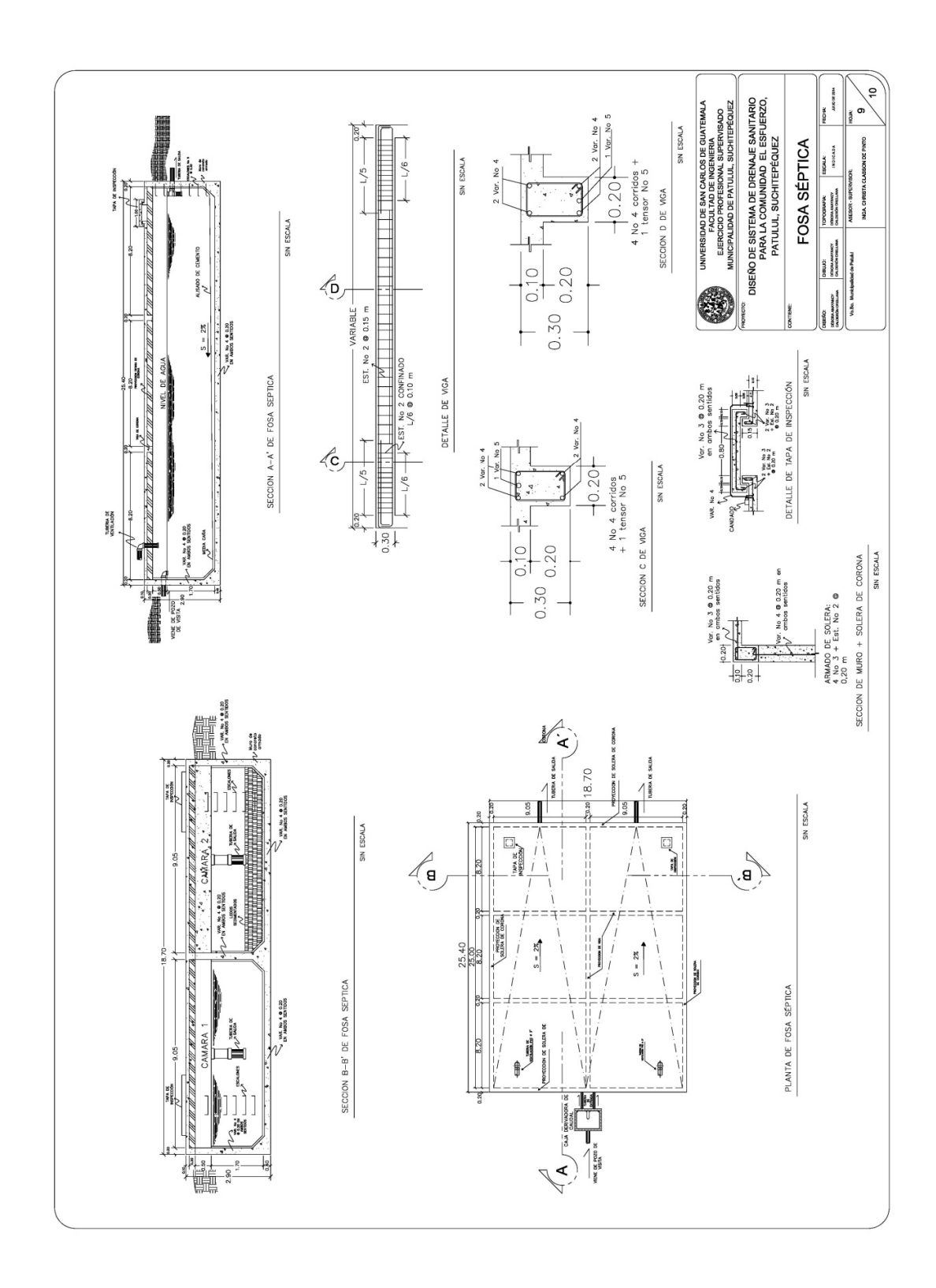
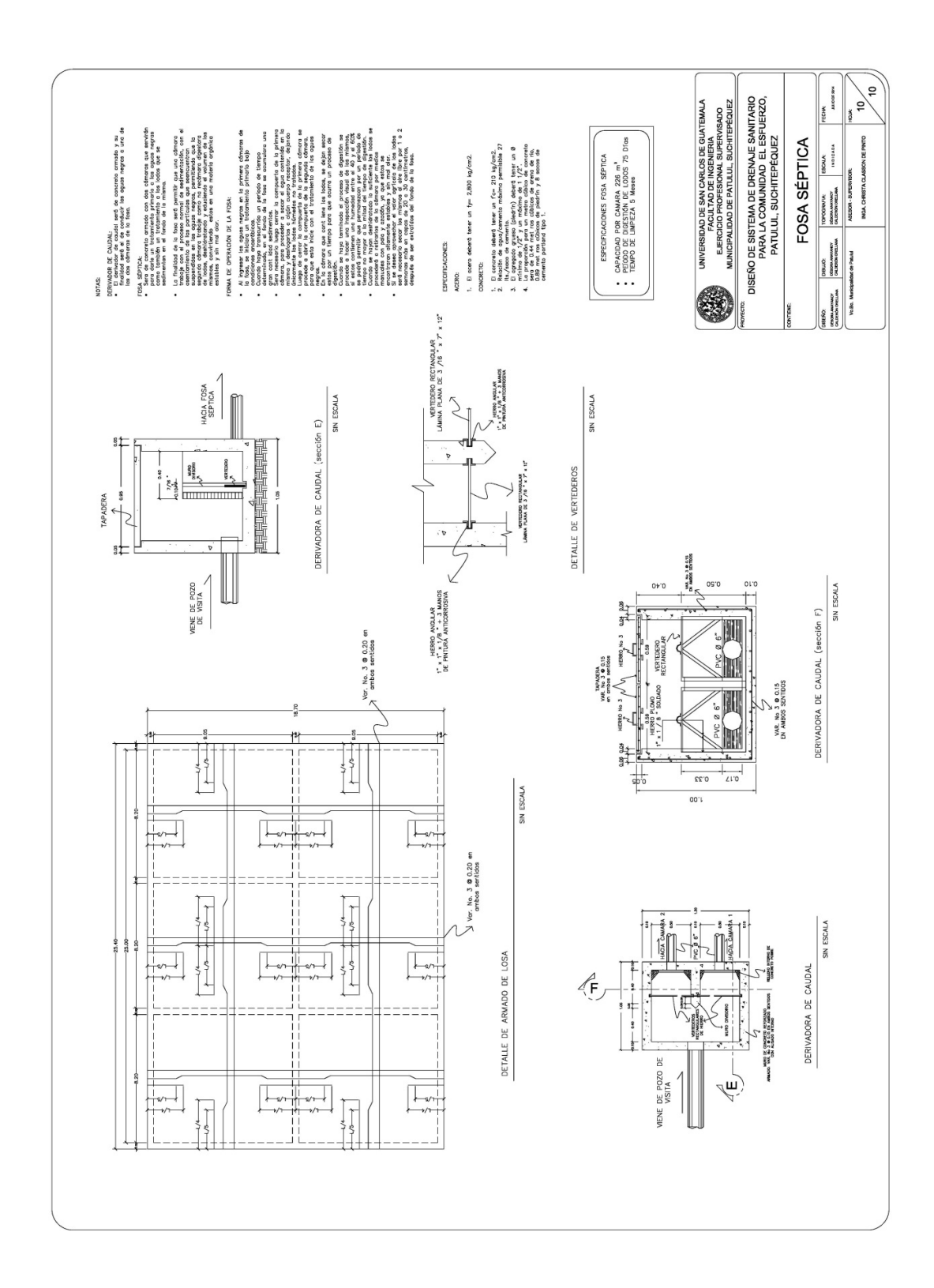